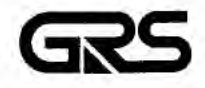

**Gesellschaft für Anlagenund Reaktorsicherheit {GRS)mbH** 

Grundwasser-Transportrechnungen am hydrogeologischen Modell Konrad zur Bewertung der Modelldaten und ihrer Bandbreiten

Variationen der hydraulischen Kennwerte über einem probabilistischen Ansatz

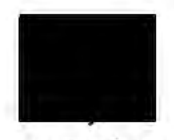

Dezember 1993 Auftrags-Nr.: 65 300

#### **Anmerkung:**

Dieser Bericht Ist von der GRS im Auftrag des TÜV Hannover/ Sachsen Anhalt im Rahmen der Begutachtung Konrad erstellt worden. Der Auftraggeber behält sich alle Rechte vor. Insbesondere darf dieser Bericht nur mit seiner Zustimmung zitiert, ganz oder teilweise vervielfältigt werden bzw. Dritten zugänglich gemacht werden.

Der Bericht gibt die Auffassung und Meinung des Auftragnehmers wieder und muß nicht mit der Meinung des Auftraggebers übereinstimmen.

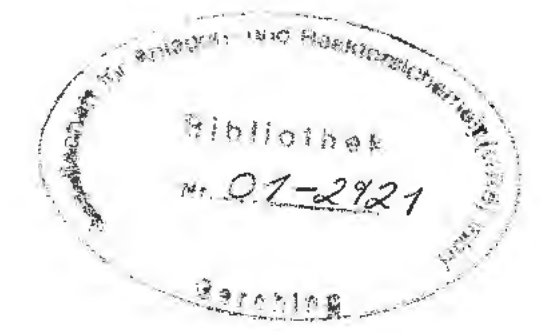

### **INHALTSVERZEICHNIS** Seite

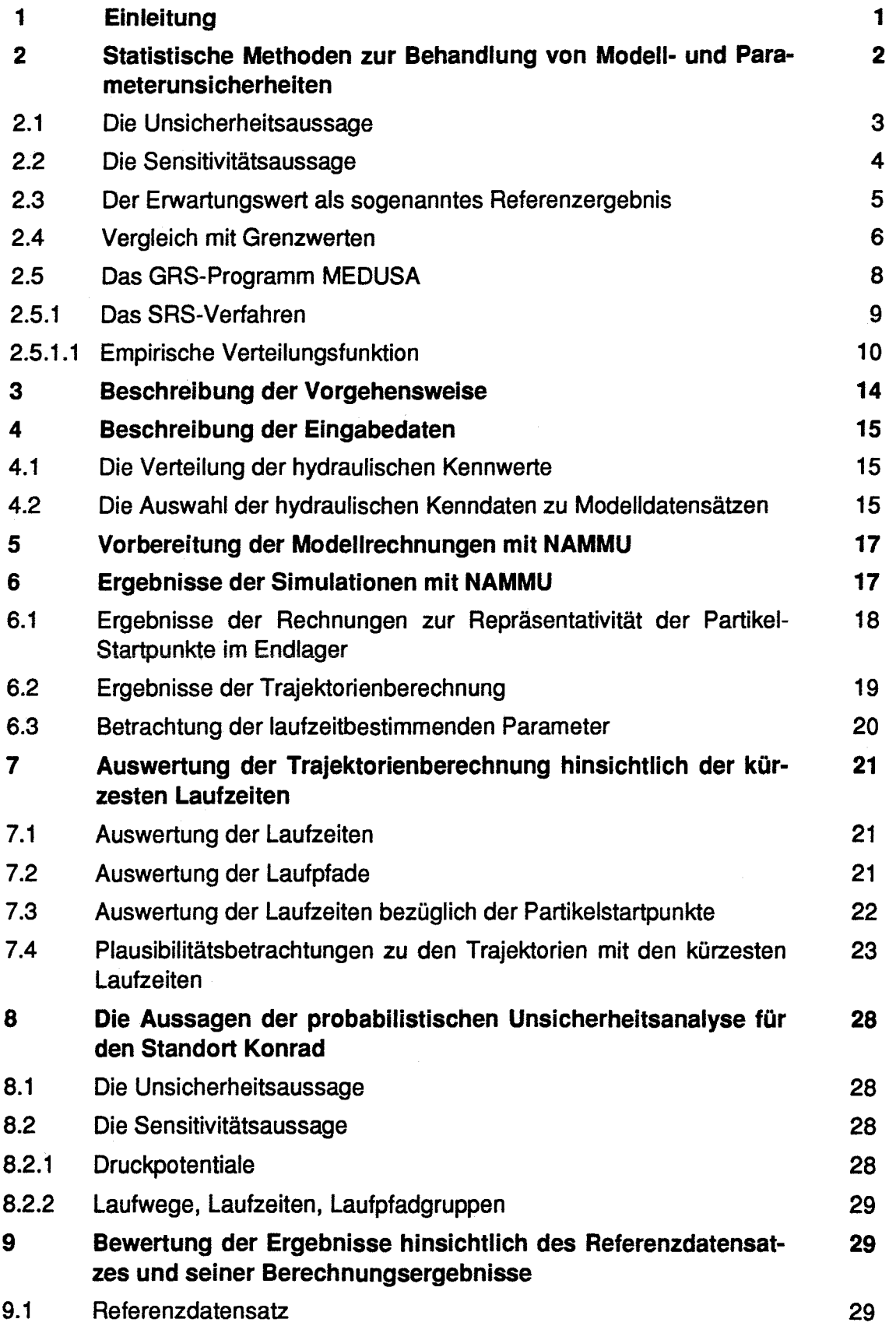

# **INHALTSVERZEICHNIS** Seite

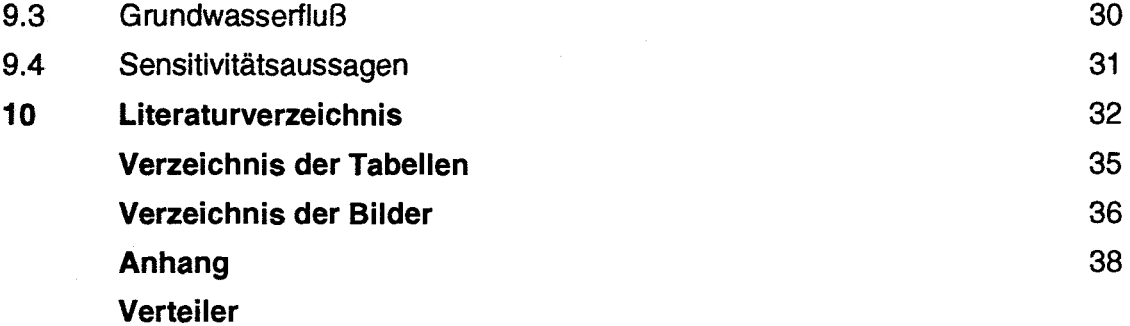

## **1 Einleitung**

Im Rahmen des Planfeststellungsverfahrens für das Endlager KONRAD wurde die GAS vom TÜV Hannover/Sachsen Anhalt beauftragt, im Zusammenhang mit der Begutachtung der vom Antragsteller vorgelegten Langzeitsicherheitsanalysen Grundwassermodellberechnungen durchzuführen. Basis dieser Berechnungen bildet die geologische und hydrogeologische Einschätzung des Standortes durch das Niedersächsische Landesamt für Bodenforschung (NLfB) als dem geologischen Gutachter der Genehmigungsbehörde. Aus dieser Bewertung resultiert für die Langzeitsicherheitsanalysen die Entwicklung einer hydrogeologischen Modellvorstellung mit den hydrogeologischen Standortdaten (Gutachtliches Modell) durch das NLfB.

Die für eine Modellierung und Analyse der Langzeitsicherheit erforderlichen Daten zum gutachtlichen Modell sind in den NLfB-Unterlagen /NLfB 92/ dokumentiert. Neben den Mächtigkeiten und den Verbreitungen der Schichten enthalten die Unterlagen quantitative Angaben zum Kenntnisstand der effektiven Gebirgsporositäten und der effektiven hydraulischen Leitfähigkeiten der einzelnen hydrogeologischen Einheiten in Form subjektiver Wahrscheinlichkeitsverteilungen für die betreffenden Größen sowie einen Referenzdatensatz.

Die GAS hat das gutachtliche Modell in ein numerisches Modell zur Berechnung durch den Code NAMMU umgesetzt, Berechnungen in einem Süßwassermodell, d.h. ohne Berücksichtigung der Salinität und deren Rückwirkung auf das Transportverhalten der Wässer, durchgeführt und die Rechnungen zum Referenzfall in /GAS 93 b,c/ dokumentiert.

Die Ergebnisse der Rechnungen zum Referenzfall bilden die Grundlage für die Sicherheitsanalysen in der Nachbetriebsphase. Die in dieser numerischen Analyse der Grundwassersituation mit dem Süßwassermodell und dem Referenzdatensatz ermittelten Grundwassergeschwindigkeiten werden vom NLfB aus folgenden Gründen als konservativ eingeschätzt:

- Im Modellgebiet ist eine mit der Teufe zunehmende Salinität der Wässer festzustellen. Das flächenhafte Auftreten hochsaliner Tiefengrundwässer und das sich darbietende hydrochemische Erscheinungsbild des Tiefengrundwasserkörpers kann nicht das Ergebnis kurzzeitiger Vorgänge sein.
- Genese und Existenz der salinen Tiefenwässer sind im Grundsatz eng an zeitliche Entwicklungen gebunden und weisen auf sehr lange Zeiträume hin.
- Während für die Anreicherungsprozesse selbst schon erhebliche Zeiträume erforderlich sind, bewirken die sich ändernden physikalischen Eigenschaften der Tiefenwässer zusätzlich eine Verzögerung der Grundwasserbewegung.
- Die Ergebnisse der Altersbestimmung der Wässer weisen auf eine sehr lange Verweildauer und geringe Grundwasserbewegungen hin.
- Die im Süßwassermodell ermittelten Durchströmraten durch das Grubengebäude sind um ein Vielfaches größer als in der Realität zu erwarten.

Unter Berücksichtigung der vorstehend beschriebenen Ergebnisse und Interpretationen können für die Tiefenwässer Grundwassergeschwindigkeiten erwartet werden, die deutlich kleiner sind als die in den Süßwasserrechnungen des Referenzfalles ermittelten.

Zur Einschätzung und zur statistischen Absicherung des Referenzdatensatzes wurden auf der Basis des Referenzfalls Unsicherheits- und Sensitivitätsanalysen durchgeführt, welche die Auswirkungen der Bandbreiten der Daten und deren Verteilung innerhalb der Bandbreiten auf die Grundwasserlaufzeiten und -laufwege in nachfolgender Paramerstudie untersucht.

# **2 Statistische Methoden zur Behandlung von Modell- und Parameterunsicherheiten**

Rechenmodelle (sofern sie, wie etwa SYVAC /GOO 87/, die probabilistische Analyse nicht schon als integralen Bestandteil enthalten) sind i.a. deterministisch und liefern als deterministische Antwort auf oben beispielhaft aufgeführte Fragestellungen jeweils einen Zeitverlauf bzw. einen Zahlenwert. Mittels der probabilistischen Unsicherheitsanalyse erhält man dagegen Wahrscheinlichkeitsverteilungen. Durch sie kommt der Einfluß des auf Szenario-, Modell- und Parameterebene quantifizierten und per subjektiver Wahrscheinlichkeitsverteilung repräsentierten Kenntnisstandes zum Ausdruck. Dies ermöglicht zu jedem Zeitpunkt "t" sowie für das Maximum über Zeitintervallen

- quantitative Unsicherheitsaussagen,
- quantitative Sensitivitätsaussagen,
- die Angabe eines sog. Referenzergebnisses und
- Vergleiche mit Grenzwerten.

### **2.1 Die Unsicherheitsaussage**

Die Unsicherheitsaussage gibt den gemeinsamen Einfluß der quantifizierten Unsicherheiten auf die jeweils interessierende Größe Y (z. B. Laufzeit oder Dosis im Jahr t oder Maximum der Dosisrate im Zeitraum  $0 \le t \le 10000$ ) an. Im Folgenden wird mit Y<sub>o</sub> die Q %-Fraktile der Wahrscheinlichkeitsverteilung der Laufzeit bzw. mit  $y_0(t)$  die Q %-Fraktile (oder das Q %-Quantil, typische Werte für Q sind 95, 99 oder 99,9 etc.) der jeweiligen subjektiven Wahrscheinlichkeitsverteilung zum Zeitpunkt t bezeichnet. Letztere z. B. kann unmittelbar zu folgender Aussage dienen:

Mit 0% subjektiver Aussagesicherheit liegt der zutreffende Wert der interessierenden Größe im Jahr t unter  $y_0(t)^1$ .

Analoge Aussagen sind für das Maximum über dem jeweiligen Vorhersagezeitraum möglich. Bezeichnet z.B. y\*(t) die maximale Dosisrate des mittleren Individuums der am meisten exponierten Bevölkerungsgruppe im Zeitintervall [0,t], so lautet die Unsicherheitsaussage:

Mit Q % subjektiver Aussagesicherheit liegt der Maximalwert der Dosisrate im Zeitintervall [0,t] nicht über  $y^*_{0}(t)$ .<sup>1</sup>

Aufgrund der Komplexität der mathematischen Modelle können die erforderlichen subjektiven Wahrscheinlichkeitsverteilungen der interessierenden Ergebnisgrößen nicht analytisch gewonnen werden. Auf dem in der Praxis üblichen simulativen Weg sind nur Schätzwerte  $\hat{y}_{\alpha}$  der gesuchten Q %-Fraktile  $y_{\alpha}$  erhältlich. Die Güte der Schätzung hängt ab von der unbekannten subjektiven Wahrscheinlichkeitsverteilung der Größe Y, dem verwendeten Verfahren zur Auswahl der alternativen Wertekombinationen der unsicheren Parameter sowie vom Stichprobenumfang, d. h. von der Zahl der mit dem Rechenmodell erhaltenen alternativen deterministischen Antworten (Zeitverläufe und somit Werte bei t bzw. Maxima über [0,t]).

<sup>1</sup>Unter der Annahme, daß alle nicht berücksichtigten Unsicherheiten vernachlässigbar sind und auf der Basis des quantifizierten Kenntnisstandes zu jenen, die in der Analyse Berücksichtigung fanden.

#### **2.2 Die Sensitivitätsaussage**

Die Sensitivitätsaussage wird in Form einer Rangfolge der quantifizierten Unsicherheiten hinsichtlich ihres Beitrages zur Ergebnisunsicherheit gemacht. Ist die Antwort auf die Fragestellung ein Zeitverlauf, so ist die Rangfolge an jedem ausgewählten Zeitpunkt erhältlich. Sie gibt damit Auskunft über die zeitliche Entwicklung der Bedeutung der betreffenden Unsicherheit.

Aufgrund des simulativen Vorgehens stehen für die der Rangfolge zugrundeliegenden Sensitivitätsmaße nur Schätzwerte zur Verfügung. Darüberhinaus wird zu den gängigsten Sensitivitätsmaßen auch ein Schätzwert des sog. "Coefficient of Determination" R2 berechnet. Er gibt an, auf welchen Bruchteil (in %) der Variation in den per Simulation erhaltenen alternativen Antworten sich die angegebene Rangfolge bezieht. Ist dieser Prozentsatz niedrig{< 50), **so ist** davon auszugehen, daß die aus den Schätzwerten der betreffenden Sensitivitätsmaße abgeleitete Rangfolge wenig zuverlässig ist.

Aus der Rangfolge läßt sich ablesen, bei welchen unsicheren Parametern der Kenntnisstand vorrangig zu verbessern ist, wenn es darum geht, eine möglichst effektive Reduktion (z.B. der Unsicherheit der Ergebnisgröße) zu erreichen. Sensitivitätsaussagen können somit Entscheidungen über die Durchführung ergänzender theoretischer Untersuchungen, von Experimenten sowie von Feldmessungen unterstützen.

### **2.3 Der Erwartungswert als sogenanntes Referenzergebnis**

Für die Ergebnisgrößen zur Beantwortung der oben beispielhaft angeführten Fragestellungen, wie etwa nach der Laufzeit, dem Maximalwert der Dosisrate über dem Vorhersagezeitraum, der Jahresdosis oder dem Individualrisiko in einem bestimmten Jahr, liefert die probabilistische Unsicherheitsanalyse eine subjektive Wahrscheinlichkeitsverteilung. Der Erwartungswert EY der nichtnegativen Ergebnisgröße Y bezüglich dieser Verteilung lautet:

$$
EY=\int_{0}^{\infty} yf(y) dy.
$$

6

Hierin ist f die Dichtefunktion der Verteilung. Die offenkundige Beziehung

$$
\int_{0}^{EY} (y-EY) f(y) dy = \int_{EY}^{a} (y-EY) f(y) dy
$$

besagt, daß sich, mit seiner Verwendung als Ergebnis, die Beträge der möglichen Unterschätzungen und Überschätzungen, gewichtet mit den jeweiligen subjektiven Wahrscheinlichkeiten ihres Zutreffens, die Waage halten.

Aus diesem Grunde fällt die Wahl häufig auf den Erwartungswert, wenn es darum geht, aus der Fülle der alternativen, möglicherweise zutreffenden Ergebniswerte einen als sog. Referenzwert auszuwählen. Dies, obgleich der Erwartungswert u. U. nicht zur Menge der als möglicherweise zutreffend erachteten alternativen Ergebnisse zählt.

Ist das Maximum von f(y) ausgeprägt und liegt bei kleinen Werten von Y, erstreckt sich gleichzeitig die Dichte noch weit in den Bereich großer Werte (siehe z. B. logarithmische Normalverteilungen oder Verteilungen des nicht-negativen Y mit sehr hoher kumulativer Wahrscheinlichkeit für Y=0), so kann der Erwartungswert deutlich über der 90, 95 oder 99%-Fraktile der Verteilung liegen. In diesen Fällen werden stabile Schätzungen des Erwartungswertes je nach Stichprobenauswahlverfahren nur bei hohem Stichprobenumfang, d. h. nach Gewinnung vieler alternativer Zeitverläufe mit dem Rechenmodell, erhältlich sein. Den Möglichkeiten zur Herleitung quantitativer Angaben zur Schätzgenauigkeit kommt daher besondere Bedeutung zu. Im Kapitel 2.5.1 wird dieser Punkt für das vorgestellte Stichprobenauswahlverfahren diskutiert. In diesem Zusammenhang sei erwähnt, daß bei Ergebnisgrößen in Form von Zeitverläufen die Erwartungswerte zu einzelnen Zeitpunkten nicht zu einem sog. Referenz-Zeitverlauf verbunden werden können, wohl aber zum zeitlichen Verlauf der temporären Erwartungswerte. Geht es also um die Auswahl eines Zeitverlaufs (aus den vielen alternativen möglicherweise zutreffenden), so liegt es nahe, jenen zu wählen, der mit den Referenzwerten der unsicheren Parameter erhalten wird.

#### 2.4 Vergleich mit Grenzwerten

Fragestellungen zur Untersuchung der Langzeitsicherheit von Endlagern sind oft so formuliert, daß sie deterministische Antworten haben, d. h. nur ein bestimmter Zeitverlauf bzw. nur ein bestimmter Zahlenwert der interessierenden Größe ist die zutreffen-

de Antwort. Standards wären also im Prinzip ebenfalls deterministisch formulierbar, d. h. in Form eines begrenzenden Zeitverlaufs für die Dosisrate oder das Individualrisiko bzw. in Form eines Grenzwertes für die Laufzeit (unterer Grenzwert}, die kumulative Dosis (oberer Grenzwert) die kumulative Menge freigesetzter Spaltprodukte, die maximale Dosis oder das maximale Individualrisiko etc. über einem vorgegebenen Zeitraum. Die probabilistische Unsicherheitsanalyse liefert subjektive Wahrscheinlichkeitsverteilungen zu den Ergebnisgrößen, und aus ihnen läßt sich unmittelbar die subjektive Aussagesicherheit dafür ablesen, daß der Standard eingehalten wird. Entspricht z. 8. der Grenzwert gerade der 97 %-Fraktile der subjektiven Wahrscheinlichkeitsverteilung der zu begrenzenden Größe, so würde das Ergebnis des Vergleichs lauten:

Mit 97 % subjektiver Aussagesicherheit liegt die interessierende Größe nicht über dem vorgegebenen Grenzwert (siehe Fußnote 1 auf Seite 5).

Da z. 8. die Dosisrate im Jahr t nicht exakt angegeben werden kann, sondern die Vorhersage hierfür mit Unsicherheiten behaftet ist, muß der Vergleich mit dem Grenzwert immer auch ein Maß für den Einfluß der Unsicherheiten beinhalten. Somit kann der Standard nur dann als vollständig bezeichnet werden, wenn er die subjektive Wahrscheinlichkeit, mit der der Grenzwert einzuhalten ist, bereits als Bestandteil enthält. In diesem Fall ist der Standard probabilistisch formuliert. Er könnte z. B. fordern, daß die normierte Menge der im Zeitraum  $0 \le t \le 10000$  freigesetzten Spaltprodukte mit mindestens 99 % subjektiver Wahrscheinlichkeit nicht über dem Wert 1 (und mit mindestens 99,99 % nicht über dem Wert 10) liegen darf.

Bei simulativem Vorgehen können für die subjektiven Wahrscheinlichkeiten nur Schätzungen erhalten werden. Der quantitative Ausdruck für den möglichen Einfluß des Stichprobenumfangs (nämlich Konfidenzlimits im üblichen statistischen Sinne) ist somit beim Vergleich mit dem Standard zu berücksichtigen. D. h. das Ergebnis eines Vergleichs mit einem deterministischen Standard wäre z.B. eine Aussage der Form:

"Auf einem Konfidenzniveau von 95 % liegt die maximale Dosisrate in [0,t] mit mindestens 99 % subjektiver Aussagesicherheit nicht über dem Grenzwert (siehe Fußnote 1 auf Seite 5)", wenn der Grenzwert gerade mit dem 95 % Konfidenzlimit der 99 %- Fraktile der subjektiven Wahrscheinlichkeitsverteilung der maximalen Dosisrate in [0,t] zusammenfällt.

Im Falle eines probabilistisch formulierten Standards könnte das Ergebnis eines Vergleichs z. B. lauten:

"Auf einem Konfidenzniveau von 95 % liegt die maximale Dosisrate in [0,t] mit mindestens der geforderten subjektiven Wahrscheinlichkeit von 99 % nicht über dem Grenzwert."

Wird bei deterministisch formuliertem Standard die subjektive Aussagesicherheit für Einhaltung des Grenzwerts als zu niedrig beurteilt oder unterschreitet bei probabilistisch formuliertem Standard die subjektive Wahrscheinlichkeit zum Grenzwert die im Standard angegebene Grenzwahrscheinlichkeit, so kann die Sensitivitätsanalyse zeigen, auf welche der berücksichtigten Unsicherheiten dies im wesentlichen zurückzuführen ist. Eine genauere Beschreibung und Bewertung von statistischen Methoden für Untersuchungen zur Langzeitsicherheit von Endlagern sind in /GAS 92/ ausgeführt.

#### **2.5 Das GAS-Programm MEDUSA**

Das in der GRS vorliegende Instrumentarium zur Durchführung probabilstischer Analysen wird eingehend in /GAS 93a/ beschrieben.

MEDUSA wurde im Rahmen des Vorhabens "Probabilistische Unsicherheitsanalyse von Ergebnissen umfangreicher Rechenmodelle" entwickelt /GAS 88b/. Aufgabe des Programms ist es, Parameterstichproben (Experimental Designs) für eine probabilistische Unsicherheits- und Sensitivitätsanalyse zu erzeugen.

Eine Parameterstichprobe besteht aus n auf besondere Weise ausgewählten Wertesätzen unsicherer Eingabeparameter für das betrachtete Rechenmodell. Je nach Art des Auswahlverfahrens gibt es unterschiedliche Typen von Parameterstichproben. Die Wahl des Typs wird wesentlich von der Art der gewünschten Unsicherheits- und Sensitivitätsaussagen bestimmt.

Im Programm MEDUSA sind zwei auf Monte-Carlo-Simulationen basierende Stichprobenauswahlverfahren implementiert: "Simple Random Sampling (SRS)" und "Latin Hypercube Sampling (LHS)". Diese beiden Designs werden in neueren Untersuchungen uneingeschränkt favorisiert gegenüber den früher üblichen deterministischen Auswahlverfahren wie "One-At-A-Time", "Factorial", "Fractional Factorial" u. ä.,

MEDUSA sieht die Möglichkeit vor, Abhängigkeiten zwischen unsicheren Parametern durch Vorgabe gewöhnlicher oder Rang-Korrelationskoeffizienten zu berücksichtigen. Auch eine Art vollständiger Abhängigkeit kann von MEDUSA auf bestimmte Weise modelliert werden (grade-correlation =  $\pm$  1). Künftige Versionen von MEDUSA sollen weitere Modelle der Parameterabhängigkeit enthalten.

#### **2.5.1 Das SRS-Verfahren**

Das "Simple Random Sampling" ("Pure Random Sampling", "Direct Monte-Carlo", "reine Zufallsauswahl") ist die natürlichste Form der Generierung von Parameterwerten durch Monte-Carlo Simulation .

Ausgehend von einer, wie auch immer gearteten, K-dimensionalen Wahrscheinlichkeitsverteilung F des Parametervektors X werden N Zeilen der Designmatrix X als Realisationen des Zufallsvektors X nach ein und derselben Verteilung F stochastisch unabhängig voneinander generiert. Die Zeilen dieser Matrix zusammengenommen bilden daher im statistischen Sinne eine Stichprobe des K-dimensionalen Parametervektors X vom Umfang N. Führt man dann mit den Zeilenwerten dieser Matrix als aktuelle Parameterwerte die entsprechenden N Rechenläufe durch, so erhält man daraus für jede zu untersuchende Ergebnisgröße oder Konsequenz C eine statistische Stichprobe vom Umfang N gemäß ihrer (unbekannten) Verteilung, welche aus den Parameterverteilungen und dem Formalismus des Rechenmodells resultiert. D. h. die N alternativen Konsequenzwerte  $c_1, ..., c_N$  sind zu betrachten als Realisationen von N unabhängigen und identisch wie C verteilten stochastischen Variablen  $C_1,...C_N$ .

Die auf diese Weise gewonnene Designmatrix X und die dazugehörige Konsequenzstichprobe  $c_1,...c_N$  werden verwendet, um geeignete empirische Unsicherheits- bzw. Sensitivitätsaussagen zu formulieren.

#### **2.5.1.1 Empirische Verteilungsfunktion**

Zahlreiche statistische Verfahren zur Gewinnung von Aussagen über unbekannte Verteilungen basieren auf der empirischen Verteilungsfunktion ("empirical distribution function", e.d.f.)  $F_N$  einer über SRS gewonnenen Stichprobe  $C_1,...C_N$ , Sie wird definiert durch

$$
\mathsf{F}_{\mathsf{N}}(\mathsf{C}) = \frac{1}{N} \quad \sum_{i=1}^{N} I\left(C_i \leq c\right)
$$

wobei I die lndikatorfunktion ist, d.h.  $I(C_i \le c) = 1$  falls  $C_i \le c$  und = 0 falls  $C_i > c$ .

Die e.d.f.  $F_N$  spielt in der Statistik eine bedeutende Rolle, da sie nach dem Theorem von Glivenko-Cantelli mit wachsendem Stichprobenumfang N mit der Wahrscheinlichkeit 1 gleichmäßig über der ganzen reellen Achse gegen die gesuchte aber unbekannte Verteilungsfunktion F<sub>c</sub> von C konvergiert. Ist daher der Stichprobenumfang N genügend groß, so kann man mit ausreichender Genauigkeit die gesuchte Verteilung  $F_c$  und viele ihrer Eigenschaften durch die empirische Verteilungsfunktion  $F_N$  und deren entsprechende Eigenschaften ausdrücken. Darauf beruhen viele wohlbekannte Verfahren zur statistischen Schätzung von Verteilungskenngrößen, z.B.

- der Wert F  $(c_0)$  der gesuchten Verteilungsfunktion F an der Stelle  $c_0$  wird geschätzt durch den Wert  $F_N$  (c<sub>0</sub>) der empirischen Verteilungsfunktion an der Stelle  $\mathbf{c}_{\mathrm{o}}$
- der Erwartungswert EC der Konsequenz C wird geschätzt durch den Erwartungs- $\overline{a}$ wert der e.d.f., nämlich durch den Stichprobenmittelwert,
- die Varianz von C wird geschätzt durch die Varianz der e.d.f ., nämlich durch die Stichprobenvarianz,
- die Quantile der gesuchten Verteilung  $F_c$  werden geschätzt durch die entsprechenden Quantile der empirischen Verteilungsfunktion  $F_N$ , d. h. das unbekannte  $\alpha$ -Quantil c<sub>a</sub> von C, c<sub>a</sub> = F<sub>c</sub><sup>-1</sup> ( $\alpha$ ), wird geschätzt durch das empirische  $\alpha$ -Quantil  $C_{\alpha} = F_{N}^{-1}(\alpha)$  ( $\alpha \in (0, 1)$ ).

 $F_c^{-1}$  bzw.  $F_N^{-1}$  sind die inversen Verteilungsfunktionen zu F bzw.  $F_N$ . (Die inverse Verteilungsfunktion G<sup>-1</sup> ist definiert durch G<sup>-1</sup>(u) = inf (y, G(y)  $\geq$  u).

Um in jedem Falle sicherzustellen, daß die aus der e.d.f. gewonnenen empirischen Werte und Aussagen bestimmte wünschenswerte statistische Qualitätsmerkmale aufweisen (z. b. Erwartungstreue, Konsistenz, etc.), muß die dem ganzen Verfahren zugrundeliegende Parameterstichprobe nach dem SAS-Prinzip gewonnen sein.

Darüber hinaus muß der Stichprobenumfang N möglichst groß sein, damit die Varianz der Schätzer klein und somit deren Genauigkeit hoch ist. Dies kann allerdings nicht immer gewährleistet werden, insbesondere dann nicht, wenn sehr kleine Wahrscheinlichkeiten bzw. extreme Quantile zu schätzen sind und die erforderlichen Rechenläufe allzu zeitintensiv und kostspielig wären. In solchen Fällen können Methoden der sog. verteilungsfreien Toleranzgrenzen angewandt werden. Schon aus relativ kleinen SAS-Stichproben liefern diese Methoden Informationen über unbekannte Verteilungen, die für Unsicherheitsaussagen besonders nützlich sind.

#### Verteilungsfreie Toleranzgrenzen

Man betrachtet eine noch zu generierende SRS-Stichprobe  $C_1, ..., C_N$  einer beliebigen Konsequenz C mit der (unbekannten) Dichtefunktion f<sub>c</sub>. Ausgehend von deren geordneter Stichprobe  $C_{(1)},...C_{(N)}$ , d.h.

 $C_{(1)} \leq C_{(2)} \leq ... \leq C_{(N)}$ , sucht man zwei Indices r und s,  $1 \leq r < s \leq N$ , so daß

$$
p\begin{pmatrix}C_{(s)}\\ \vdots\\ C_{(t)}\end{pmatrix} = f_c(c) \quad dc \geq \beta \geq \gamma
$$

für bestimmte, zuvor festgelegte Werte  $\beta$  und  $\gamma$ ,  $0 < \beta < 1$ ,  $0 < \gamma < 1$ .

Die beiden Grenzen C<sub>(n</sub> und C<sub>(s)</sub> heißen dann zweiseitige untere bzw. obere ( $\beta$ ,  $\gamma$ )-Toleranzgrenzen und das Intervall  $[C_{(n)}, C_{(s)}]$  ein  $(\beta, \gamma)$ -Toleranzintervall. Es kann interpretiert werden als ein Intervall, welches mit einer Wahrscheinlichkeit von mindestens y einen Anteil von mindestens ß der unbekannten Verteilung von C enthält. Gewöhnlich werden große Werte wie 0.90 oder 0.95 für ß und y gewählt.

In analoger Weise können auch einseitige obere bzw. untere Toleranzgrenzen definiert und interpretiert werden.

Zur Bestimmung der Toleranzgrenzen C<sub>(n</sub> und C<sub>(s)</sub>, d.h. letztlich der Indices r und s, benutzt man das folgende Ergebnis:

Die beiden Werte C<sub>(t)</sub> und C<sub>(s)</sub> der geordneten Stichprobe von C<sub>1</sub>, ...,C<sub>N</sub> bilden ein  $(\beta,\gamma)$ -Toleranzintervall, wenn zwischen N, r, s,  $\beta$ ,  $\gamma$  die folgende fundamentale Beziehung besteht:

$$
\sum_{i=0}^{s-r-1} \quad \begin{array}{cc} N \\ i \end{array} \quad \beta^i \quad (1-\beta)^{N-i} \quad \geq \quad \gamma
$$

Aus dieser Beziehung lassen sich verschiedene Arten von Toleranzgrenzen bestimmen, je nach dem welche von den beteiligten Größen N, r, s, ß, *'Y* festgehalten werden.

Von besonderer Bedeutung sind dabei Toleranzgrenzen, die von den Stichprobenextrema  $C_{(1)}$  und  $C_{(N)}$  gebildet werden. Hier sollen zwei für Anwendungen wichtige Fälle betrachtet werden.

# a. Zweiseitiges Toleranzintervall [C<sub>(1)</sub>, C<sub>(N)</sub>]

In diesem Fall ist  $r = 1$  und  $s = N$  und die zu erfüllende Beziehung zwischen N, ß, *'Y* lautet nunmehr:

$$
1 - \beta^N - N(1 - \beta) \beta^{N-1} \geq \gamma
$$

Aufgrund dieser Beziehung läßt sich eine Tabelle aufstellen, die für einige gängige ß- und y-Werte angibt, wie der Stichprobenumfang N gewählt werden muß, damit das Intervall  $[C_{(1)}, C_{(N)}]$ , gebildet aus dem kleinsten und größten Konsequenzwert, ein (ß, y)-Toleranzintervall ist.

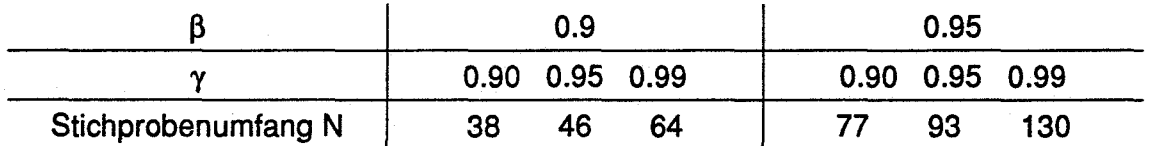

Diese Tabelle läßt z. 8. folgende, für Unsicherheitsanalysen bedeutsame Interpretation des Toleranzintervalls [C<sub>(1)</sub>, C<sub>(N)</sub>] zu:

Ist der Stichprobenumfang N = 46 und sind  $C_1$ , .....,  $C_{46}$  die nach der SRS-Methode gewonnenen Stichprobenwerte für eine beliebige Konsequenz (Ergebnisgröße) C, so liegen zwischen dem kleinsten dieser Werte (C<sub>(1)</sub>) und dem größten (C<sub>(46)</sub>) mindestens 90 % der Wahrscheinlichkeitsverteilung, d. h. mindestens 90 % der Unsicherheit von C. Aufgrund des durch  $N = 46$  beschränkten Stichprobenumfangs gilt dies mit einer statistischen Aussagesicherheit von mindestens 95 %.

Sucht man nur eine obere Schranke zur Quantifizierung der Unsicherheit einer Konsequenz C, so genügt es, den Maximalwert C<sub>(N)</sub> (bzw. Minimalwert C<sub>(1)</sub>) aus der SRS-Stichprobe als einseitige obere (untere) Toleranzgrenze zu betrachten. In diesem Fall (r=O, s=N) lautet die zu erfüllende Beziehung zwischen N,  $\beta$ ,  $\gamma$ .

$$
1-\beta^N \geq \gamma
$$

und die entsprechende Tabelle mit dem notwendigen Stichprobenumfang N:

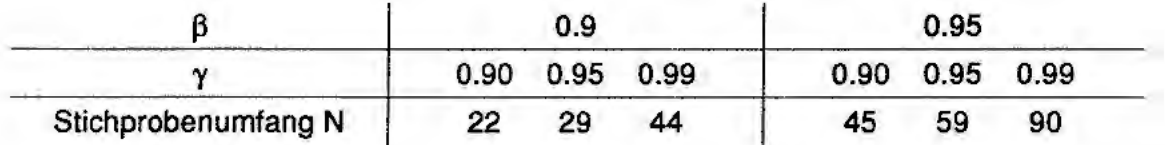

Die Interpretation einer solchen oberen Toleranzgrenze lautet z. B.:

Bei Stichprobenumfang  $N = 59$  liegen unterhalb des größten errechneten Konsequenzwertes C<sub>(59)</sub> mindestens 95 % der Wahrscheinlichkeitsverteilung, d. h. mindestens 95 % der Unsicherheit dieser Konsequenz. Dies gilt aufgrund des beschränkten Stichprobenumfangs mit einer statistischen Aussagesicherheit von mindestens 95 %. Eine analoge Aussage gilt für das Stichprobenminimum  $C_{(i)}$  als untere Toleranzgrenze.

Da in der Langzeitsicherheitsanalyse zum Endlager Konrad primär die Frage nach der unteren Schranke für die Laufzeit gestellt wird , wurde für die nachfolgenden Untersuchungen des SAS-Verfahrens mit Stichprobenumfang **N** = 59 gewählt, welches die Bestimmung (95 %, 95 %) einseitiger unterer Toleranzgrenzen der Laufzeit eines jeden der verfolgten Partikel ermöglicht.

### **3 Beschreibung der Vorgehensweise**

Als Modellgrundlage zur Durchführung der Unsicherheits- und Sensitivitätsanalysen dient das hydrogeologische Rechenmodell des Referenzfalles, das die GAS im Aahmen ihrer Begutachtung zum Standort Konrad erstellt hat. Die Ergebnisse der Berechnung des Referenzfalles sowie Analysen zu Modellvarianten werden in /GAS 90, GAS 91, GAS 93b/ ausführlich beschrieben. Bild 1 zeigt das Modellgebiet in seiner Realisation durch Finite Elemente.

Bei der Durchführung von Unsicherheits- und Sensitivitätsanalysen muß zu allen potentiell wichtigen Modellunsicherheiten sowie unsicheren Parametern, Eingangsdaten und Randbedingungen der Kenntnisstand quantifiziert und durch geeignete subjektive Wahrscheinlichkeitsverteilungen ausgedrückt werden.

Hydraulische Kennwerte sind mit Einschränkungen über geologische Zeiträume stabil, jedoch besitzen sie eine räumliche Varianz, die von den Sedimentationsprozessen und Gebirgsbildungsprozessen abhängig ist. Die räumliche Veränderung der Werte gilt sowohl für den mikroskopischen Bereich (z.B. Permeabilität) als auch für den makroskopischen Bereich (z.B. Gebirgsdurchlässigkeit).

Für Modellrechnungen mit räumlich diskretisierten Bereichen entsteht die Notwendigkeit, diesen Bereichen effektive Parameterwerte zuzuweisen. Diese Wertzuweisung ist aufgrund des meist vorhandenen Datenumfangs nur mit großen Unsicherheiten möglich. Modellrandbedingungen besitzen im allgemeinen eine zeitliche Varianz, deren Änderungen von den 'kurzfristigen' metereologischen Einflüssen und von Prozessen über geologische Zeiträume bestimmt werden. Die Definition einer zeitlichen Varianz wird dadurch schwierig. Dies gilt insbesondere für die das Druckfeld bestimmenden Grundwassergleichen im oberen Aquifer des zu analysierenden Standortes.

Für das Modellgebiet Konrad sind die seitlichen und die an der Basis vorliegenden stationären " no-flow" Randbedingungen nach Aussagen des geologischen Gutachters über geologische Zeiträume stabil. Eine zeitliche Varianz der Grundwassergleichen am Top des Modells konnte nicht angegeben werden. Das Druckfeld wurde als obere stationäre Randbedingung daher konservativ pessimistisch abgeschätzt /NLfB 90, GAS 91/.

Somit werden für die vorliegenden Unsicherheits- und Sensitivitätsanalysen die Randbedingungen für das Modell als stationär angesetzt. Die Quantifikation des Kenntnisstandes beschränkt sich auf die Unsicherheit in den hydraulischen Parametern. Diese Parameter sind die Durchlässigkeitsbeiwerte und die effektiven Porositäten der hydrogeologischen Einheiten. Sie bestimmen das innere Druckfeld und das Grundwassergeschwindigkeitsfeld im Modell.

15

### **4 Beschreibung der Eingabedaten**

#### **4.1 Die Verteilung der hydraulischen Kennwerte**

Die Datengrundlage der durchgeführten Unsicherheitsanalyse bilden die Verteilungen der hydrogeologischen Parameter und die Korrelationen zwischen ihnen, die durch den geologischen Gutachter, das Niedersächsisches Landesamt für Bodenforschung NLfB, erarbeitet wurden. Dieser Datensatz /NLfB 92/ enthällt neben den Verteilungen von Durchlässigkeitsbeiwerten und effektiven Porositäten von 20 hydrogeologischen Einheiten in Form von Histogrammen auch zwei Verteilungen von globalen Faktoren für die Durchlässigkeit bzw. die Porosität, welche die Auflockerung in den Störzonen berücksichtigen. Die Einheit Wealden, deren hydraulische Wirksamkeit im Nord- und Südmodellgebiet unterschiedlich interpretiert wird, wurde in zwei hydrogeologische Einheiten mit eigener Parameterverteilung zerlegt.

Die Verteilungen der hydraulischen Kenndaten wurden vom NLfB in Form von Histogrammen definiert, gebildet aus Werteklassen mit zugehörigen Wahrscheinlichkeiten. Die Wahrscheinlichkeiten sind der Grad an Sicherheit dafür, daß der großräumig wirksame Durchlässigkeitsbeiwert und Porositätswert einer hydrogeologischen Einheit innerhalb der vorgegebenen Klassengrenzen liegt. Die Verteilungen der Kennwerte einer hydrogelogischen Einheit wurden für den gesamten Modellraum als konstant abgeschätzt, so daß die Verteilungen den Kenntnisstand über den geeigneten Wert der jeweiligen Konstanten quantitativ ausdrücken.

Für die Unsicherheitsanalyse ist es wichtig, eventuelle Abhängigkeiten der Parameter untereinander zu erkennen und mathematisch zu beschreiben. Die Durchlässigkeitsbeiwerte verschiedener geologischer Einheiten sind voneinander unabhängig, jedoch besteht ein Zusammenhang zwischen der effektiven Porosität und dem Durchlässigkeitsbeiwert einer Schicht. Diese durch die Gesteinseigenschaft und die Gesteinstruktur begründete Abhängigkeit kann mathematisch durch einen Rang-Korrelationskoeffizienten quantifiziert werden, wobei Korrelationskoeffizienten nahe der Zahl 1 einen positiven nahezu vollständigen Zusammenhang wiederspiegeln. Je weniger ausgeprägt der monotone Zusammenhang ist, desto kleiner ist der Absolutwert des Koeffizienten. Negativ monotoner Zusammenhang wird durch negative Korellationskoeffizienten ausgedrückt. Für die vorliegende Modellanwendung wurde vom NLfB in allen Fällen ein Korrelationskoeffizient von 0, 7 vorgeschlagen, der eine schwach ausgeprägte

Tendenz zu positivem monotonen Zusammenhang ausdrückt, d.h. bei steigenden Durchlässigkeitsbeiwerten einer Einheit steigt tendenziell auch ihre effektive Porosität.

## **4.2 Die Auswahl der hydraulischen Kenndaten zu Modelldatensätzen**

Ziel der Verfahren zur Generierung von Parameterstichproben für probabilistische Untersuchungen in der Langzeitsicherheit von Endlagern ist es, geeignete Wertesätze für die betrachteten Parameter des Modells so auszuwählen, daß aus den Ergebnissen nachfolgender Modellrechnungen mit diesen Parametersätzen die gewünschten Unsicherheits- und Sensitivitätsaussagen formuliert werden können.

Verschiedene derartige Verfahren zur Generierung von Parameterstichproben stehen derzeit zur Verfügung (siehe Kap. 2).

Zur Generierung der im folgenden beschrieben Datensätze wurde von der GRS das Verfahren der einfachen Zufallsauswahl 'Simple Random Sampling (SRS)' benutzt. Es ist zur Bestimmung der statistischen Toleranzgrenzen geeignet und benötigt dazu einen Stichprobenumfang von mindestens n=59 (vgl. Kap.2.5).

Zur Überprüfung werden die vom NLfB gelieferten Histogramme mit der relativen Häufigkeit der Realisationen in den 59 GAS-Stichproben verglichen, wobei die Klassenbreiten identisch gewählt sind.

Angegeben sind die prozentualen Anteile der Realisationen innerhalb einer Klasse zum Gesamtumfang der Realisationen (hier 59). Wie die Bilder 2.1 - 2.4 zeigen, befinden sich die beiden Verteilungen in guter Übereinstimmung.

### **5 Vorbereitung der Modellrechnungen mit NAMMU**

In /GRS 90, GRS 91, GRS 93b/ wurden die Programmstruktur und die Eingabe- und Ausgabeprozeduren des Programmes NAMMU ausführlich beschrieben. Für die hier betrachteten Modellrechnungen wurden 59 Datensätze maschinell in die Eingabeprozedur geschrieben und 59 Rechnungen zur Lösung des Druckfeldes für das Referenzmodell durchgeführt. Das Ergebnis der Rechnungen waren 59 alternative Druckfelder für das Referenzmodell. Mit Hilfe des NAMMU-internen Partikel - Tracking - Verfahrens sind dann Partikellaufwege und Partikellaufzeiten von 15 repräsentativen Startpunkten aus dem Endlager berechnet worden. Die Repräsentativität der ausge-

wählten Startpunkte wurde vorher in einem anderen NAMMU - Rechenlauf nachgewiesen. Dabei wurde für den Referenzdatensatz /GAS 93b/ eine Partikelwolke an 145 gleichmäßig verteilten Ortspunkten des Endlagers gestartet, die berechneten Laufwege und Laufzeiten ausgewertet und mit den ermittelten Laufwegen und Laufzeiten der 15 als repräsentativ ausgewählten Startpunkte für den gleichen Lauf verglichen. Hierzu wurden aus der Summe der Laufwege neun charakteristische Laufpfade definiert, die als repräsentativ für eine Gruppe von Laufwegen gelten können. Als Kriterium wurden die Wege und die dabei durchlaufenen hydrogeologischen Einheiten gewählt. Innerhalb dieser nach Abfolge von durchlaufenen Einheiten definierten Pfade können die Partikel unterschiedliche Lauflängen und Laufzeiten besitzen.

### **6 Ergebnisse der Simulationen mit NAMMU**

Mit den 59 Realisationen von Datensätzen aus der Monte Carlo Simulation, gemäß den Verteilungen und Abhängigkeiten der Modellkennwerte, wurden mit dem Programm NAMMU Grundwassersimulationen durchgeführt, deren Ergebnis die jeweiligen Druck- und Geschwindigkeitsfelder im dreidimensionalen Raum sind. Mittels eines Partikel-Tracking-Verfahrens wurden mit den 59 Druckfeldergebnissen der **NAM-**MU-Rechnungen die Laufwege und Laufzeiten von jeweils 15 als repräsentativ für die Ausbreitung aus dem Endlager ermittelten Partikelstartpunkte berechnet. Dies ergibt eine Gesamtheit von 15\*59 = 885 Ergebnisrealisationen (Teilergebnisse), die als Ergebnis der Parametervariationen vorliegen. Der Nachweis der Repräsentativität der ausgewählten 15 Startpunkte hinsichtlich der möglichen Ausbreitungswege wird im nachfolgenden Kapitel beschrieben.

# **6.1 Ergebnisse der Rechnungen zur Repräsentativität der Partikel** - **Startpunkte im Endlager**

Zum Nachweis der Repräsentativität der Partikelstartpunkte in den 59 Realisationen wurden für den Referenzdatensatz /GRS 93b/ mittels Partikel- Tracking - Verfahren die Laufwegergebnisse einer Partikelwolke von 145 Startpunkten mit denen der repräsentativen 15 Startpunkte verglichen. Hierzu wurden jeweils alle Laufwege in einer vertikalen Projektionsebene geplottet ( Bild 3.1 - Bild 3.3). Wie aus den Bildern zu erkennen ist, scharen sich die Laufwege um bestimmte charakteristische Laufstrecken.

Im Vergleich mit den Bildern 4.1-4.3, die Trajektorien des Referenzfalles darstellen, ergeben sich für die 145 Partikelstartpunkte keine weiteren bedeutenden Laufstrekken , die nicht durch die 15 repräsentativen Startpunkte des Referenzfalles /GRS 93b/ beschrieben werden können. Ob die relative Häufigkeit bestimmter Laufstrecken im Fall der repräsentativen Startpunkte mit jener im Fall der 145 Startpunkte übereinstimmt, wurde überprüft.

Hierzu wurde eine Einteilung der Partikellaufwege in charakterristische Laufpfade durchgeführt, wobei der Laufpfad durch die Abfolge der durchlaufenen hydrogeologischen Einheiten bestimmt wird. Tabelle 1 zeigt die Definition der verschiedenen charakteristischen Laufpfade und ihre Abfolge von durchlaufenen Einheiten.

Bild 5 stellt die prozentualen Anteile der charakteristischen Laufpfade zur Gesamtanzahl der Partikelstartpunkte sowohl für die repräsentativen als auch für die 145 Startpunkte gegenüber. Dabei zeigt sich, daß der Laufpfad 3 mit 65% bei der Partikelwolke bzw. über 70% bei den repräsentativen Startpunkten den häufigsten Laufpfad darstellt. Die Laufpfade 9 und 2 sind in der Rangfolge sowohl für die Partikelwolke als auch für die 15 Partikelstartpunkte mit ca. 20 % bzw. 10% die weiteren häufigsten Pfade. Der Laufpfad 4 wird von den repräsentativen Partikelstartpunkten nicht erfaßt. Ein Grund hierfür kann in der Definition der Laufpfade liegen, die, über die Ergebnisse der Laufwege der Partikelwolke definiert, parallel zueinander verlaufende Trajektorien z.T. anderen Pfaden zuordnet. Die in der Partikellaufpfadgruppe zusammengefaßten Pfade 1, 2, 3, 9, 4, 5 beschreiben alle gemeinsam einen Laufweg vom Endlager in das liegende und von dort aus über verschiedene Aquifere zum Endpunkt im nördlichen Modellgebiet. Sie sind in ihrer Häufigkeit mit über 90% die ausgeprägtesten Laufpfade. Mit unter 10% ist die zweite Laufpfadgruppe, die Laufwege vom Endlager über das Deckgebirge beschreiben, eher als untergeordnet anzusehen. Die Laufpfadgruppe 7 beschreibt einen Weg über das Deckgebirge durch die Einheiten Unterkreide, Hilssandstein und Alp. Dieser Laufpfad ist in beiden Rechnungen annähernd gleich häufig. Mit weniger als 1 % ist ein im Trajektorienverlauf der Partikelwolke abgebildeter Laufweg über Unterkreide, Hilssandstein und in ihm bis zur Modelloberfläche selten und wird durch die 15 Partikelstartpunkte des Referenzlaufes nicht erfaßt. Alle anderen im Bild 5 aufgeführten Laufpfadgruppen treten nur in den Parametervariationen auf und werden durch den Referenzfall nicht erfaßt (vgl. Bild 4.1-4.3). Wie die vorangegangene Laufwegsüberprüfung zeigt, charakterisieren die 15 Startpunkte im Referenzlauf mehr als 95% aller Ausbreitungspfade der Partikelwolke und sind als repräsentativ für die Partikelwolke anzusehen unter der Bedingung, daß die Referenz-Parameterkurve genommen wird.

Im Ergebnis der Laufzeiten der 145 Partikel zeigt sich, daß kein Partikel die Laufzeit der im Referenzfall mit kürzester Laufzeit bestimmten Trajektorie unterschreitet /GRS 93a/. Diese Trajektorie wurde in den eindimensionalen Transportrechnungen abgebildet /GRS 93c/.

#### **6.2 Ergebnisse der Trajektorienberechnung**

Bei der Auswertung der Trajektorien der 59 NAMMU-Läufe wurden in Anlehnung an die Vorgehensweise bei den Rechnungen zum Referenzfall eventuell auftretende laufzeitverlängernde Oszillationen der Partikel per Hand korrigiert. Dabei wurden wie im Referenzfall Laufstrecken und Laufzeiten von Partikel, die an einer Grenzschicht von Einheiten mit hohem Durchlässigkeitskontrast oszillieren, d.h jeweils geringe Entfernungen wechselweise in den verschiedenen Grenzschichten zurücklegen, von der Gesamtlaufzeit und vom Gesamtlaufweg subtrahiert. Dies stellt für die Laufzeitberechnung eine konservative Vorgehensweise dar, da in den Oszillationen die Partikel sich räumlich vom Endlager zum Endpunkt hin bewegen, diese Wegstrecken aber sowohl räumlich als auch zeitlich nicht mitbetrachtet werden.

Als Ergebnis der Trajektorienberechnung zeigt Bild 6.1 die Laufzeiten bzw. Bild 6.2 die Wegstrecken von 885 Trajektorien in einem Punktdiagramm der 59 NAMMU-Läufe (Run01-Run59). Zusätzlich wurden die Ergebnisse des Referenzfalles in die Diagramme aufgenommen (bc=basecase}, wobei sich der Stichprobenumfang auf 900 erhöht. Im Bild der Laufzeiten wurde die '300.000 Jahre' Marke gekennzeichnet, welche die vom Antragsteller mit dem Programm SWIFT berechnete kürzeste Laufzeit symbolisiert. Seide Diagramme zeigen, daß sich die Ergebnisse in einem Bereich verdichten. Dieser Bereich der Anhäufung von Ergebnissen liegt in Bild 6.1 bei Zeiten zwischen 1.000.000 und 10.000.000 Jahren und für die Laufwege (Bild 6.2) bei 30.000m, was in diesem Fall der Entfernung zwischen Endlager und der Anbindung des Wealden an das Quartär (vgl.hierzu /GRS93b/) entspricht. In Tabelle 2a und 2b sind die Laufzeiten und Laufwege aus den Bildern 6.1 und 6.2 im einzelnen aufgelistet.

20

#### **6.3 Betrachtung der laufzeitbestimmenden Parameter**

Zum besseren Verständnis der Ergebnisse der Laufzeiten aus der Tabelle 2a und zur Vorbereitung der Auswertung der Trajektorienberechnung wurden in Bild 7 für ausgewählte Rechenläufe die partikellaufzeitbestimmenden Parameter Durchlässigkeitsbeiwert und effektive Porosität einer jeden hydrogeologischen Einheit abgebildet. Hierzu wurde ein Relativdurchlässigkeitswert als Quotient aus Durchlässigkeitsbeiwert einer jeden Einheit und ihrer effektiven Porosität gebildet. Dieser Relativwert erlaubt es, gleichzeitig zwei Parameter zu betrachten und vereinfacht somit die Darstellungsweise wesentlich. Es wurden für die 19 hydrogeologischen Einheiten die entsprechenden Relativwerte bestimmt. Die Einheit Stöz entspricht dem Quotienten aus den Faktoren der Durchlässigkeitsbeiwerte und Porositätswerte für eine erhöhte Auflockerung in den Störzonen.

Bild 7 zeigt diese Relativdurchlässigkeitswerte für die Läufe 20, 22, 41, 46 und 47 in Form eines Säulendiagramms. Gleichzeitig werden die für den Referenzfall wirksamen Relativwerte als Vergleichswerte durch Punkte dargestellt. Das Diagramm zeigt , daß die Werte für den Referenzfall entsprechend der Lage ihrer Parameter im Diagramm sowohl oberhalb als auch unterhalb der Säulenwerte liegen können. Dabei ist zu beachten, daß es sich hierbei um fünf willkürlich herausgegriffene Datensätze handelt, die die Gesamtverteilung der 59 Rechenläufe nicht explizit wiedergeben.

Es wurden alle ausgespielten Datensätze in der gleichen Weise überprüft und in den Bildern 8.1-8.10 dargestellt. Zur weiteren Vereinfachung der Diagramme wurden in diesen Darstellungen die Relativdurchlässigkeitswerte aller Einheiten für alle 59 **NAM-**MU-Läufe auf die Relativdurchlässigkeitwerte des Referenzfalles normiert, d.h durch die im Bild 7 dargestellten Relativdurchlässigkeitwerte des Referenzfalles dividiert.

# **7 Auswertung der Trajektorienberechnung hinsichtlich der kürzesten Laufzeiten**

#### **7.1 Auswertung der Laufzeiten**

Aus den 15 Trajektorien eines jeden Rechenlaufes wurde die Trajektorie mit der kürzesten Partikellaufzeit ausgewählt und als statistische Verteilung der kürzesten Laufzeiten über die 59 Rechenläufe dargestellt. Bild 9 zeigt die empirische Verteilungs-

funktion der kürzesten Laufzeiten der 59 NAMMU-Läufe. Der Medianwert der kürzesten Laufzeiten beträgt ca. 560.000 a. Zur Veranschaulichung der Häufigkeitsrelationen wurde das weite Intervall der möglichen Laufzeiten in Klassen unterteilt und die Häufigkeit der Laufzeiten innerhalb einer Klasse in Form eines Histogrammes dargestellt. Bild 10.1 zeigt die Verteilung der kürzesten Laufzeiten der 59 NAMMU-Läufe in Abhängigkeit der im Kapitel 3.1 beschriebenen Laufpfadgruppen. Das Maximum der Verteilung der kürzesten Laufzeiten liegt mit über 30 von 59 Läufen im Intervall **zwi**schen 300.000 und 1.000.000 Jahren. Die Intervalle von 100.000 bis 300.000 Jahren **bzw.** zwischen 1.000.000 und 3.000.000 Jahren sind mit jeweils 10 von 59 Läufen gleich besetzt. Das Intervall zwischen 100.000 bis 3.000.000 Jahren beinhaltet mehr als 50 von 59 Läufen. Unterhalb von 100.000 Jahren liegen 5 Partikellaufzeiten, oberhalb von 3.000.000 Jahren befinden sich 2 Partikellaufzeiten. Eine andere Darstellungsform zeigt das Bild 10.2, worin bei gleicher Klasseneinteilung die kürzesten Laufzeiten kumulativ aufgetragen wurden.

#### **7.2 Auswertung der Laufpfade**

Eine Auswertung der Trajektorienberechnung hinsichtlich der Häufigkeit von Ausbreitungspfaden zeigt, daß das Maximum der Häufigkeit der kürzesten Laufzeiten beim Ausbreitungspfad 3 liegt und damit zum gleichen Ergebnis führt wie die Untersuchungen zur Partikelwolke im Kapitel 6.1. In der Klasse der Laufzeiten zwischen 100.000 a und 300.000 a treten alle hier genannten Laufpfadgruppen (Pfad 1, 2, 3, 6, 7, 9) annähernd gleich häufig auf, wobei die Pfadgruppen, die die Ausbreitung über die liegenden Schichten (Gruppen 1, 2, 3, 9) repräsentieren und die Pfadgruppe, die die Ausbreitung über das Deckgebirge charakterisieren (6, 7), gleich häufig sind. Der prozentuale Anteil der Laufpfade, die über das Deckgebirge verlaufen, nimmt mit zunehmenden Laufzeiten ab.

Den Zusammenhang der Häufigkeit der verschiedenen Laufpfade in den Ergebnissen der kürzesten Laufzeiten (Stichprobenumfang = 59) zu den Ergebnissen aller Trajektorienläufe (Stichprobenumfang=885) zeigt das Bild 11. Hier ist die relative Häufigkeit in % zu dem jeweiligen Stichprobenumfang für die einzelnen Pfadgruppen aufgetragen. Wie schon beschrieben, besitzt der Laufpfad 3 mit annähernd 50% sowohl im Fall 'kürzeste Laufzeiten' als auch im Fall 'alle Trajektorienläufe' das Maximum der Häufigkeit in der Gruppe der Trajektorien, die den Transport über das liegende charakterisieren (links von der vertikalen Linie in Bild 11 ). Der Laufpfad 1 im Fall 'kürzeste

Laufzeiten' gegenüber dem 'aller Trajektorienverläufe' überrepräsentiert. Das Gleiche gilt für die Laufpfade 6 und 7 rechts der vertikalen Linie in der Gruppe der Trajektorien , die über das Deckgebirge führen. Weiterhin macht das Diagramm einmal mehr deutlich, daß der Transport mit der kürzesten Partikellaufzeit mit größerem Grad an Sicherheit (subjektiver Warscheinlichkeit)über das liegende erfolgt als über das Deckgebirge.

Bild 12 beschreibt das gleiche Ergebnis, jetzt aber in einem Diagramm, das die Anzahl der Trajektorien in den verschiedenen Laufpfadgruppen für die beiden Stichprobenumfänge direkt darstellt.

### **7.3 Auswertung der Laufzeiten bezüglich der Partikelstartpunkte**

Eine weitere Untersuchung sollte den Zusammenhang zwischen den einzelnen Startpunkten im Endlager und den ermittelten Laufzeiten beschreiben. Hierzu wurde, ähnlich der Vorgehensweise bei der Überprüfung der Laufpfade, die Startpunkthäufigkeit in der Verteilung der kürzesten Laufzeiten in Form von Histogrammen mittels der schon beschriebenen Klasseneinteilung dargestellt (Bild 13.1-13.2). Zu diesem Zweck wurde für die einzelnen Klassen die Häufigkeit der Startpunkte aus bestimmten Bereichen des Endlager bestimmt. Dabei wurden die 15 Startpunkte hinsichtlich ihrer räumlichen Lage den einzelnen Endlagerbereichen zugeordnet (6 Startpunkte für das nordwestliche Endlager, 5 für das nordöstliche und 4 für das südliche). Eine Bewertung der örtlichen Verteilung der Partikelstartpunkte der Trajektorien mit den kürzesten Laufzeiten unter Beachtung der unterschiedlichen Anzahl der Startpunkte pro Endlagerbereich - ergibt, daß die meisten Trajektorien mit kürzesten Laufzeiten im nord-westlichen Endlager beginnen. Die größte Anzahl der Partikel in der Klasse der Trajektorienläufe zwischen 100.000 und 300.000 Jahren starten jedoch im nordöstlichen Endlager. Dieser Bereich ist damit hinsichtlich der Ausgangsverteilung in dieser Klasse überrepräsentiert.

# **7.4 Plaussibilitätsbetrachtungen zu den Trajektorien mit den kürzesten Laufzeiten**

Parameterrechnungen mit probabilistischen Methoden führen zu einer Verteilung von Ergebnissen - hier Partikellaufzeiten. Die in Kapitel 2 beschriebenen statistischen Methoden liefern, auf der Basis der Datenbandbreiten und vorgegeben Verteilungen der Daten innerhalb dieser Bandbreiten, eine untere (95 %/95 %) statistische Toleranzgrenze für die kürzeste (unter den 15 Startpunkten) Partikellaufzeit. D. h. man kann zu mindestens 95 % sicher sein, daß die kürzeste Laufzeit mit mindestens 95 % objektiver Wahrscheinlichkeit über dieser Grenze liegt.

Die Grundwassertransportrechnungen im Modellgebiet wurden auf der Grundlage von Süßwasserrechnungen durchgeführt, also ohne Rückwirkung von Dichteunterschieden in Grundwässern auf das Strömungsgeschehen. Da eine Dichterückwirkung am Standort jedoch zu unterstellen ist, kommt es bei den Analysen zu einer Überschätzung der Transportgeschwindigkeiten für das Grundwasser.

Für den Standort Konrad gibt es Eckdaten und Meßwerte, an denen sich Ergebnisse einer Parametervariation messen lassen. Hierzu gehören Altersbestimmungen der Wässer in der Grube, die eine mögliche Transportzeit von Grundwässern vom Wiederergänzungsgebiet zum Endlager eingrenzen. Desweiteren kann über eine Abschätzung der Wiederergänzung für die Grundwasserleiter im Ergänzungsgebiet aus Niederschlags-, Versickerungs- und Oberflächenabflußbetrachtungen der errechnete Grundwasserfluß im Modell überprüft werden.

In Rahmen der Parameteruntersuchungen wurden solche Vergleiche und Überprüfungen für die Ergebnisse der Parametervariationen durchgeführt. Hierzu wurde analog der Vorgehensweise der in /GAS 93b/ beschriebenen Rechnungen des Referenzfalles der Grundwasserfluß der einzelnen hydrogeolgischen Einheiten durch den Schnitt nördlich des Salzgitterhöhenzuges (Schnitt 3) berechnet.

In Tabelle 3 werden beispielhaft die Grundwasserflüsse von 14 ausgewählten NAMMU-Läufen im Vergleich mit den Ergebnissen des Referenzfalles (bc) in m<sup>3</sup>/a dargestellt. Für den Zustrom in das Modellgebiet sind insbesondere die Einheiten 6= Hilssandstein, 17= Oberer Keuper und 19= Oberer Muschelkalk von Bedeutung, da sie im Wiederergänzungsgebiet des Salzgitter-Höhenzuges ausstreichen. Die Streuung der berechneten Durchflüsse für den Hilssandstein von 144.000 bis 718.000 m<sup>3</sup>/a ist relativ gering und spiegelt die geringe Streuung der Durchlässigkeitsbeiwerte wieder (vgl. Bilder 8.1-8.10). Die Streuung liegt im Bereich des in /NLfB 93/ ermittelten Zustromwertes von 162.000 m<sup>3</sup>/a über die Austrichbreite des Hilssandsteins. Weiterhin ist zu berücksichtigen, daß zusätzliche Wassermengen in der gleichen Größenordnung aus den Nebengesteinen in den Hilsandstein eintreten können. Eine genaue Quantifizierung dieser potentiell zusätzlich zutretenden Wassermengen, die durch eine sekundäre Speisung des Hilssandsteins aus topographisch höher gelegenen Gesteinsserien an der Ostflanke des Salzgitter-Höhenzuges stammern, ist nicht möglich **/NUB 93/.** 

Demgegenüber zeigt der Oberere Keuper (Rhät) eine große Bandbreite der berechneten Durchflüsse. Die Werte liegen zwischen 455 und 48.100 m<sup>3</sup>/a und unterstreichen die große Bandbreite seiner Eingangsdaten und damit den unterschiedlichen Einfluß als Wasserbringer für das Endlager.

Der Obere Muschelkalk zeigt eine Streuung der Durchflüsse zwischen 13.279 und 894.000 m<sup>3</sup>/a. Wie beim Rhät und beim Hilssandstein ist eine genaue Bilanzierung der Durchflüsse aufgrund der möglichen Zuflüsse aus sekundärer Speisung schwer durchzuführen und spiegelt aufgrund fehlender Experimente jeweils den Parameterwert der hydrogeologischen Einheit wieder, den man für den Wahrscheinlichsten hält und daher zur Abschätzung der Regenerationsrate verwendet.

Daß der Zufluß zum Endlager nicht nur von der Durchströmung der wasserführenden Aquifere im liegenden und Hangenden abhängt, sondern gleichzeitig auch von den dazwischen befindlichen Grundwasserhemmern bestimmt wird, zeigt der Lauf 24 in Tabelle 3, der trotz eines hohen Durchflusses durch Hilssandstein und Unterkreideeinen Ausbreitungspfad über genau jene Einheiten besitzt. Das legt den Schluß nahe, daß weitere Faktoren bzw. die Gesamtheit der Parameter einen Einfluß auf die Zuströmung zum Endlager und die Ausbreitung aus dem Endlager haben.

Deshalb wurde für beispielhaft ausgesuchte NAMMU-Läufe eine Endlagerbilanzierung durchgeführt (Tabelle 3). Die Berechnungen erfolgten in der gleichen Weise, wie sie schon in /GAS 93b/ für den Referenzfall beschrieben wurden.

Ein Vergleich mit den vor Ort gemessenen derzeitigen Grubenzuflüssen von 50 I/min entsprechend 26.280 m<sup>3</sup>/a und den daraus abgeleiteten zukünftigen Endlagerzuflüssen gibt die Möglichkeit der Bewertung des Vertrauensgrades eines Modellergebnisses und damit der ausgespielten Parameterkombination. Dabei ist zu beachten, daß die zukünftigen Endlagerzuflüsse nach Abbau des derzeit vorhanden und seit Grubenöffnung bestehenden Absenkungstrichters erheblich kleiner sein werden.

Die Bilder 14.1-14.14 stellen für ausgewählte NAMMU-Läufe die Bilanzierung graphisch dar. Angegeben werden die Zuflüsse (lnput=positive Werte) und Abflüsse (Output=negative Werte) über die das Endlager charakterisierenden Flächen finiter Elemente.

Die Flüsse über die Flächen mit den Nummern 2, 7 und 13 charakterisieren Zu- bzw. Abstrom aus dem Endlager über das Deckgebirge für den westlichen, östlichen und südlichen Endlagerbereich. Die Flächennummern 3, 8 und 14 zeigen den Fluß in das

Liegende bzw. aus dem Liegenden an.

Für den Lauf 20 zeigt das Bild 14.2 einen erhöhten Einstrom von 204 m<sup>3</sup>/a aus dem Hangenden in das westliche Endlager und einen annähernd gleichen Abstrom in das liegende. Wie differenziert diese Zu- und Abströme für die Endlagerbereiche zu sehen sind, erkennt man im Abstrom von 120 m<sup>3</sup>/a aus dem östlichen Endlager in das Hangende bei gleichzeitigem geringen Einstrom aus dem liegenden. Ein weiterer Zustrom in das Endlager erfolgt aus dem Westen und Süden in den westlichen und aus Westen und dem liegenden in den südlichen Endlagerbereich. Der Abstrom erfolgt in das Hangende und über die Ostseite des östlichen Endlagers.

Alle Beispiele der Endlagerbilanzierung, die in den Bildern 14.1.-14.14 grafisch dargestellt wurden, sind in der Tabelle 3 zusammen mit anderen Ergebnissen der Plausibilitätsbetrachtung aufgelistet. Die Endlagerdurchflüsse liegen zwischen 590 und 5.890 m<sup>3</sup>/a und damit weitab von den derzeit gemessenen Grubenzuflüssen. Die berechneten Endlagerzuflüsse liegen in ihrer Schwankungsbreite im Bereich von schon früher über Modellrechnungen des Antragstellers berechneten und von den geologischen Gutachtern als möglich empfundenen Werten.

Für die Particle Tracking Rechnungen geben die Flüsse die Startrichtung der in diesem Bereichen gestarteten Partikel an. Sie wurden für ausgewählte Läufe in Form von richtungsabhängigen Darcy-Geschwindigkeiten überprüft. Die Richtungskomponenten der Startgeschwindigkeiten der einzelnen 15 Startpunkte zeigen an, wie ein Partikel das Endlager verläßt. Jedoch ist der Einfluß auf den nachfolgenden Laufpfad, d.h. auf den Gesamtlaufweg meist gering.

Eine weitere meßbare Größe, die zur Plausibilitätsbetrachtung herangezogen werden kann, ist die Altersbestimmung der Grubenwässer. Sie kann mit den berechneten Transportzeiten von Wässern aus den Wiederergänzungsgebieten zum Endlager für die verschiedenen NAMMU-Läufe verglichen werden. Die kürzesten Transportzeiten vom Modellwiederergänzungsgebiet zum Endlager können durch eine Speisung über das Deckgebirge und damit aus dem Hilssandstein oder über eine Speisung aus dem liegenden und damit über den Oberen Keuper und/oder Oberen Muschelkalk erfolgen. Deshalb wurde für die ausgewählten NAMMU-Läufe eine solche Transportzeitabschätzung durchgeführt. Hierzu wurde in einem ersten Schritt das Druckgefälle über dem Endlager betrachtet. Wurde ein Druckabbau vom Hilssandstein zum Endlager und damit ein Zufluß aus dem Deckgebirge festgestelt, so konnte für die kürzeste Distanz über die Druckpotentiale der Knotenpunkte längs des Weges zum Wiederergänzungsgebiet die Grundwassertransportzeit berechnet werden.

Für ein Druckgefälle vom liegenden zum Endlager wurde gleiches für den Transportweg durch den Oberen Keuper (Rhät) errechnet. Für den Fall, daß ein Druckgefälle sowohl aus dem Deckgebirge als auch aus dem liegenden besteht, wurden beide Transportwege berechnet.

Als Ergebnis dieser Betrachtung wurden in Tabelle 3 für einige ausgewählte Läufe (Partikellaufzeiten vom Endlager zur Modelloberfläche kleiner 300.000 Jahre) die Transportzeiten eines Grundwasserpartikels zum Endlager über die Wege Rhät (17) und Hilsandstein (6) dargestellt. Die Laufzeiten zum Endlager variieren zwischen 14.300 und 301.000.000 Jahren, wobei die kürzesten Zulaufzeiten zum Endlager meist über das Hangende und damit dem Hilssandstein auftreten.

Die Diskussion über die Genese von Tiefenwässern aus der Schachtanlage Konrad /EU 312/ lassen keine eindeutige Altersbestimmung der Wässer zu. Als wahrscheinlich werden Alter von mehreren Hunderttausend bis Millionen von Jahren angesehen, jedoch ist eine mögliche Zumischung von meteorischen bzw. Ablaugungswässern strittig. Die geringen bzw. nicht vorhandenen C14 Konzentrationen in den gefundenen Wässern lassen die berechnete Laufzeit von 13.000 fraglich erscheinen. Darüberhinaus können die anderen berechneten Laufzeiten als plausibel angesehen werden, da sie rechnerisch der Diskussion der Genese der Wässer entsprechen.

# **8 Aussagen der probabilistischen Unsicherheits-Analyse für den Standort Konrad**

Rechenmodelle wie NAMMU sind i.a. deterministisch und liefern ein numerisches Ergebnis z. 8. eine Druckverteilung, einen Zeitverlauf pro Partikel. Mittels der probabilstischen Unsicherheitsanalyse erhält man dagegen Wahrscheinlichkeitsverteilungen der Ergebnisse. Dadurch kommt der Einfluß des auf Modell- und Parameterebene quantifizierten und per subjektiver Wahrscheinlichkeitsverteilung repräsentierten Kenntnisstandes zum Ausdruck. Dies ermöglicht quantitative Unsicherheitsaussagen und quantitative Sensitivitätsaussagen (vgl. Abschnitte 2.1 und 2.2). Ein Versuch, solche Aussagen mittels der von NAMMU berechneten Ergebnisse zu erhalten, soll nachfolgend aufgezeigt werden.

27

#### **8.1 Die Unsicherheitsaussage**

Aus den in den vorherigen Kapiteln beschriebenen 59 Rechnungen (Stichprobe) mit dem Programm NAMMU und den im Abschnitt 2 beschriebenen statistischen Methoden läßt sich unter den obengenannten Beschränkungen folgende Aussage zur Unsicherheit der kleinsten Partikellaufzeit machen:

Man kann zu mindestens 95 % sicher sein (obwohl nur 59 Rechenläufe durchgeführt wurden), daß die kürzeste Laufzeit (unter den 15 Startpunkten) mit 95 % subjektiver Wahrscheinlichkeit über 13000 Jahren liegt. Der 50%- oder Medianwert der Stichprobe von 59 kürzesten Laufzeiten liegt bei ca. 560.000 Jahren.

#### **8.2 Die Sensitivitätsaussage**

Die Sensitivitätsaussage wird in Form einer Rangfolge der quantifizierten Unsichereheiten hinsichtlich ihres Beitrages zur Ergebnisunsicherheit gemacht. Ist die Anwort auf die Fragestellung ein Zeitverlauf, so ist die Rangfolge an jedem ausgewählten Zeitpunkt erhältlich. Sie gibt damit Auskunft über die zeitliche Entwicklung der Bedeutung der betreffenden Unsicherheit. Aufgrund des simulativen Vorgehens stehen für die der Rangfolge zugrundeliegenden Sensitivitätsmaße nur Schätzwerte zur Verfügung. Aus der Rangfolge läßt sich ablesen, bei welchen unsicheren Parametern der Kenntnisstand vorrangig zu verbessern ist, wenn es darum geht, eine möglichst effektive Reduktion der Ergebnisunsicherheiten zu erreichen.

Aufgrund des komplexen Aufbaus des Rechenmodells zum Standort Konrad wurde eine Sensitivitätsanalyse in zwei Schritten durchgeführt. Im einem ersten Schritt wurde als die interressierende Ergebnisgröße die aus den NAMMU-Simulationen direkt gewonnene Lösung des Druckfeldes genommen. In einem zweiten Schritt wurden die aus dem Druckfeld abgeleiteten interessierenden Ergebnisgrößen: nämlich Laufzeiten eines jeden der 15 Partikel, kürzeste Laufzeiten, Laufstrecken aller PartikellaufWege und die Laufpfadgruppen der Analyse unterzogen.

#### **8.2.1 Druckpotentiale**

Zur Analyse der sensitiven Parameter der Druckfeldberechnung wurden in den ersten beiden Schnitten des Modells die Druckpotentiale an 150 Knotenpunkten bestimmt. Im Ergebnis der Analyse zeigten sich für verschiedene Knotenpunkte unterschiedliche

Rangfolgen der beeinflussenden Parameter. Die Bedeutung der Unsicherheit für das Druckpotential an einem Punkt eines bestimmten Parameters wird umso größer je geringer die räumliche Entfernung des Knotenpunktes von der hydrogeologischen Einheit ist, deren hydrauliche Wirksamkeit eben durch jenen Parameter beschrieben wird. Das heißt, in den meisten Fällen hat für das Druckpotential in den Knotenpunkten eines Elements die Unsicherheit jenes Parameters die größere Bedeutung, der die Hydraulik in diesem Element beschreibt. Jedoch treten auch Parameter auf, die eine hohe Bedeutung für das Druckpotential einer größeren Anzahl von Knotenpunkten besitzen. Hierzu gehören die Einheiten 21= Oberer Muschelkalk und 18 = Vertikalkomponente des Durchlässigkeitsbeiwertes des Rhät. Einige Parameter weisen ein negatives Sensitivitätsmaß auf, d.h. sie verhalten sich tendenziell umgekehrt (steigender Parameterwert erzeugt tendenziell fallendes Druckpotential an einem bestimmten Knotenpunkt). Dies trifft für die Einheit 5 =Alban vielen Knotenpunkten in hohem Maße zu. Insgesamt zeigt sich aber kein Parameter, der in jedem der 150 Knotenpunkte in der Rangfolge dominiert. Damit läßt sich kein übergeordneter Parameter für das Gesamtlösungsfeld Druck finden. Vielmehr sind die Rangfolgen raumabhängig, oder aber alle Parameter tragen in gleicher Weise zur Unsicherheit bei.

#### **8.2.2 Laufwege, Laufzeiten, Laufpfadgruppen**

Bei der Analyse der vom Druckfeld abgeleiteten Größen der Darcygeschwindigkeiten und der durch sie bestimmten Laufwege , Laufzeiten und Laufpfade wurde kein dominierender unsicherer Parameter gefunden.

# **9 Bewertung der Ergebnisse hinsichtlich des Referenzdatensatzes und seiner Berechnungsergebnisse**

#### **9.1 Referenzdatensatz**

Die Kennwerte des Referenzdatensatzes sind nach Aussagen des geologischen Gutachters NUB jene aus der Schwankungsbreite von gemessenen bzw. der Literatur entnommener Kenndaten, die sie für das Modellgebiet am wahrscheinlichsten halten oder konservativ abgeschätzt haben, ermittelt. Wie die Ausspielung über das SAS-Verfahren zeigte, reihen sie sich gut in die Verteilung der ausgespielten Parameter**werte** ein und beschreiben meist den Bereich der Verteilung mit den laufzeitverkürzenden, höheren Durchlässigkeitsbeiwerten und Porositäten.

#### **9.2 Laufpfade, Laufzeiten, Lauflängen**

Die Ergebnisse hinsichlich der Laufpfade zeigen, daß der im Referenzfall ausgewiesene charakteristische Laufpfad 3 mit dem Maximum der Laufpfade (über 50% aller Laufpfade) in den 59 Rechenläufen zu je 15 Partikelstartpunkten übereinstimmt. Die Überprüfung der Repräsentativität der Partikelstartpunkte für den Referenzlauf zeigt weiterhin, daß auch mit erheblich mehr Startpunkten kein Laufweg mit einer Laufzeit kleiner als der für den Referenzfall berechneten auftritt. Ein Ausbreitungsweg aus dem Endlager direkt über das Deckgebirge ist in den Ergebnissen relativ selten und entspricht damit der Aussage des geologischen Gutachters /NUB 93/. Die überwiegende Mehrzahl der Laufwege ist der Laufpfadgruppe Ausbreitung über das liegende zuzuordnen. Der im Referenzfall als charakteristisch für die potentielle Ausbreitung von Radionukliden aus dem Endlager bezeichnete Laufpfad mit der kürzesten Laufzeit gehört zu dieser Gruppe. Lauflängen mit mehr als 30 Kilometer Länge sind am häufigsten und charakterisieren gleichzeitig die berechnten Lauflängen der 59 Simulationen sowie die des Referenzfalles. Die kürzeste Laufzeit im Referenzlauf liegt mit 320.000 a deutlich unter dem Medianwert der kürzesten Laufzeiten (Bild 9). Unter Berücksichtigung der Einschätzung des geologischen Gutachters bezüglich der GW-Geschwindigkeit bei Berücksichtigung der Salinität (Kap. 1) ist der Referenzdatensatz bzgl. der Partikellaufzeiten als konservativ einzuschätzen.

#### **9.3 Grundwasserfluß**

Für das Gesamtergebnis spielt nicht nur die absolute Höhe des Grundwasserflusses durch eine Einheit, die das Modellgebiet mit Grundwasser speist, eine entscheidene Rolle sondern auch die Kombination von Grundwasserflüssen durch Aquifere und Aquitarden. In den meisten der 59 Rechenläufe ergibt sich, daß der Grundwasserdurchstrom durch das Endlager gesteuert wird durch den Zufluß aus dem Deckgebirge ( Wasserbringer ist der Hilssandstein) und dem Abfluß über das liegende. In einigen Rechenläufen ergibt sich ein Zustrom über das liegende (Wasserbringer sind der Obere Keuper und/oder der Obere Muschelkalk) und der Abfluß über das Deckgebirge. Ein weiterer Fall existiert im Zufluß sowohl aus dem Deckgebirge als auch über

das liegende bei gleichzeitigem Abstrom über die Endlagerformation Oxford. Für jede dieser drei Ab- und Zuflußbedingungen sind bestimmte Laufpfade charakteristisch, wobei jedoch die Laufzeiten innerhalb der Pfade wiederum von den Kennwerten der durchlaufenen Schichten abhängen. Auch hier gilt die Einschätzung des geologischen Gutachters bezüglich deutlich geringerer Strömungsgeschwindigkeiten und Einstromgrößen bei Berücksichtigung der Salinität, so daß der Referenzdatensatz als ausreichend konservativ anzusehen ist.

#### **9.4 Sensitivitätsaussagen**

Unsichere Parameter, die dominant zur Unsicherheit der kürzesten Laufzeiten beitragen, konnten anhand der vorliegenden Ergebnisse nicht identifiziert werden. Verschiedene Ursachen sind denkbar. So kann z. B. die geringe Anzahl von Rechenläufen (59) in Verbindung mit der Komplexität dreidimensionaler Endlagerstandortmodelle dafür verantwortlich sein.

Sensitivitätsanalysen an dreidimensionalen Endlagerstandortmodellen mit der damit verbundenen Komplexität entsprechen unseres Erachtens nicht dem Stand der Technik. Hierzu werden derzeit im nationalen und internationalen Rahmen Forschungsvorhaben durchgeführt.

## **10 Literaturverzeichnis**

/EU 312/ Hydrologie im Gebiet der Grube Konrad BGR "Zur Genese der Tiefenwässer aus der Grube Konrad" (Bd. 1 Text, Bd. 2 Anlagen) Arch.-Nr. 107 759 9K/-/HG/RB/0046/00

IGOO 87/ Goodwin, B.W.:

Application of SYVAC to the Canadian Concept for Nuclear Fuel Waste Disposal

NEA-Workshop on Uncertainty Analysis for Performance Assessments of Radioactive Waste Disposal Systems Seattle, USA, Feb. 1987

/GAS 88a/ Gesellschaft für Reaktorsicherheit

Bogorinski, P., Larue, J.: Probabilistische Methoden in der Sicherheitsbeurteilung von Endlagern Radioaktiver Abfälle **Statusbericht** GRS-A-1458 (Juni 1988)

/GAS 88b/ Gesellschaft für Reaktorsicherheit

Krzykacz, B.:

"Medusa 01" - Ein Programm zur Generierung von "Simple Random" und "Latin Hypercube" - Stichproben für Unsicherheits- und Sensitivitätsanalysen von Ergebnissen umfangreicher Rechenmodelle GRS-A-1496 (Dezember 1988)

/GRS 90/ Gesellschaft für Reaktorsicherheit Baltes, B., Bogorinski, P., Larue, J.: Zwischenbericht zur Begutachtung des Endlagers für radioaktive Abfälle Schachtanlage Konrad Salzgitter GRS-A-1730 (November 1990)

/GRS 91/ Gesellschaft für Reaktorsicherheit Baltes, B., Bogorinski, P., Larue, J.: Grundwassermodellrechnungen mit dem Programm **NAMMU Basisfall** GRS-A-1858 (Dezember 1991)

/GRS 92/ Gesellschaft für Reaktorsicherheit Hofer, E., Krzykacz, B.: Bewertung von statistischen Methoden für Untersuchungen zur Langzeitsicherheit von Endlagern GRS-A-1882 (Februar 1992)

/GAS 93a/ Gesellschaft für Reaktorsicherheit Hofer, E.: Probalistische Unsicherheitsanalyse von Ergebnissen umfangreicher Rechenmodelle GRS-A-2002 (Januar 1993)

/GRS 93b/ Gesellschaft für Reaktorsicherheit

Larue, J., Baltes, 8.: Langzeitsicherheitsanalysen für das Endlager Konrad **Referenzfall** Grundwassermodellrechnungen mit dem Programm **NAMMU GRS-A-2050 (April** 1993)

/GRS 93c/ Gesellschaft für Reaktorsicherheit

Baltes, B., Larue, J.: Langzeitsicherheitsanalyse für das Endlager Konrad Referenzfall Nuklidtransportrechnungen **Textband** GRS-A-2052 (April 1993)

- /NlfB 90/ Niedersächsisches Landesamt für Bodenforschung Eckl, H., Goldberg, G., Neuß, M.: Hydrogeologische Vorgaben für Modellrechnungen zur Langzeitsicherheit (Modellgebiet Grube Konrad) Archivnummer 107 447, 05.10.90
- /NlfB 92/ Schreiben des NlfB vom 09. 06. 1992 N3-2048/92-Si/Be Planfeststellungsverfahren Grube Konrad, hier: Langzeitsicherheit: Alte Bohrungen/Schachtverschlu ß; Gastransport; Datensatz; Probabilistische Modellrechnungen
- /NLfB 93/ Niedersächsisches Landesamt für Bodenforschung Kliem, C., Neuß, M.: Abschätzung der Regenerationsrate im Hilssandstein für das Modellgebiet KONRAD Archiv-Nr. 111 152, 02.08.93

# **Verzeichnis der Tabellen**

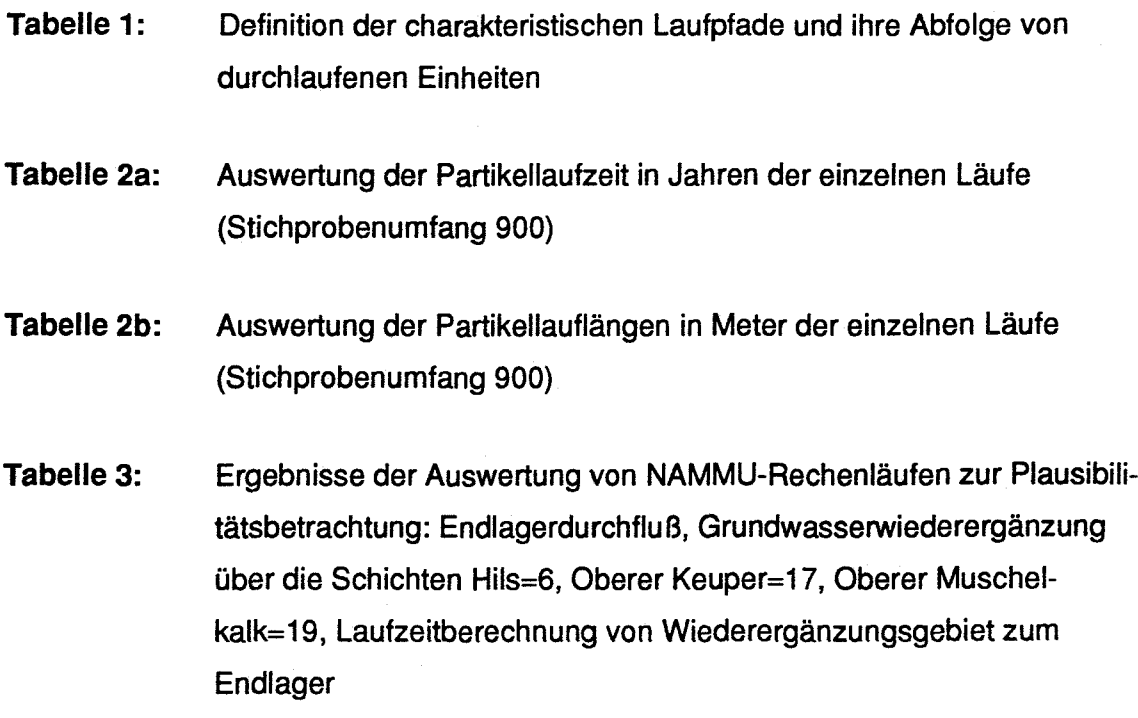
### **Verzeichnis der Bilder**

- **Bild 1:**  Modellgebiet Konrad, FE-Gitter des Programms NAMMU
- **Bild 2.1:**  Vergleich der GRS-Stichprobe von Durchlässigkeitsbeiwerten zur Ursprungsverteilung nach /NLFB 92/ für die Einheit 8 (Wealden, südlicher Bereich)
- **Bild 2.2:**  Vergleich der GRS-Stichprobe von Durchlässigkeitsbeiwerten zur Ursprungsverteilung nach /NLFB 92/ für die Einheit 9 (Wealden, nördlicher Bereich)
- **Bild 2.3:**  Vergleich der GRS-Stichprobe von Durchlässigkeitsbeiwerten zur Ursprungsverteilung nach /NLFB 92/ für die Einheit 10 (Kimmeridge)
- **Bild 2.4** Vergleich der GRS-Stichprobe von Durchlässigkeitsbeiwerten zur Ursprungsverteilung nach /NLFB 92/ für die Einheit 11 (Oxford)
- **Bild 3.1-3.3:** Trajektorienberechnungen der "Partikelwolke, Referenzfall": Seitenansicht des 3D-Modells; Startpunkte: südliches, nordöstliches und nordwestliches Endlager
- **Bild 4.1-4.3:** Trajaktorienberechnungen des Referenzfalles: Seitenansicht des 30-Modells; Startpunkte: südliches, nordöstliches und nordwestliches Endlager
- **Bild 5:** Vergleich der Pfadgruppenverteilung der Läufe "Partikelwolke" (n=145) und "Referenzfall" (n=15)
- **Bild 6.1-6.2:** Auswertung der Partikellaufzeiten der 59 Rechenläufe (Stichprobenumfang 885) sowie des Referenzfalls (bc)
- **Bild 7:** Histogramm der Relativdurchlässigkeiten (kf/n<sub>ati</sub>) der hydraulischen Einheiten 1-19 und für die Rechenläufe 20, 22, 41, 46, 47 und des Referenzfalles
- **Bild 8.1-8.10:** Histogramm der normierten Relativdurchlässigkeiten der Einheiten 1-20 und dem Störzonenfaktor für die Rechenläufe 1-59
- **Bild 9:**  Empirische Verteilungsfunktion der alternativen kürzesten Laufzeiten aus 59 Rechenläufen
- **Bild 10.1:**  Histogramm der alternativen kürzesten Laufzeiten aus 59 Rechenläufen in Abhängigkeit der Laufpfadgruppen
- **Bild 10.2:**  Histogramm (kumulativ) der alternativen kürzesten Laufzeiten aus 59 Rechenläufen in Abhängigkeit der Laufpfadgruppen
- **Bild 11:**  Vergleich der Histogramme der Pfadgruppen für die Fälle "alle Trajektorien (= 885 Läufe)" und "kürzeste Trajektorie eines jeden Rechenlaufs (= 59 Läufe)"
- **Bild 12:**  Histogramme für die Anzahl der Trajektorien in Abhängigkeit von den Laufpfadgruppen für die Fälle "alle Trajektorien (=885 Läufe)" und "kürzeste Trajektorie eines jeden Rechenlaufs(= 59 Läufe)"
- **Bild 13.1:**  Relative Häufigkeit der drei Gruppen von Partikelstartpunkten (Stichprobenumfang= 900) über der Partikellaufzeit
- **Bild 13.2:**  Kumulative Häufigkeit der drei Gruppen von Partikelstartpunkten (Stichprobenumfang = 900) über der Partikellaufzeit
- **Bild 14.1- 14.14**  GW-Flußbilanzierungen der einzelnen Teilflächen des Endlagers für die Läufe17-51 (negative Flüsse= Ausstrom aus dem Endlager, positive Flüsse = Einstrom in das Endlager)

### **ANHANG**

Tab.1: Definition der charakteristischen Laufpfade und ihre Abfolge von durchlaufenen Einheiten.

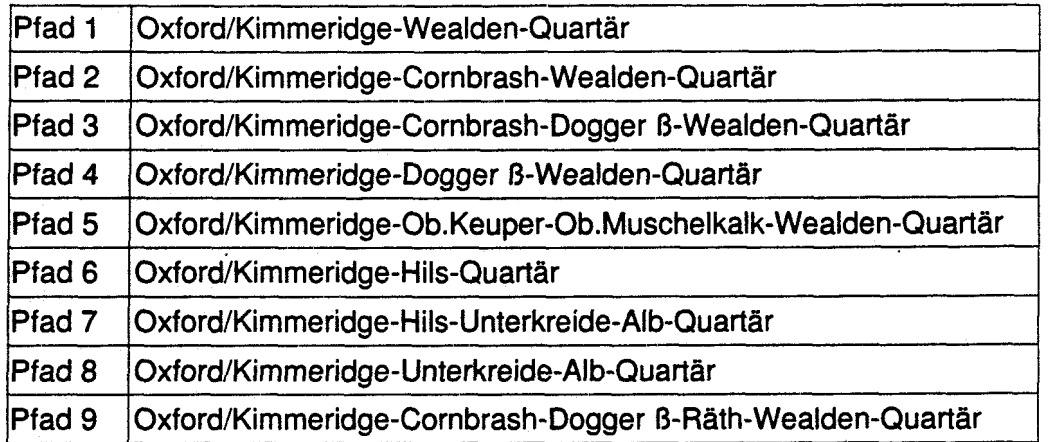

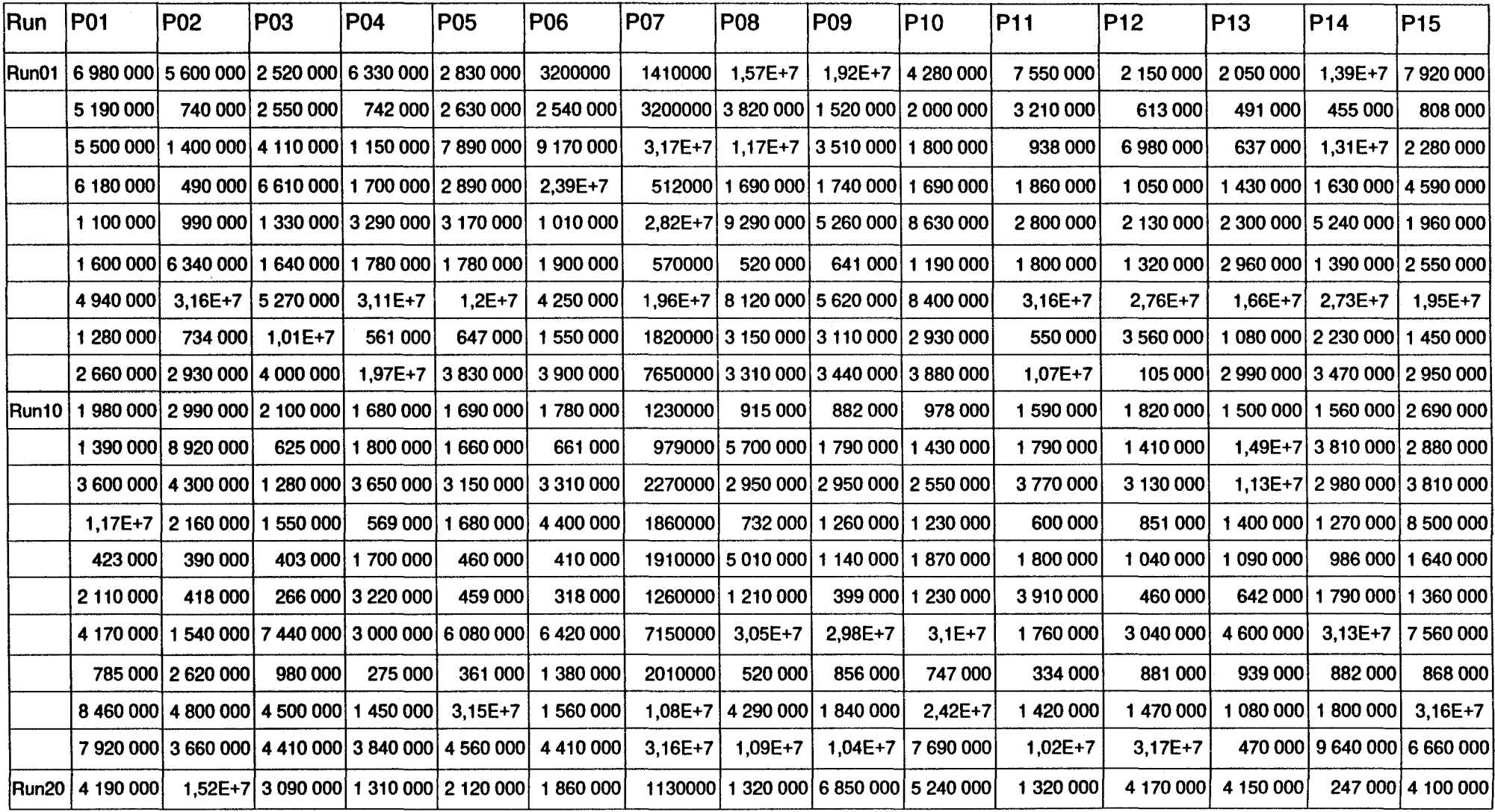

# Tab. 2a: Auswertung der Partikellaufzeiten in Jahren der einzelnen Läufe (Runs) (Stichprobenumfang 900)

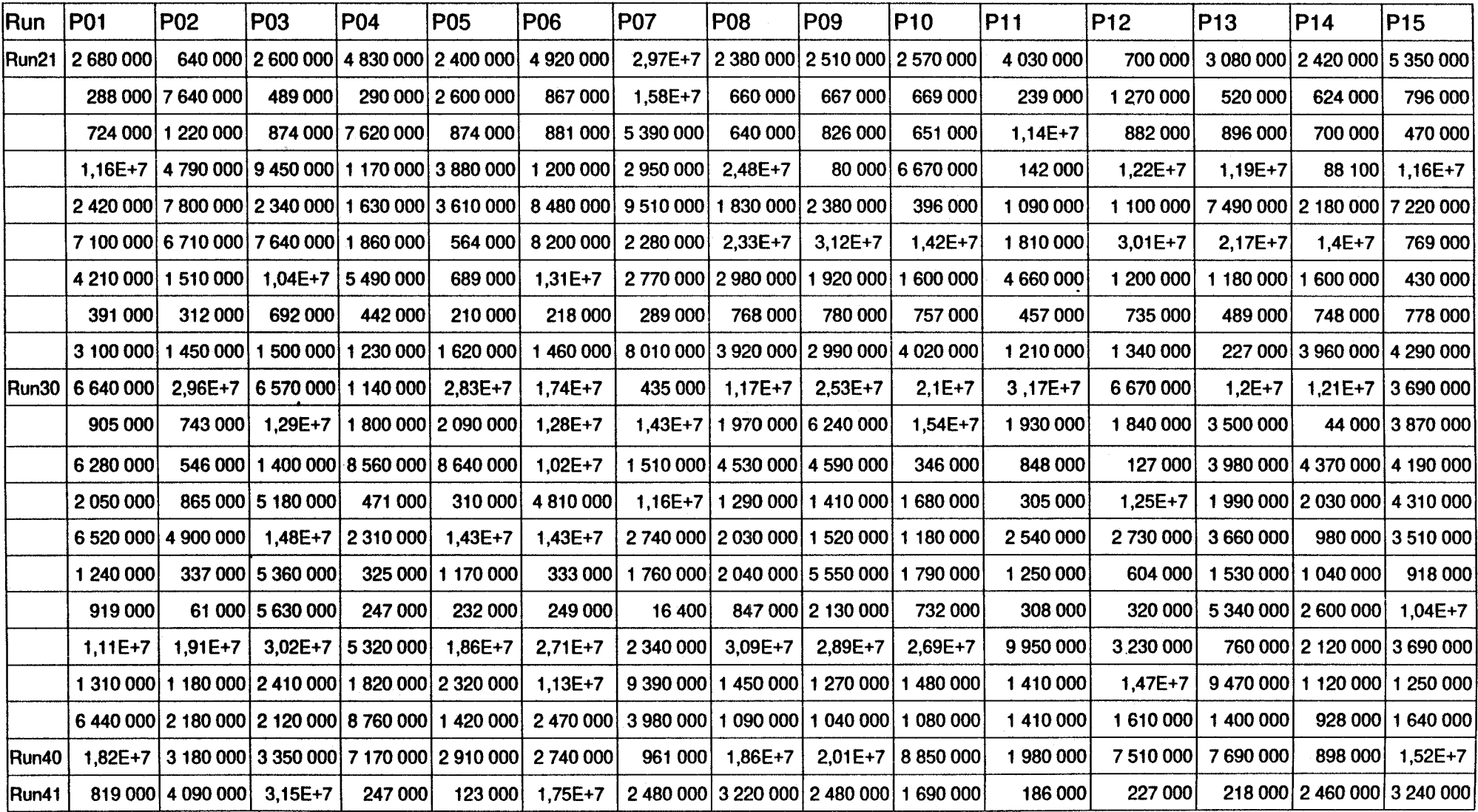

onto al controllario con constituita di la provincia para papa con con con con-

# Tab. 2a: Auswertung der Partikellaufzeiten in Jahren der einzelnen Läufe (Runs) (Stichprobenumfang 900) (Fortsetzung)

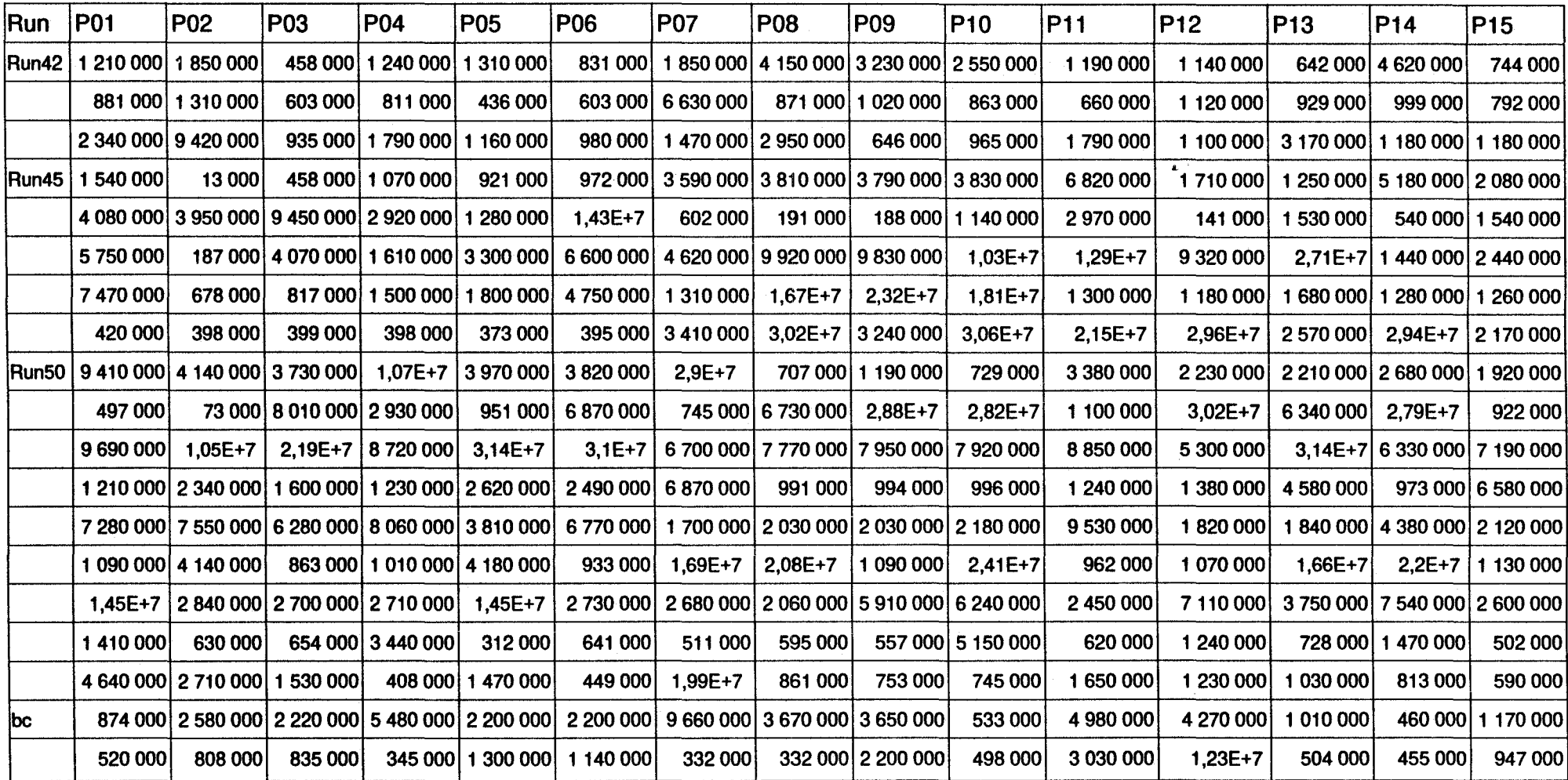

# Tab. 2a: Auswertung der Partikellaufzeiten in Jahren der einzelnen Läufe (Runs) (Stichprobenumfang 900) (Fortsetzung)

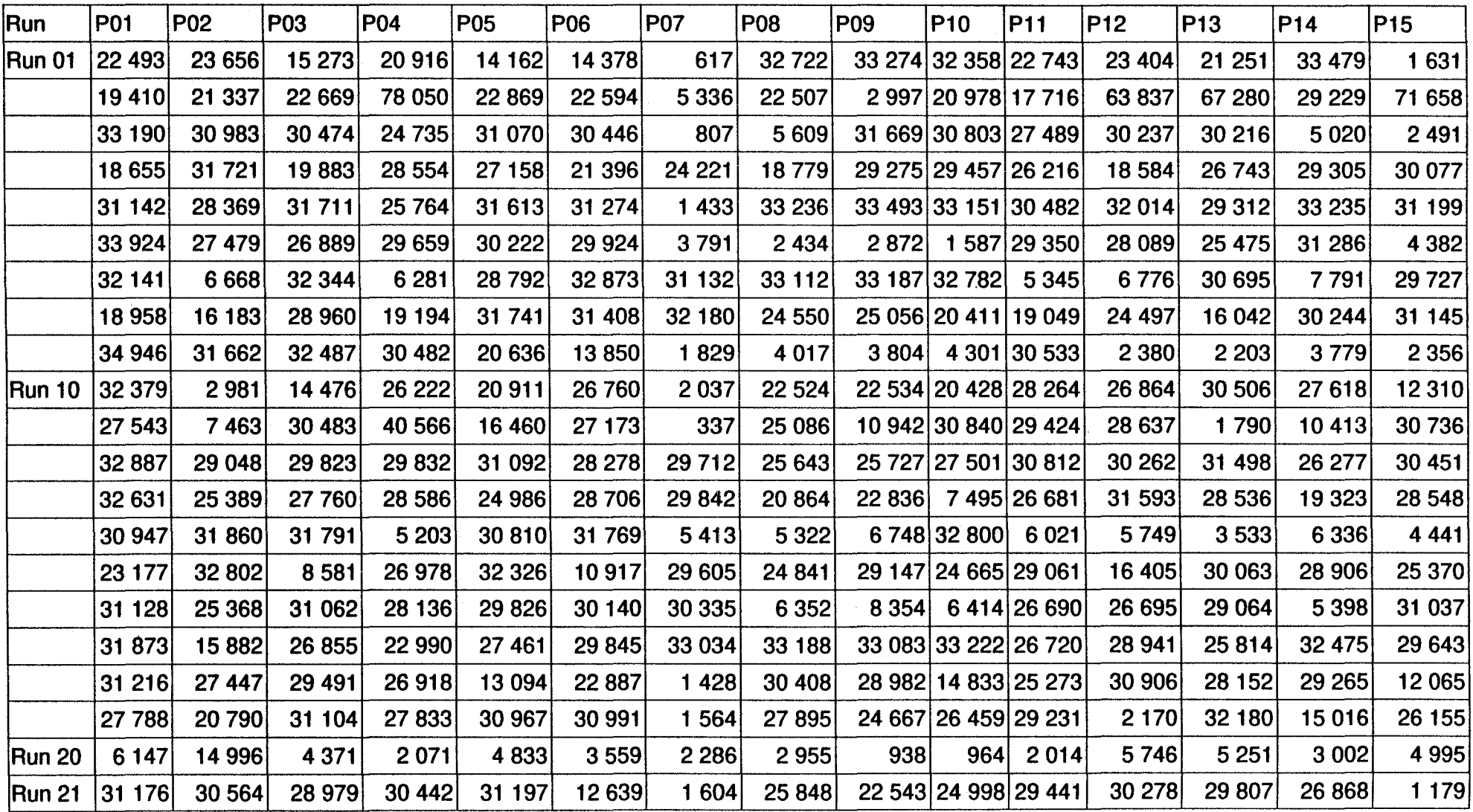

.<br>2014 Martin Marin Cornell de Margareta e estadounidense de concepto de la provincia de construiro de composici

Tab. 2b: Auswertung der Partikellaufwege in Metern der einzelnen Läufe (Runs) ( Stichprobenumfang 900 )

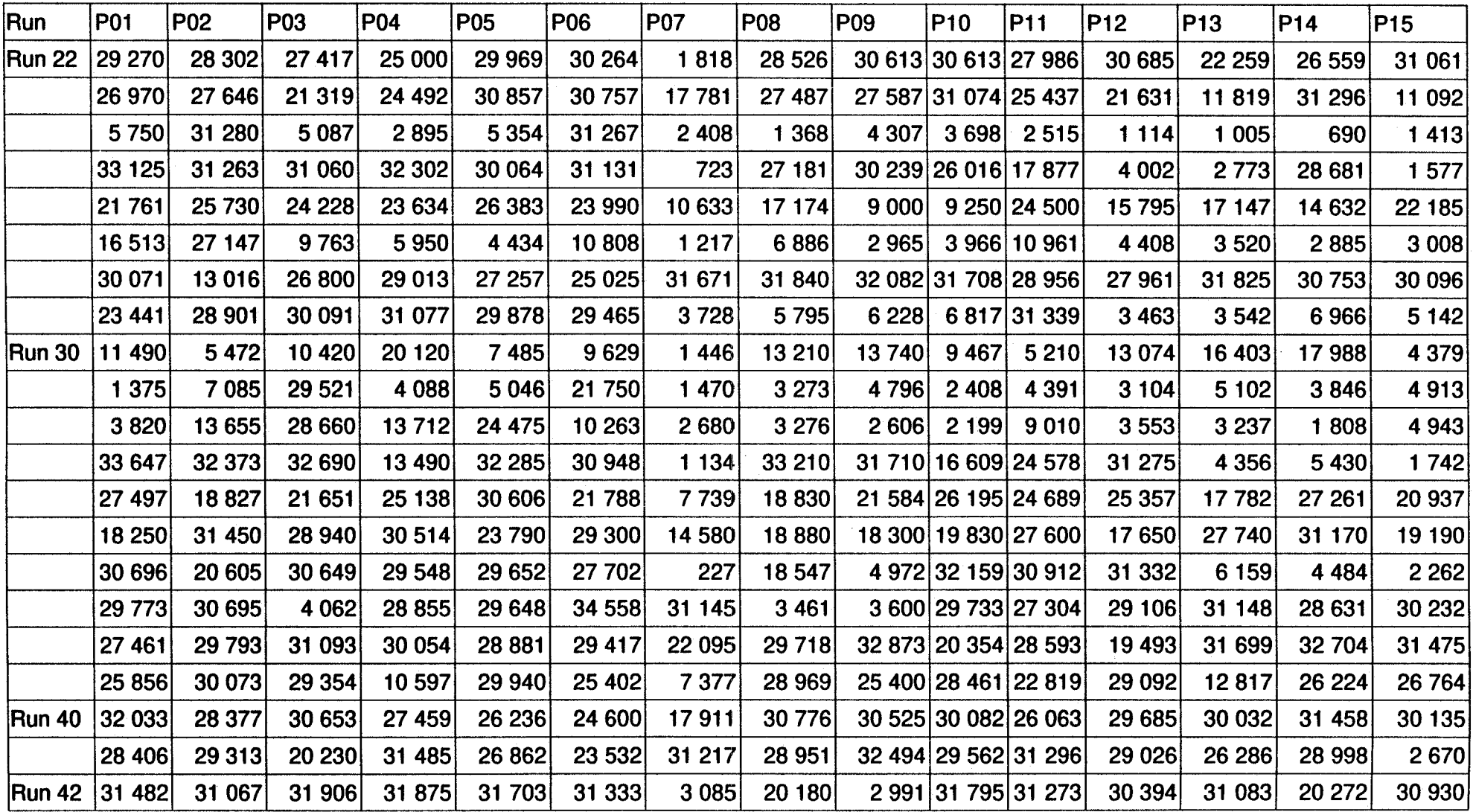

Tab. 2b: Auswertung der Partikellaufwege in Metern der einzelnen Läufe (Runs) ( Stichprobenumfang 900) (Fortsetzung)

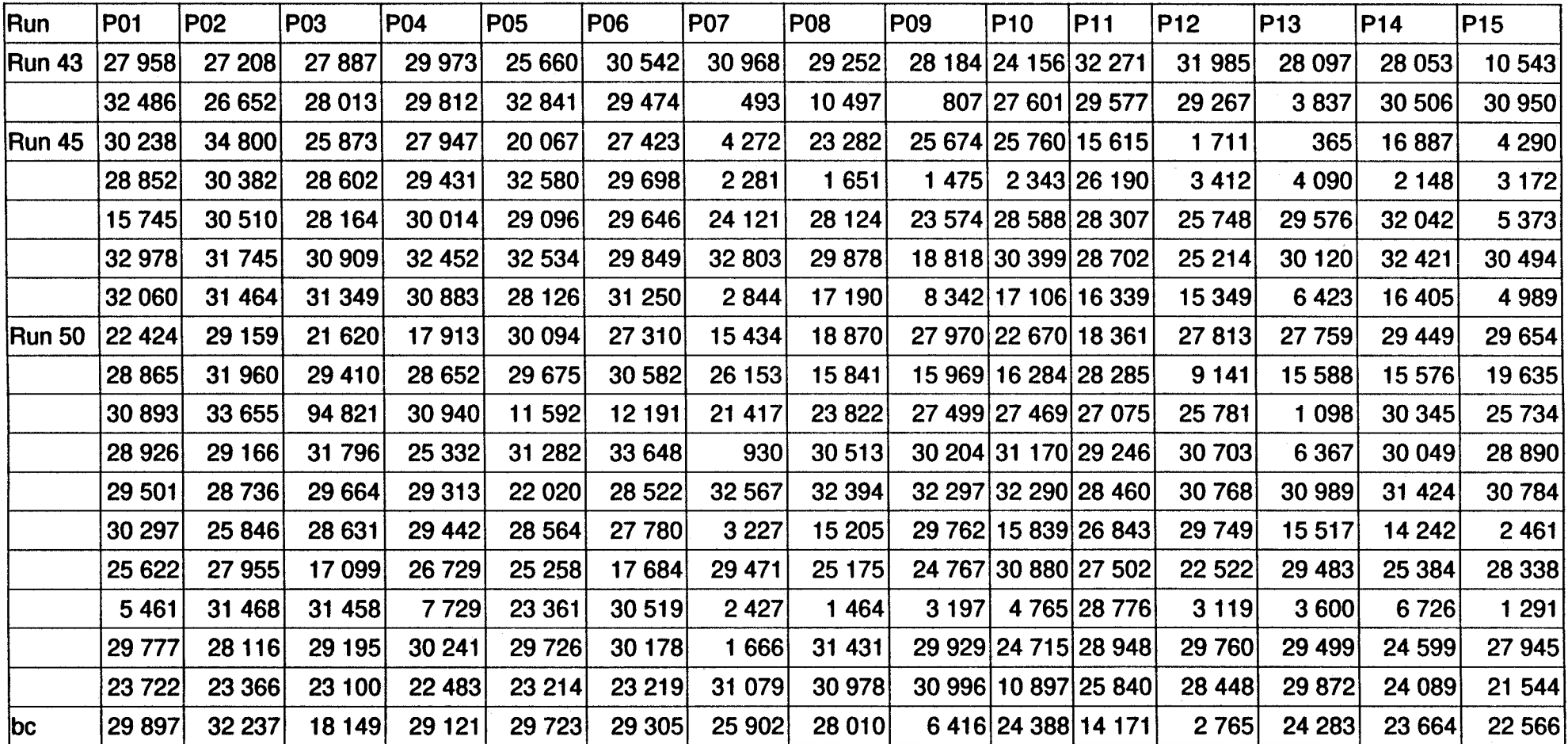

 $\sim$   $\alpha$ 

.<br>Professor – England

Tab. 2b: Auswertung der Partikellaufwege in Metern der einzelnen Läufe (Runs) ( Stichprobenumfang 900) (Fortsetzung)

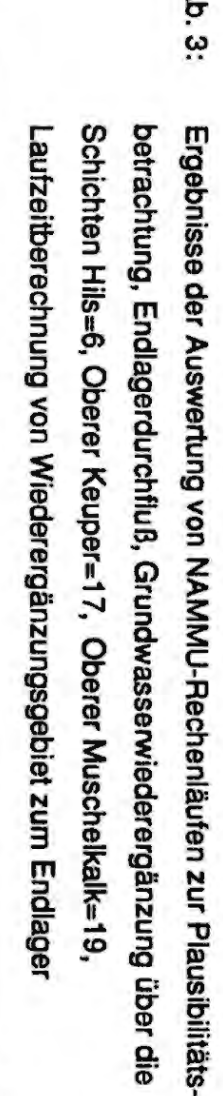

 $\overline{a}$ 

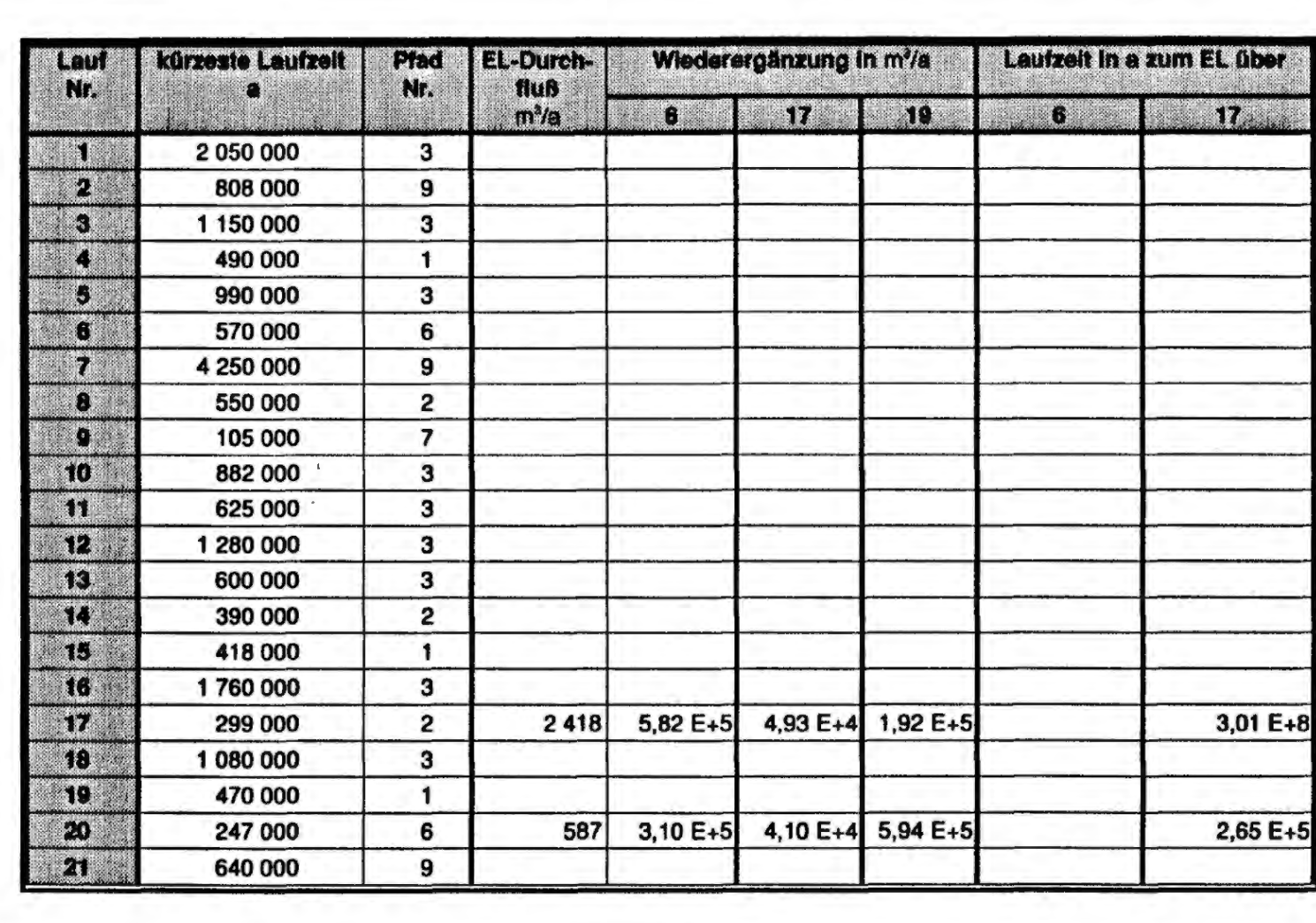

and the control

 $\ldots$ 

 $\label{eq:3.1} \text{where} \quad \text{and} \quad \text{and} \quad \$ 

 $\mathcal{L}^{\text{max}}_{\text{max}}$  and  $\mathcal{L}^{\text{max}}_{\text{max}}$ 

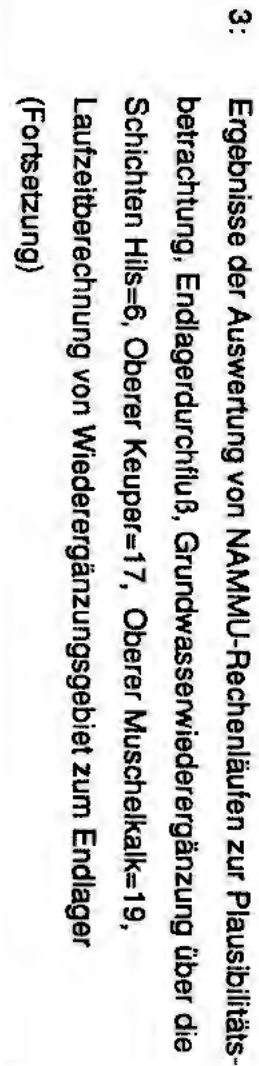

 $\frac{1}{2} \left( \frac{1}{2} \right) \left( \frac{1}{2} \right) \left( \frac{1}{2} \right) \left( \frac{1}{2} \right) \left( \frac{1}{2} \right) \left( \frac{1}{2} \right)$ 

 $\bullet$ 

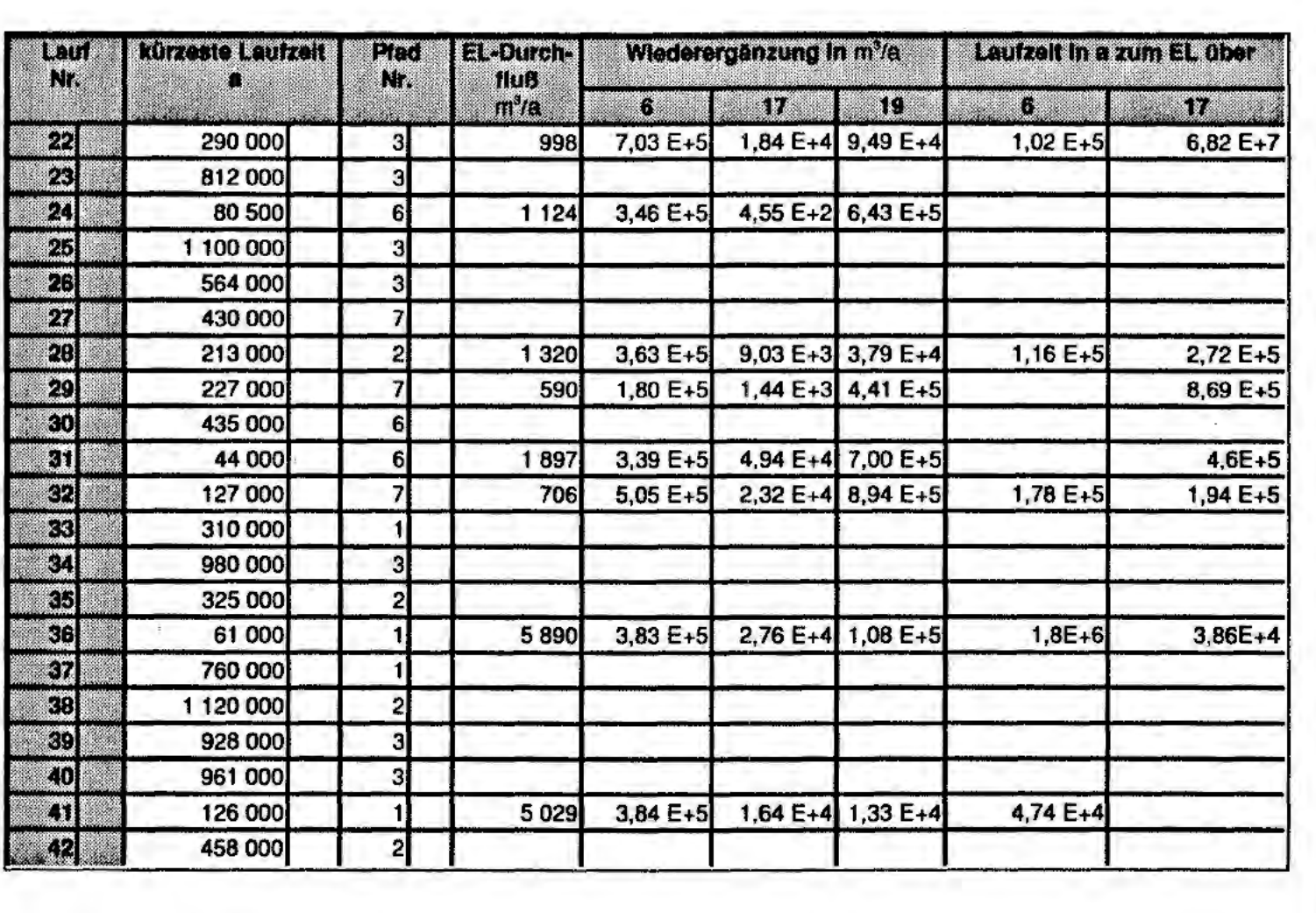

Tab.

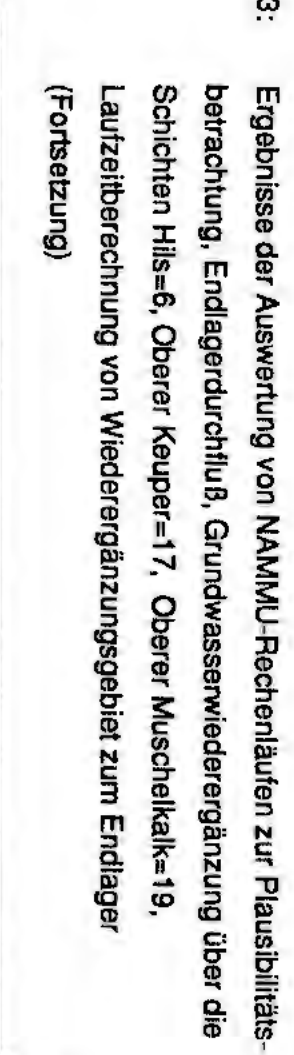

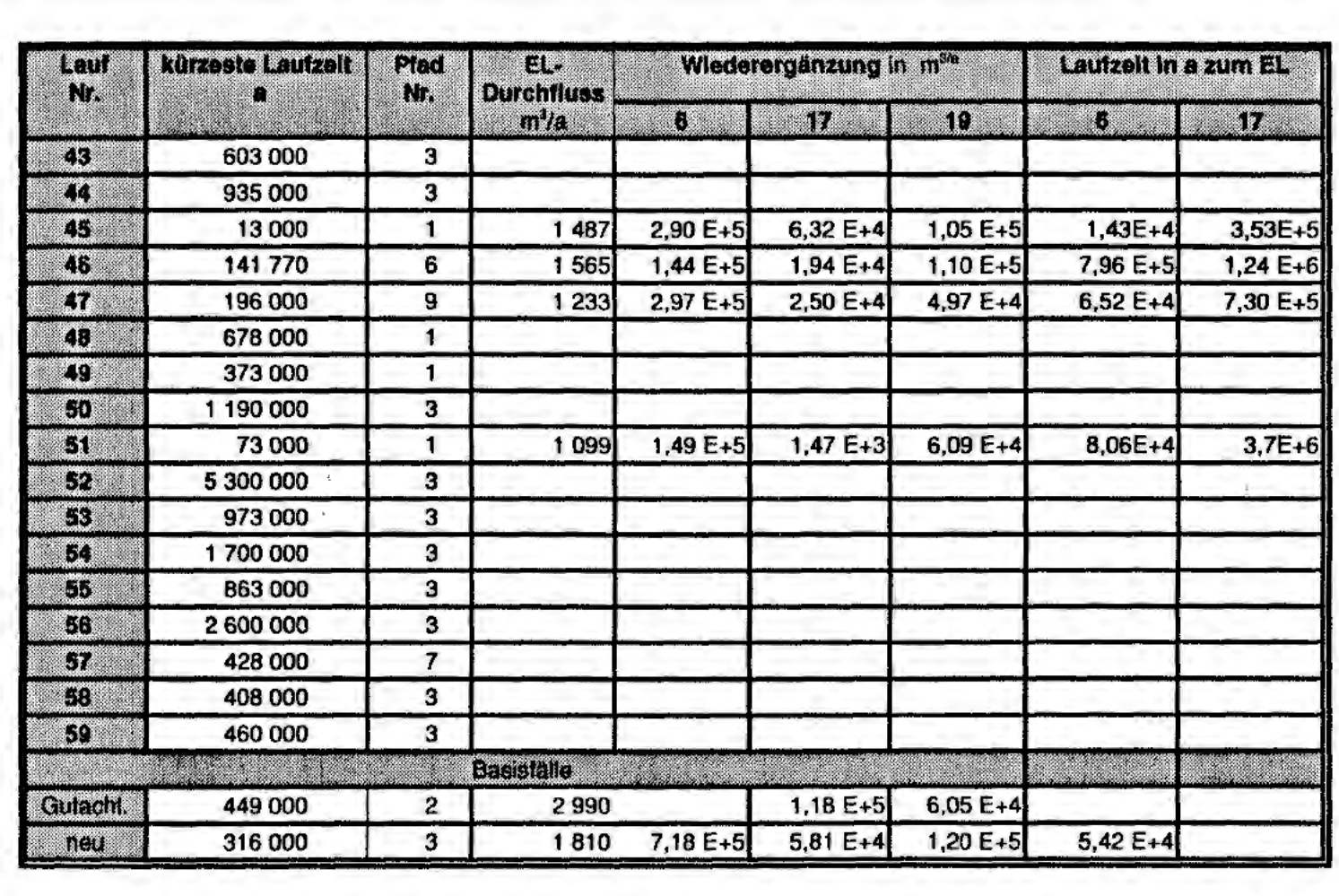

Tab. 3

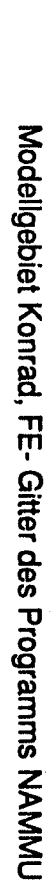

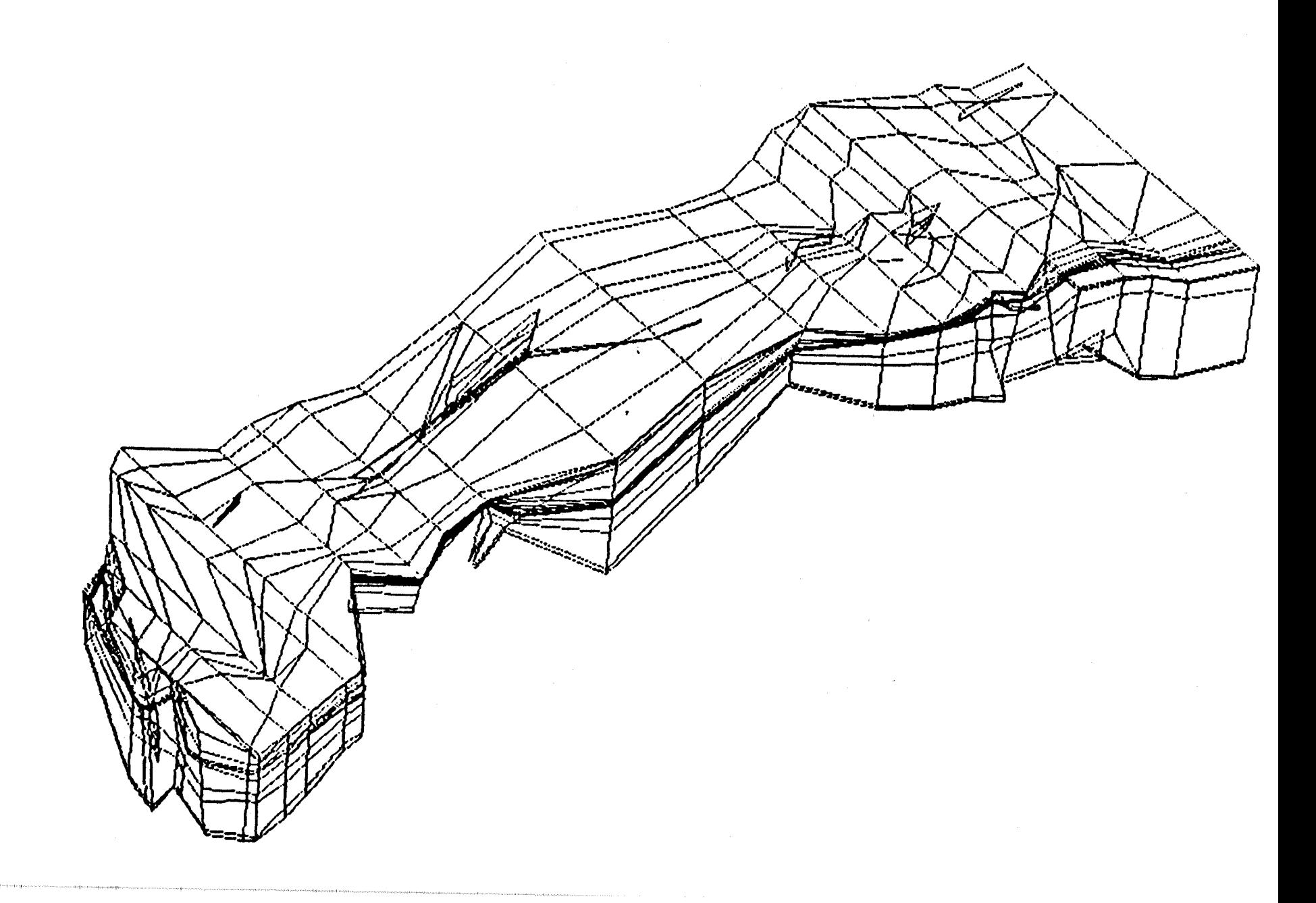

**Bild 1:** 

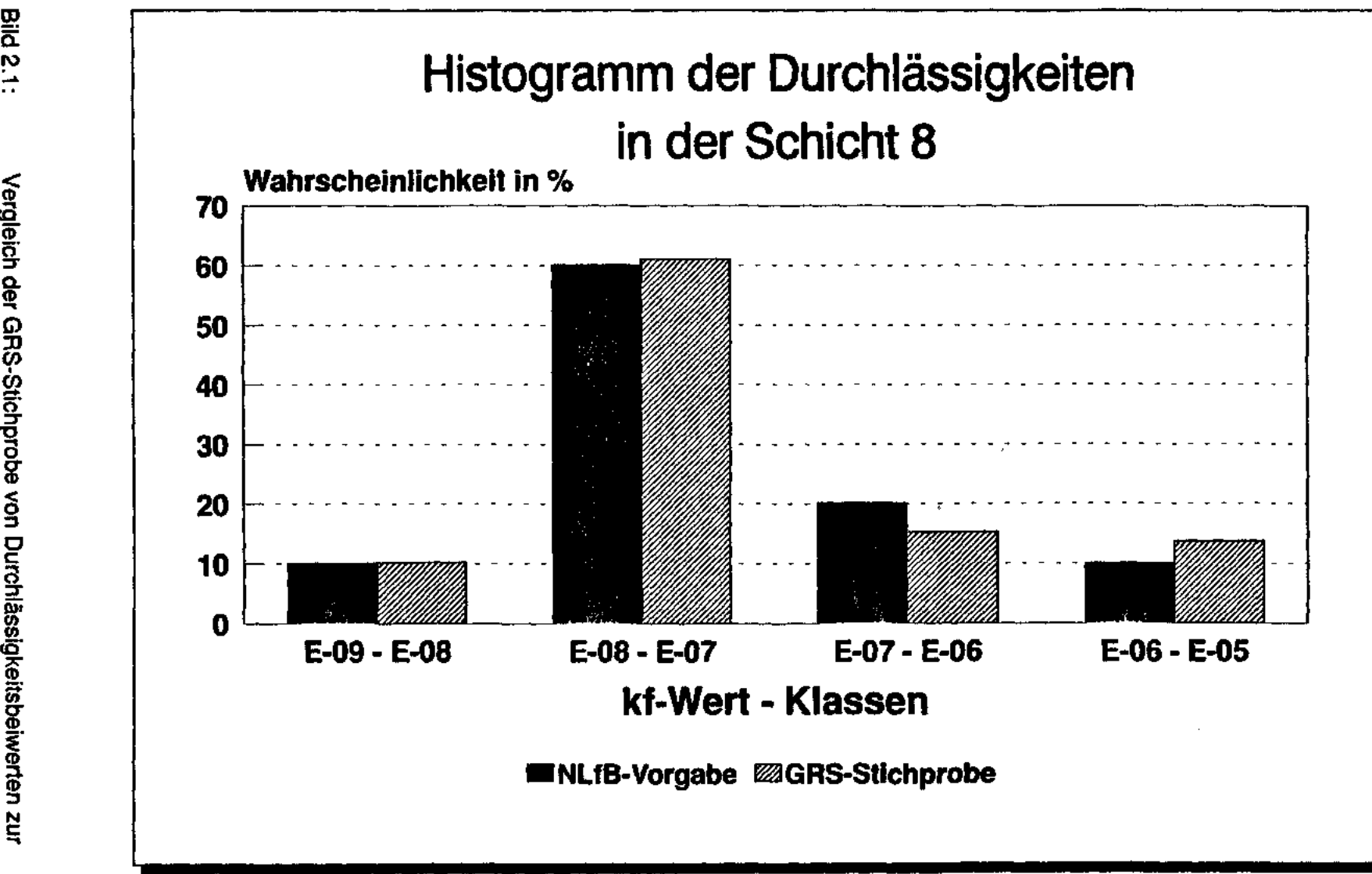

..... Ursprungsverteilung nach /NLFB 92/ für die Einheit 8 (Wealden, südlicher Bereich) Vergleich der GRS-Stichprobe von Durchlässigkeitsbeiwerten zur

'f , - O ... M .. - • ..---,..., ~ ,.\_.\_. .. \_\_ ,..,.,. 1.-,.--• ... - M ... .,\_, \_\_\_ ......, \_ \_\_\_\_ \_

≌.

# Histogramm der Durchlässigkeiten in der Schicht 9

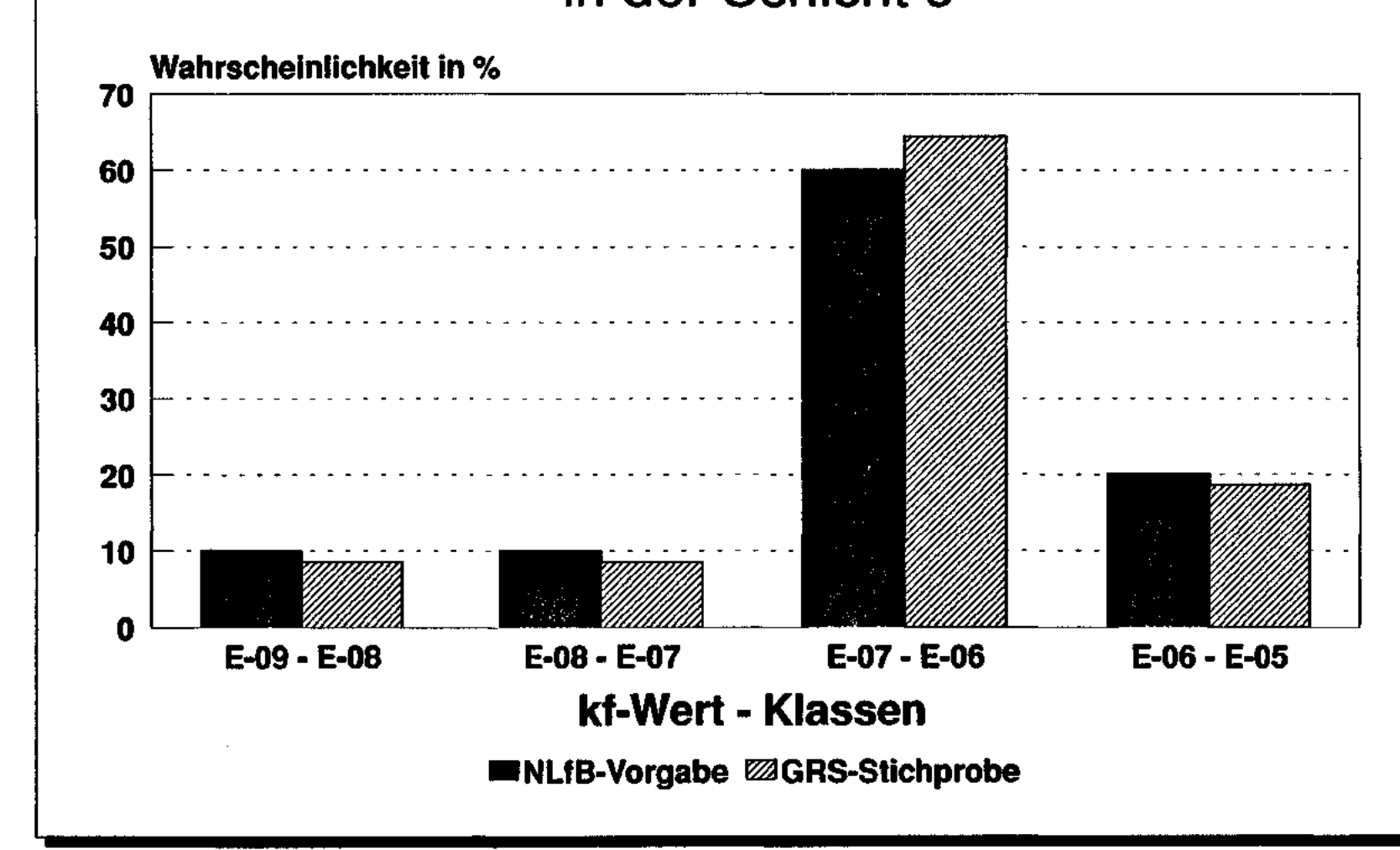

**Bild 2.2:** Vergleich der Ursprungsverteilung nach /NLFB 92/ tür die Einheit 9 GRS-Stichprobe von Durchlässigkeitsbeiwerten zur

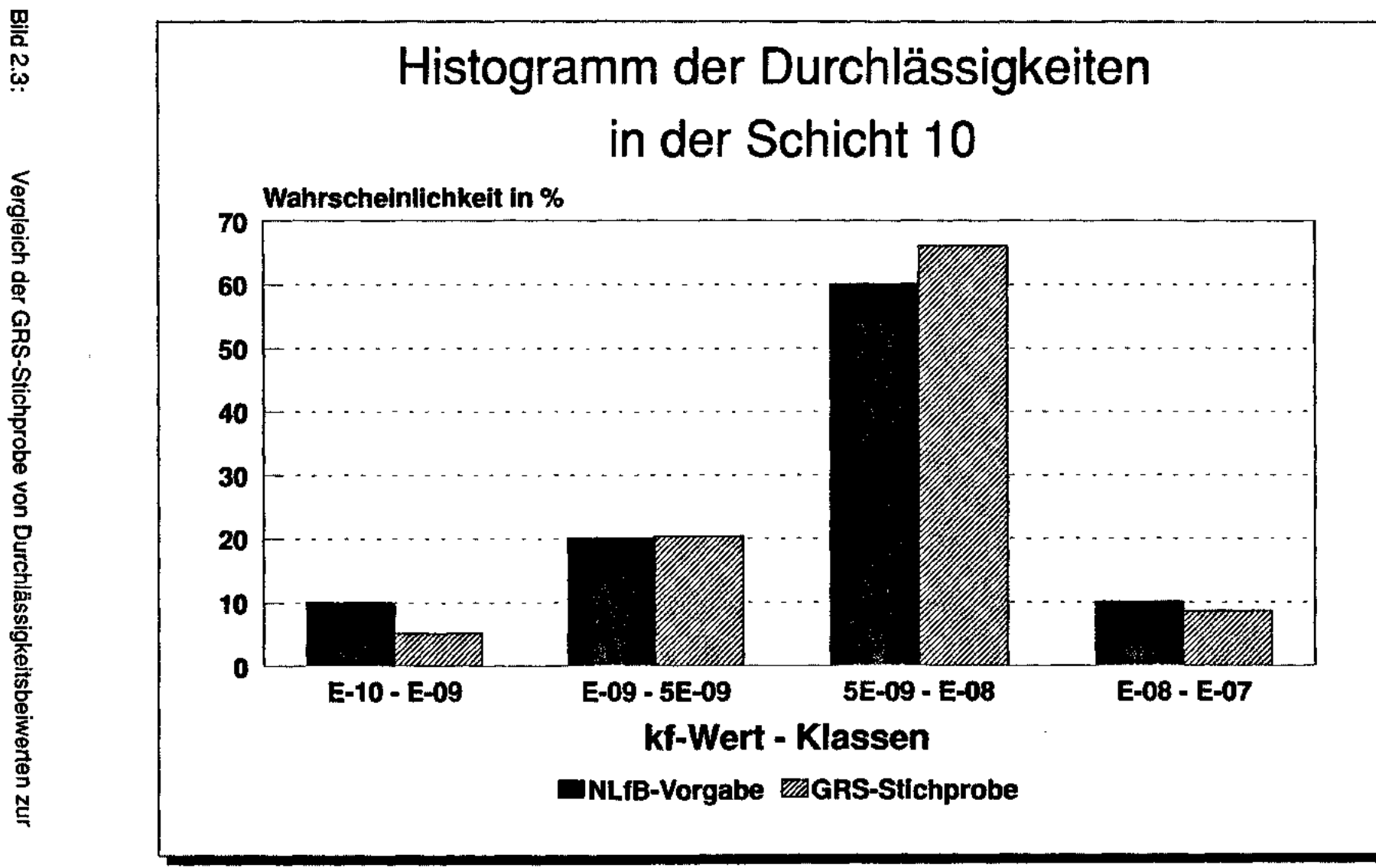

(Kimmeridge) Ursprungsverteilung nach /NLFB 92/ für die Einheit 10

**Contractor** 

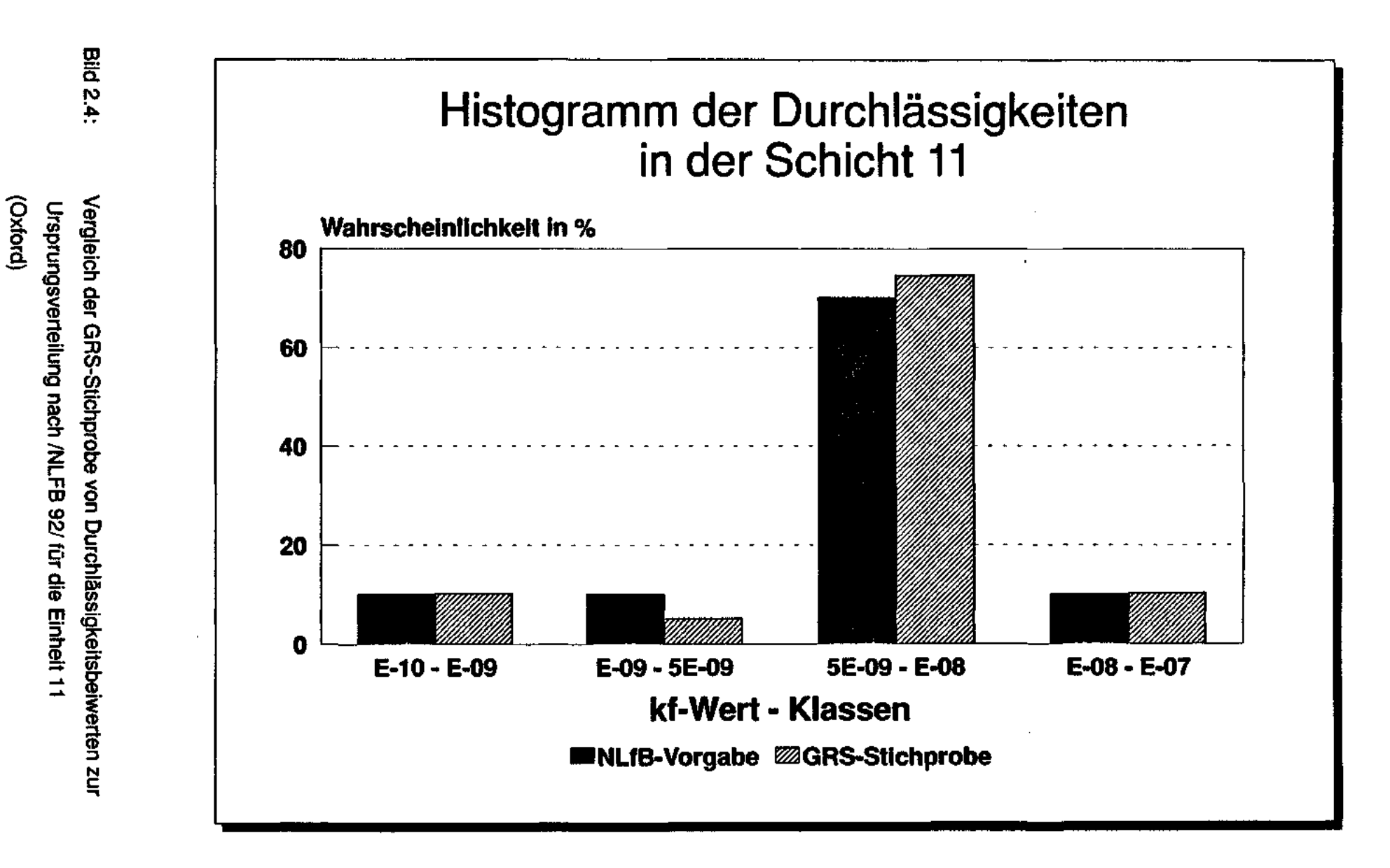

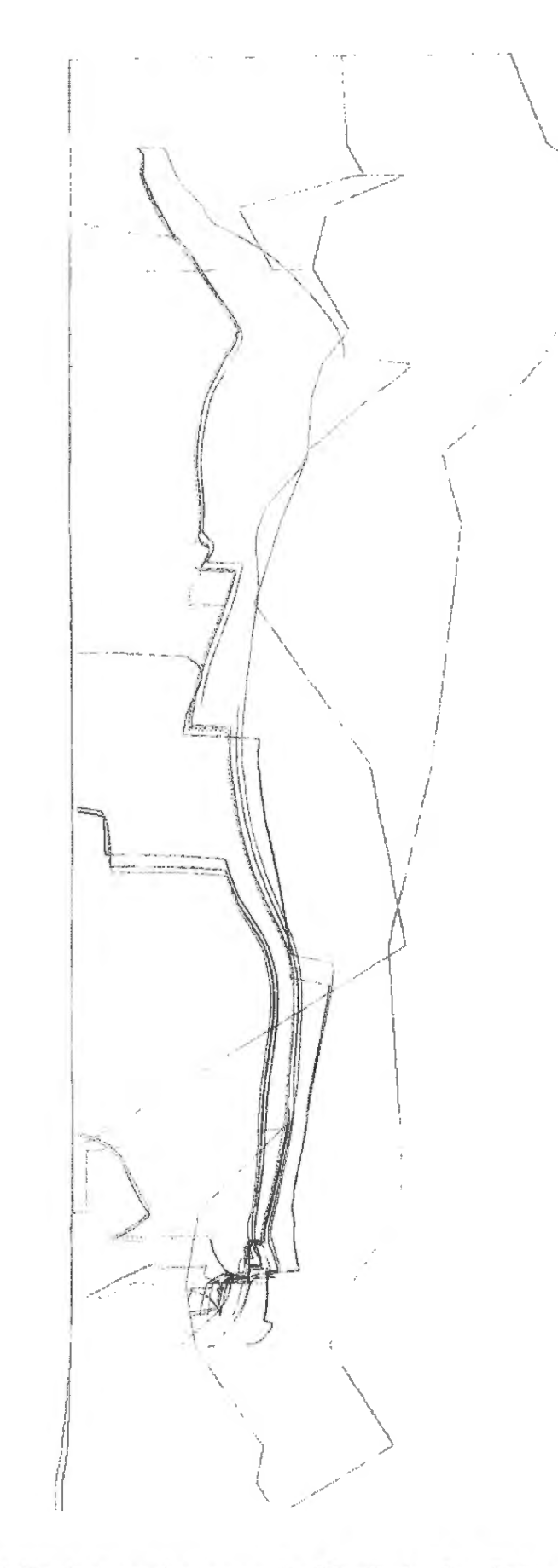

**Bild 3.1:** Trajektorienberechnungen der "Partikelwolke, Referenzfall": Seitenansicht des 3D-Modells, Startpunkte: südliches Endlager

# Endlager Konrad

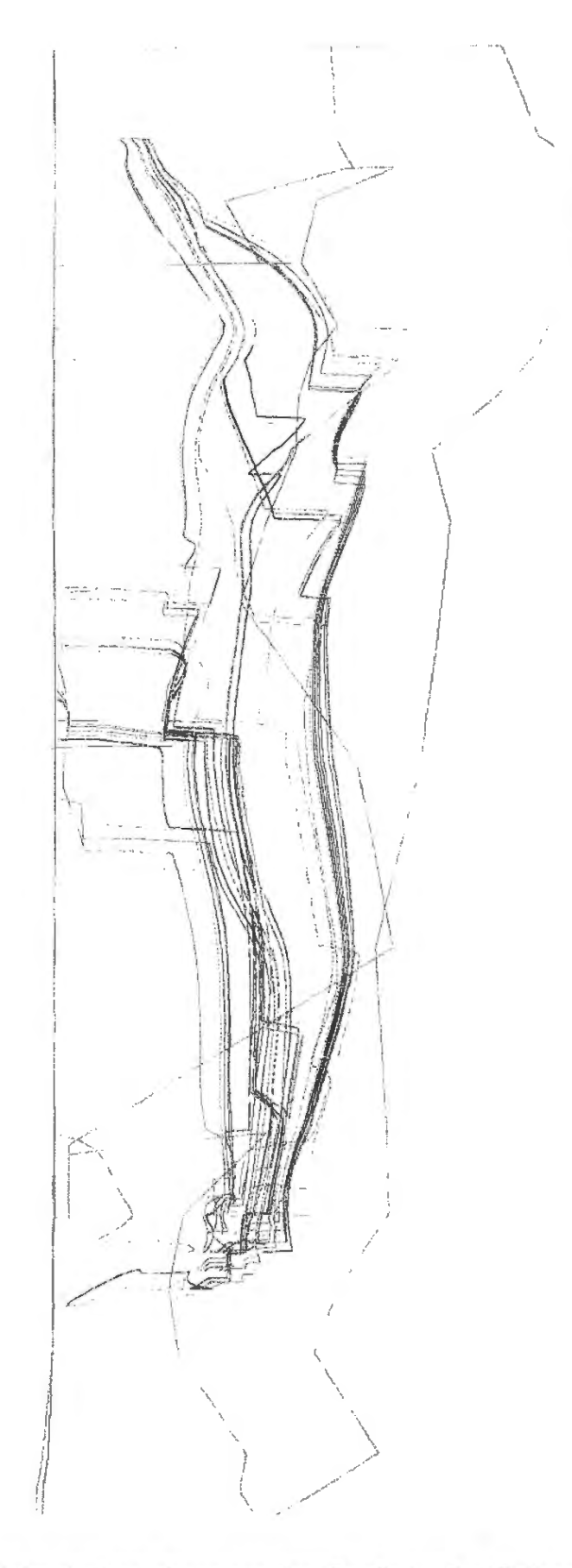

Endlager Konrad

**Bild 3.2:** Trajektorienberechnungen der "Partikelwolke, Referenzfall": Seitenansicht des 3D-Modells, Startpunkte: nordöstliches Endlager

# Endlager Konrad

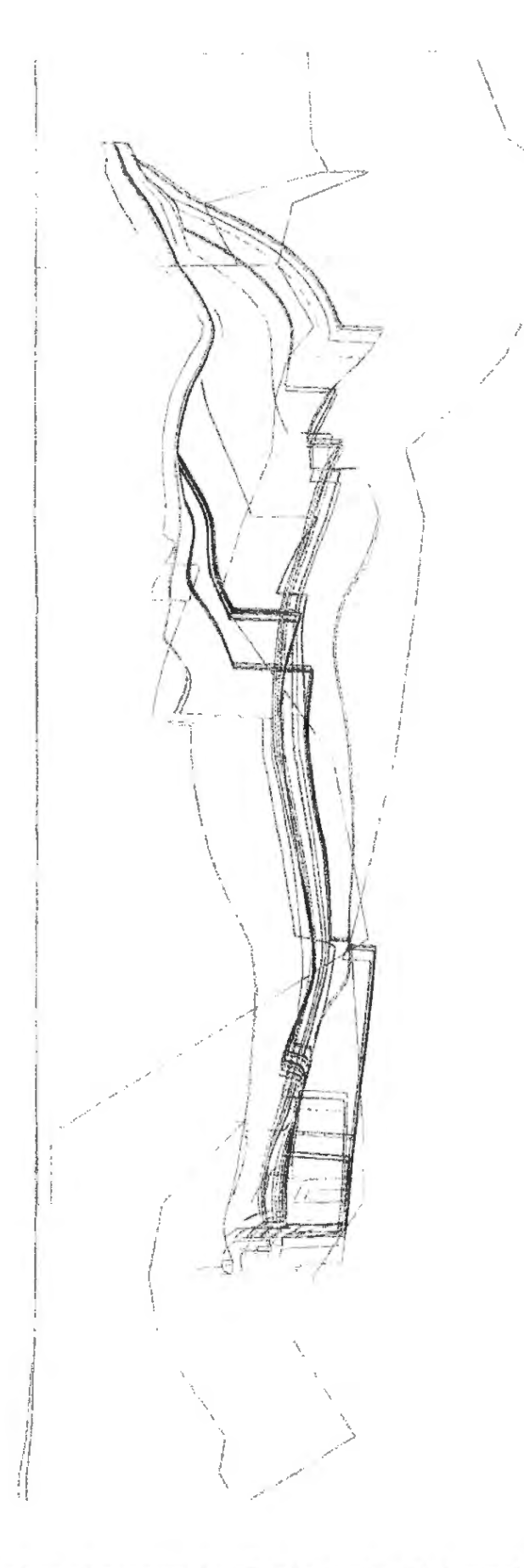

**Bild 3.3:** Trajektorienberechnungen der "Partikelwolke, Referenzfall": Seitenansicht des 3D-Modells, Startpunkte: nordwestliches Endlager

HYDROGEOLOGISCHES MODELL KONRAD ( REFERENZFALL )

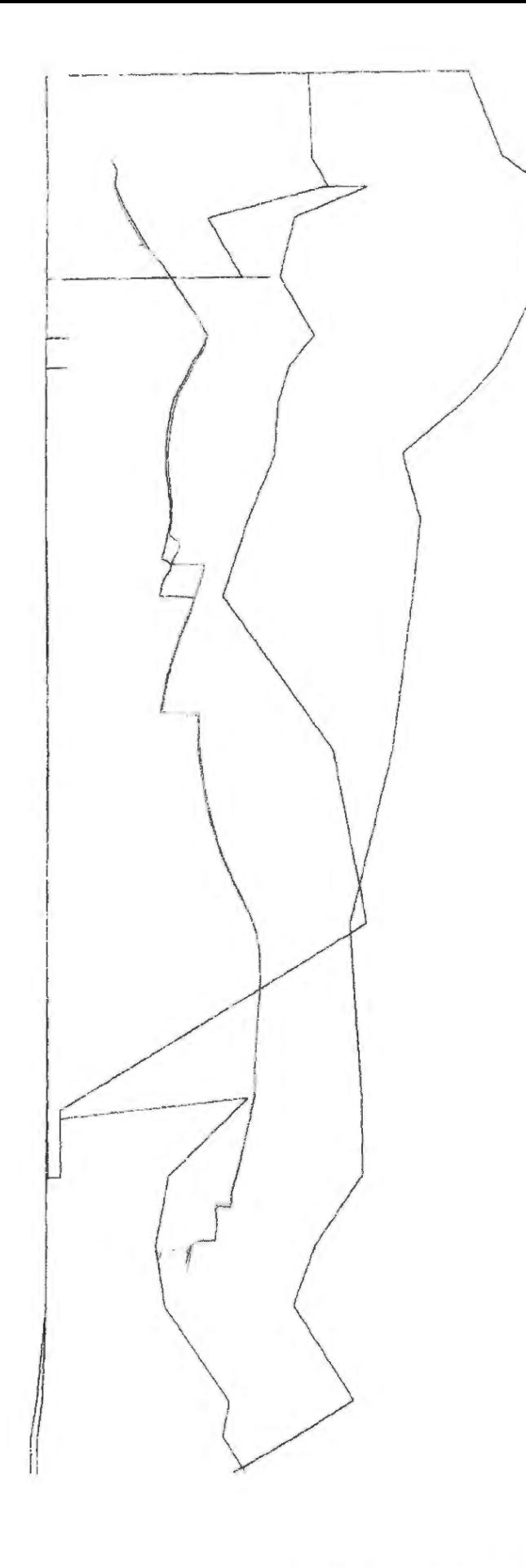

Trajektorienberechnungen des Referenzfalles: Seitenansicht des **Bild 4.1:** 3D-Modells, Startpunkte: südliches Endlager

HYDROGEOLOGISCHES MODELL KONRAD ( REFERENZFALL )

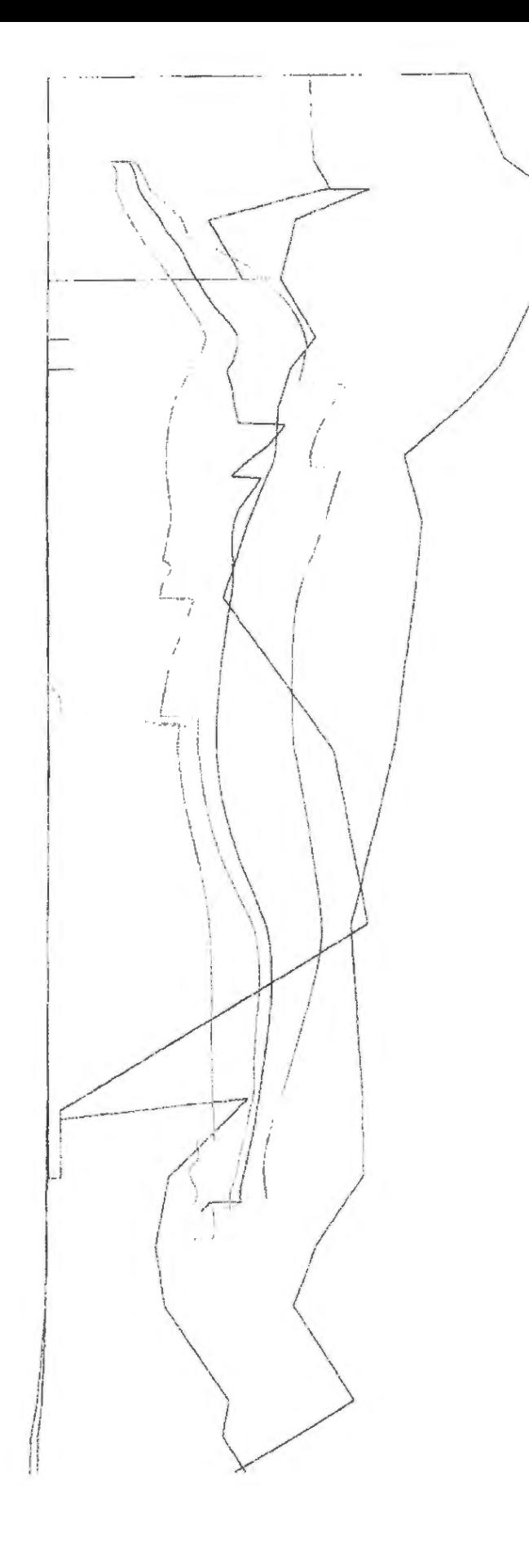

**Bild 4.2:** Trajektorienberechnungen des Referenzfalles: Seitenansicht des 3D-Modells, Startpunkte: nordöstliches Endlager

HYDROGEOLOGISCHES MODELL KONRAD (REFERENZFALL)

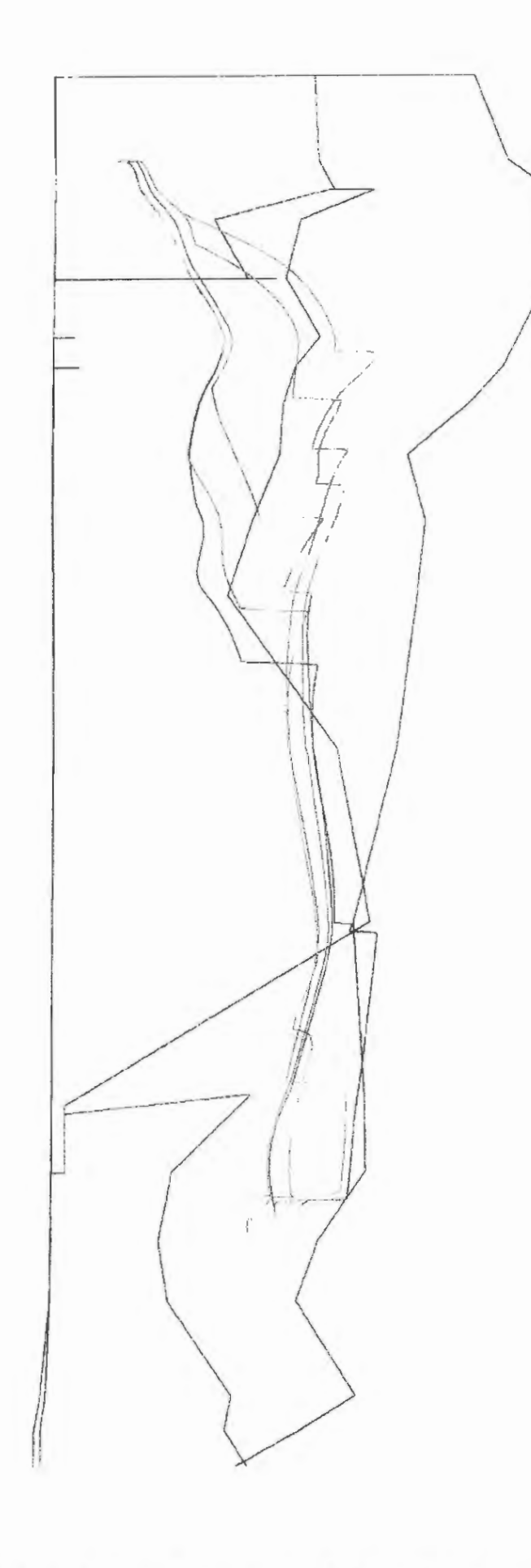

Trajektorienberechnungen des Referenzfalles: Seitenansicht des **Bild 4.3:** 3D-Modells, Startpunkte: nordwestliches Endlager

# Endlager Konrad

# Partikelstartpunkte des Referenzfalles

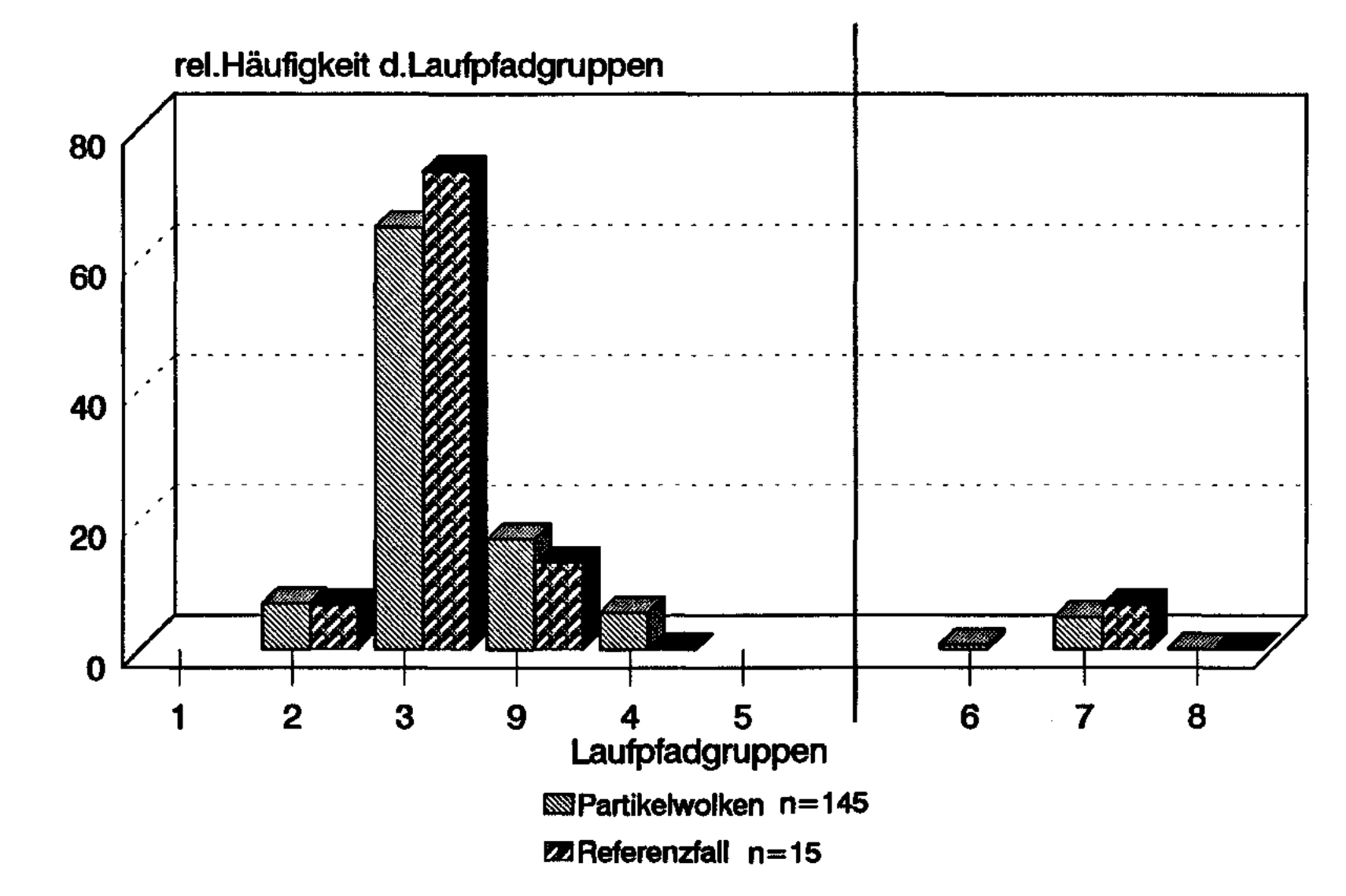

Bild<sub>5:</sub>

 $\frac{1}{2}$   $\frac{1}{6}$ 

<sup>~</sup>ca ~ <i>" **(1)** -· - 0 :e <sup>~</sup>

0 유<br>중 학 " **"tJ**  ≯r Pfadgrup<br>ar Pfadgrup

- "C C "C ~ **(D**  a. ~

" **Cl>** :::0 :::t (1) (D -. = <sup>C</sup> **(1)** ::, ~ <O Q.

 $\frac{12}{12}$  .  $\frac{12}{12}$ 

<sup>~</sup>*i;* <sup>~</sup><sup>C</sup>l ar **01**  <u>ان</u><br>9

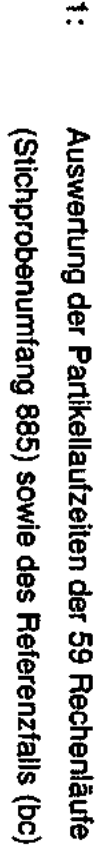

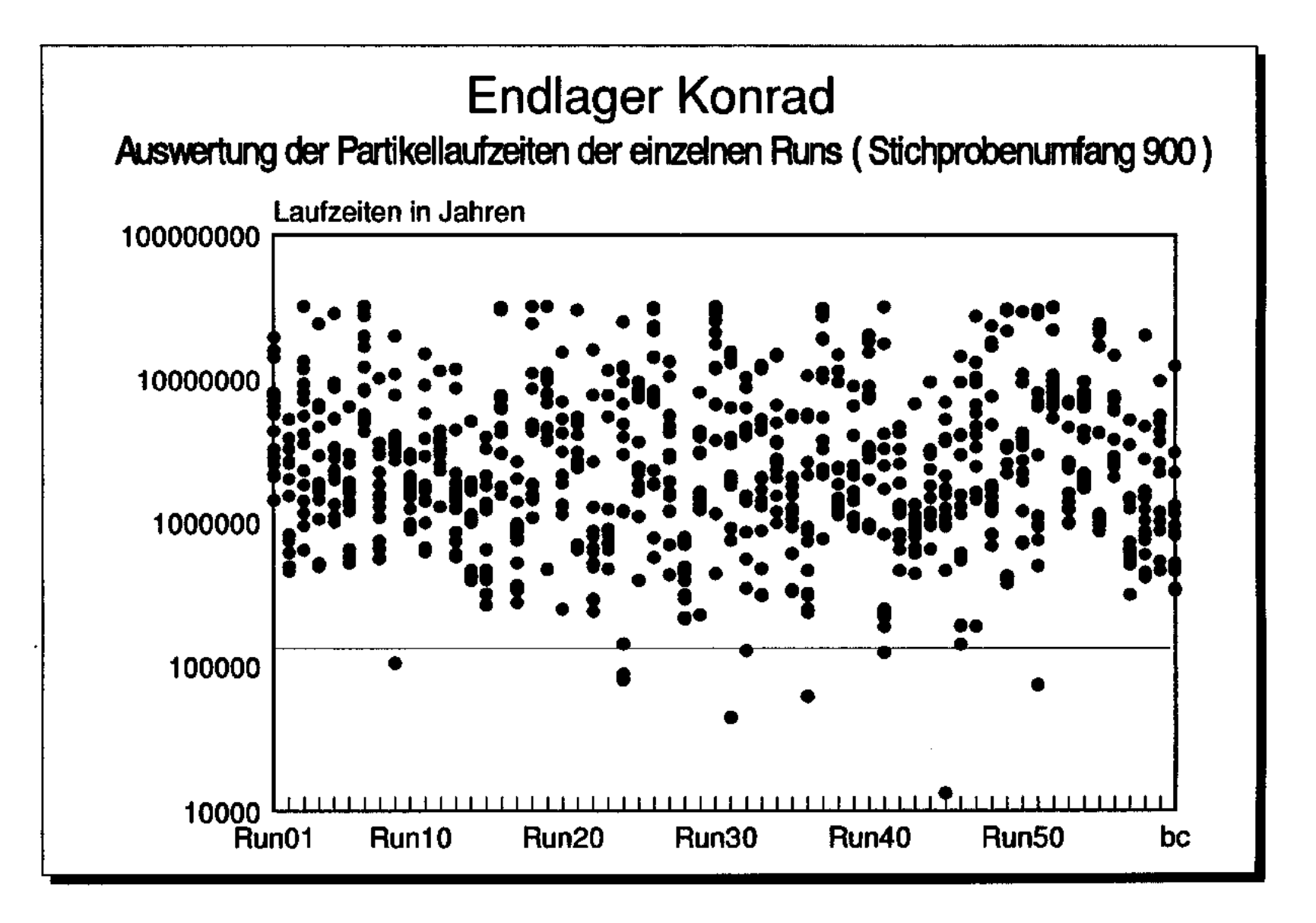

**Bild 6.1:** 

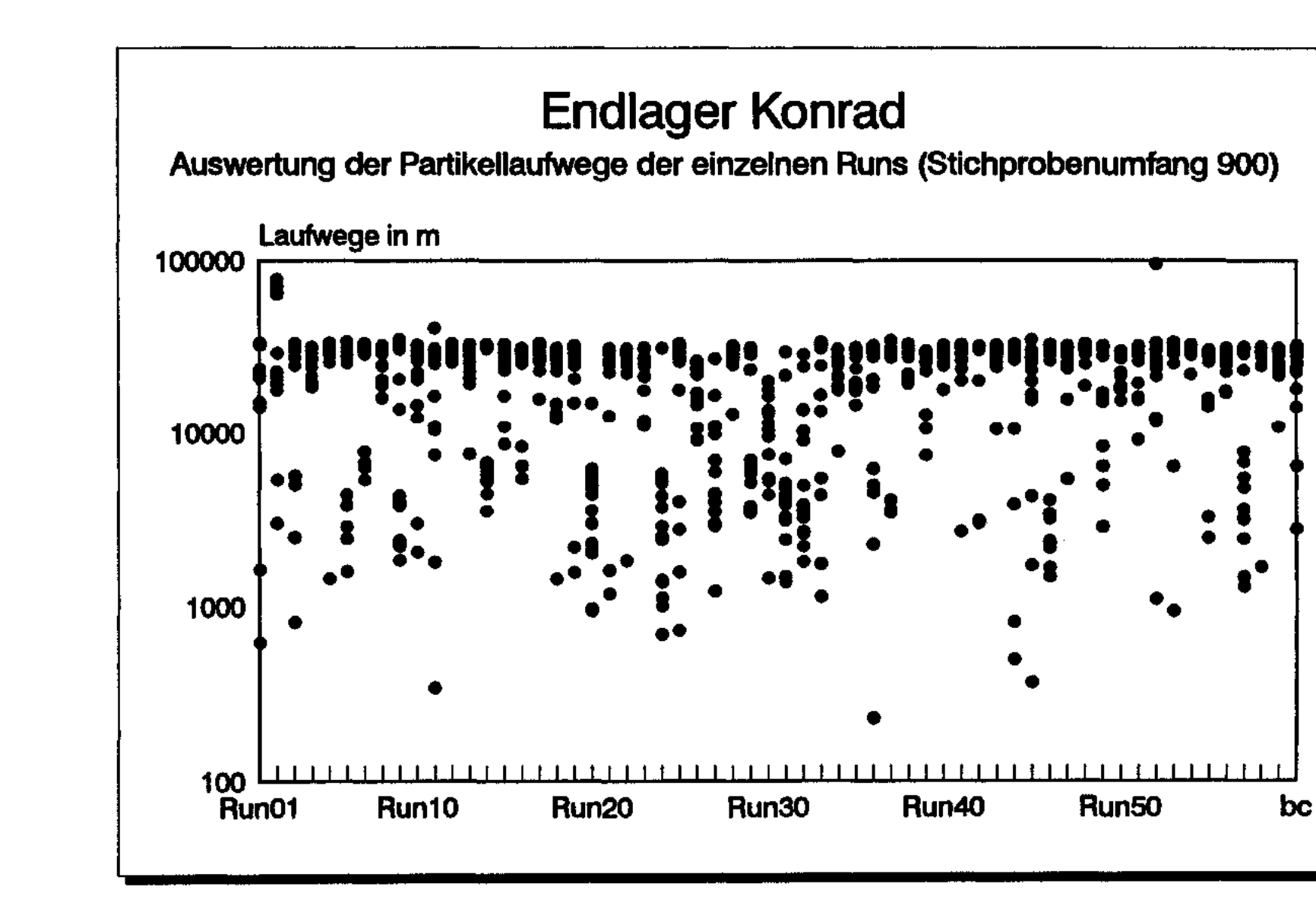

**Bild 6.2:** 

(Stichprobenumfang 885) sowie des Referenzfalls (bc) Auswertung der Partikellaufwege der 59 Rechenläufe

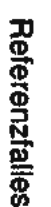

Einheiten 1-20 und tür die Rechenläufe 20, 22, 41, 46, 47 und des Histogramm der Relativdurchlässigkeiten (kl/nari) der hydraulischen

 $Bibd7$ :

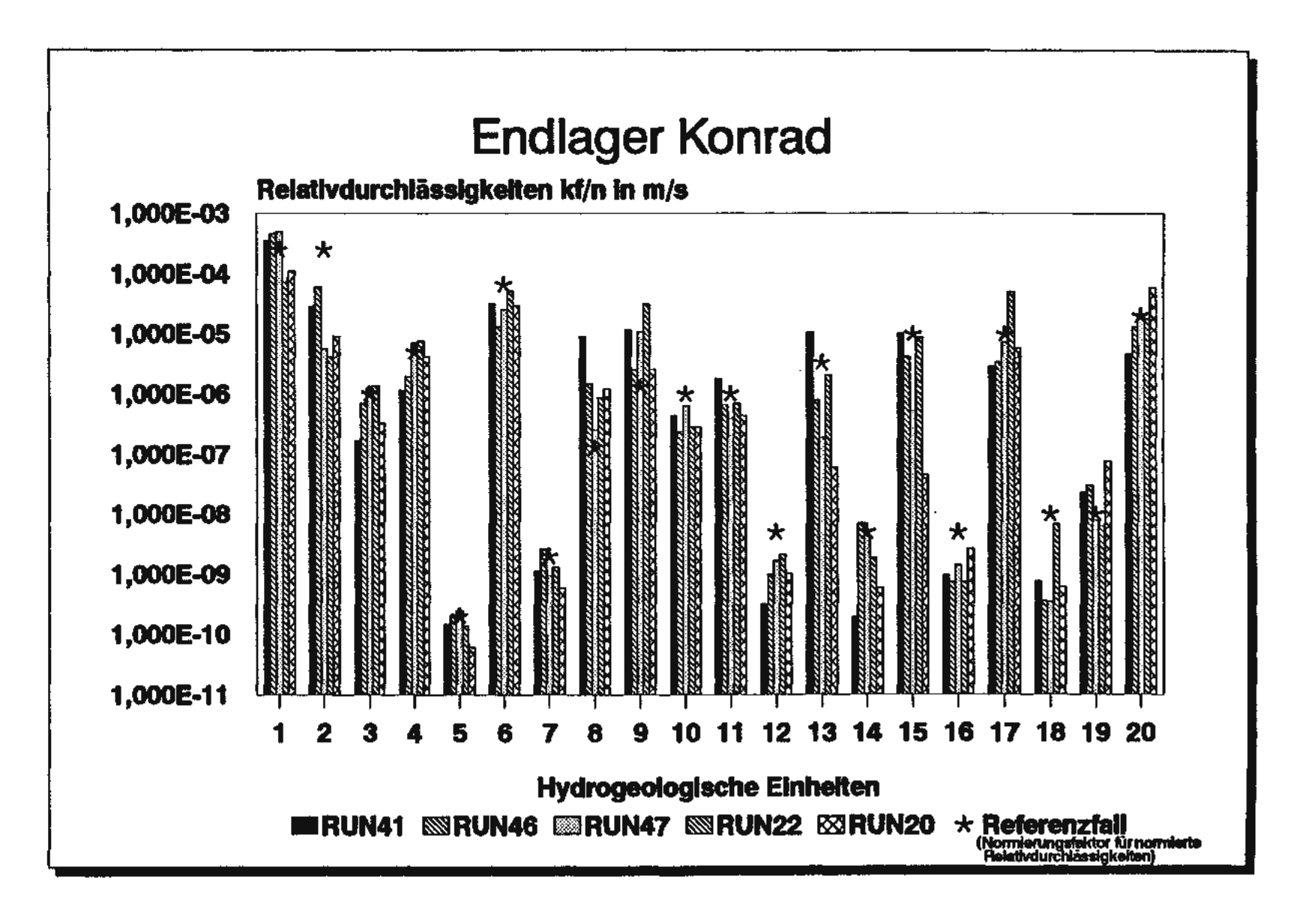

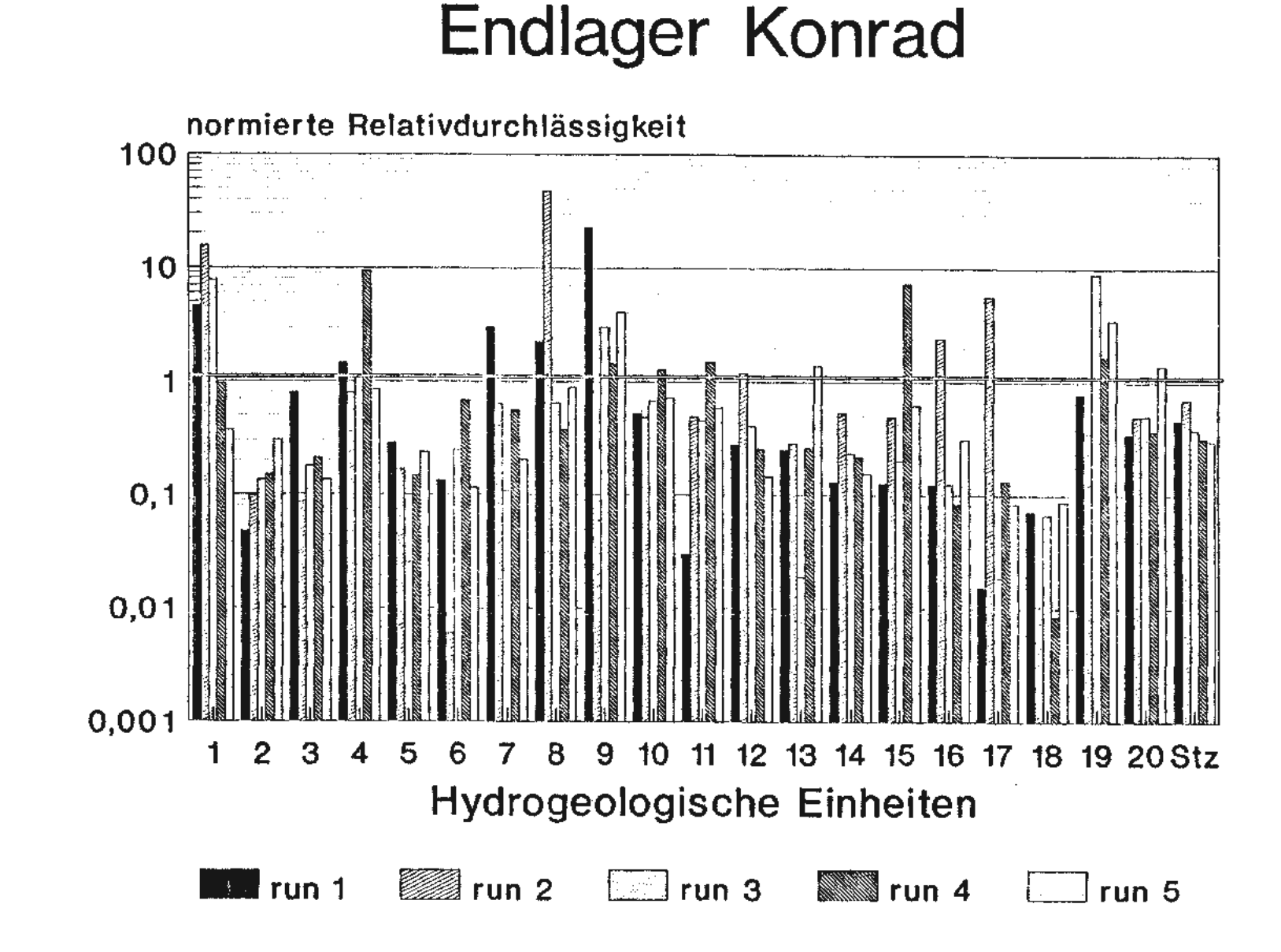

1-20 und dem Störzonenfaktor für die Rechentäufe 1-5 Histogramm der normierten Relativdurchlässigkeiten der Einheiten

**Bild 8.1:** 

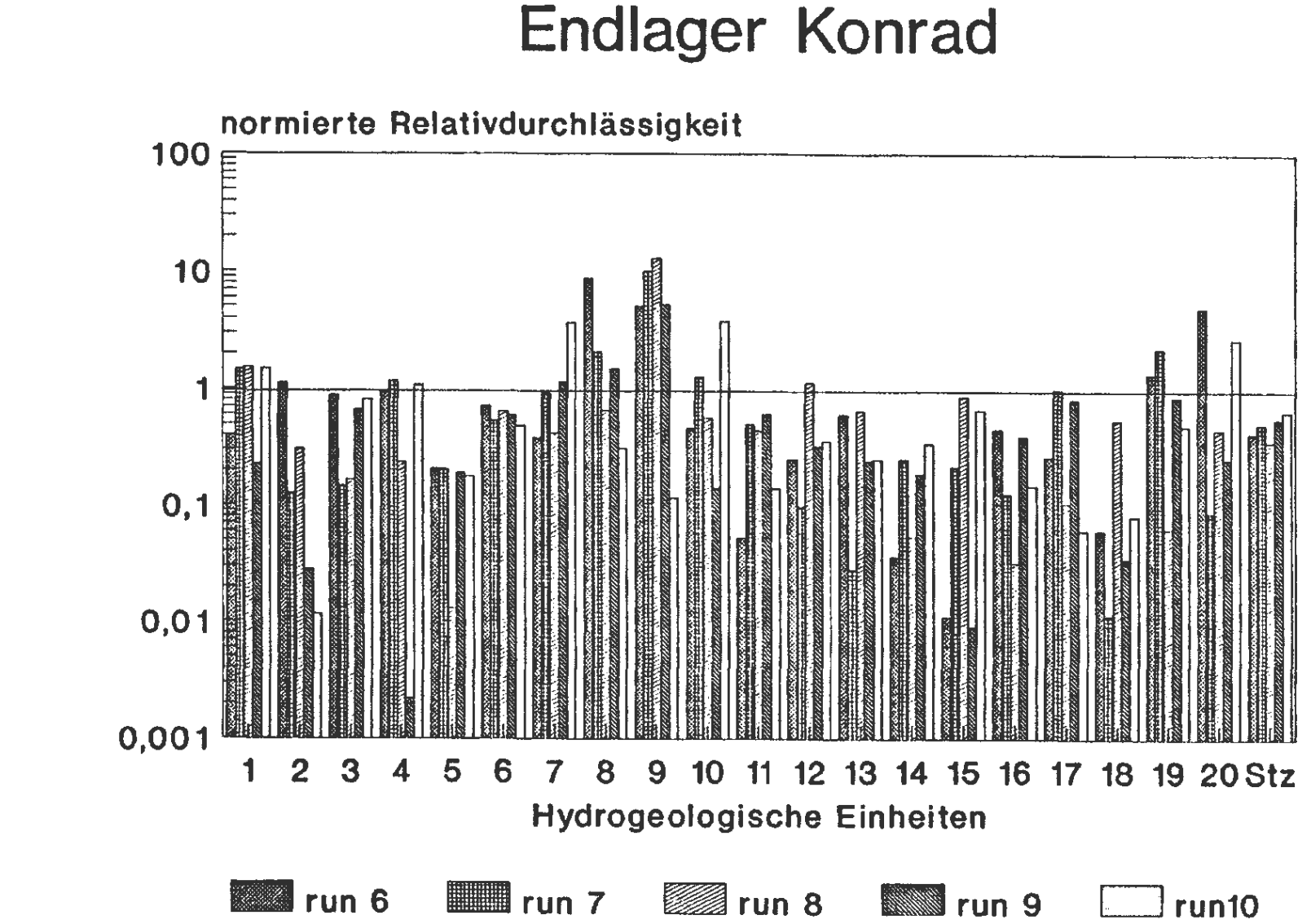

**Bild 8.2:** 

1-20 und dem Störzonenfaktor für die Rechenläute 6-10 Histogramm der normierten Relativdurchlässigkeiten der Einheiten

 $\sim 10^{11}$  km  $^{-1}$  m  $^{-1}$ 

and a strong

 $\alpha = 0.1$ 

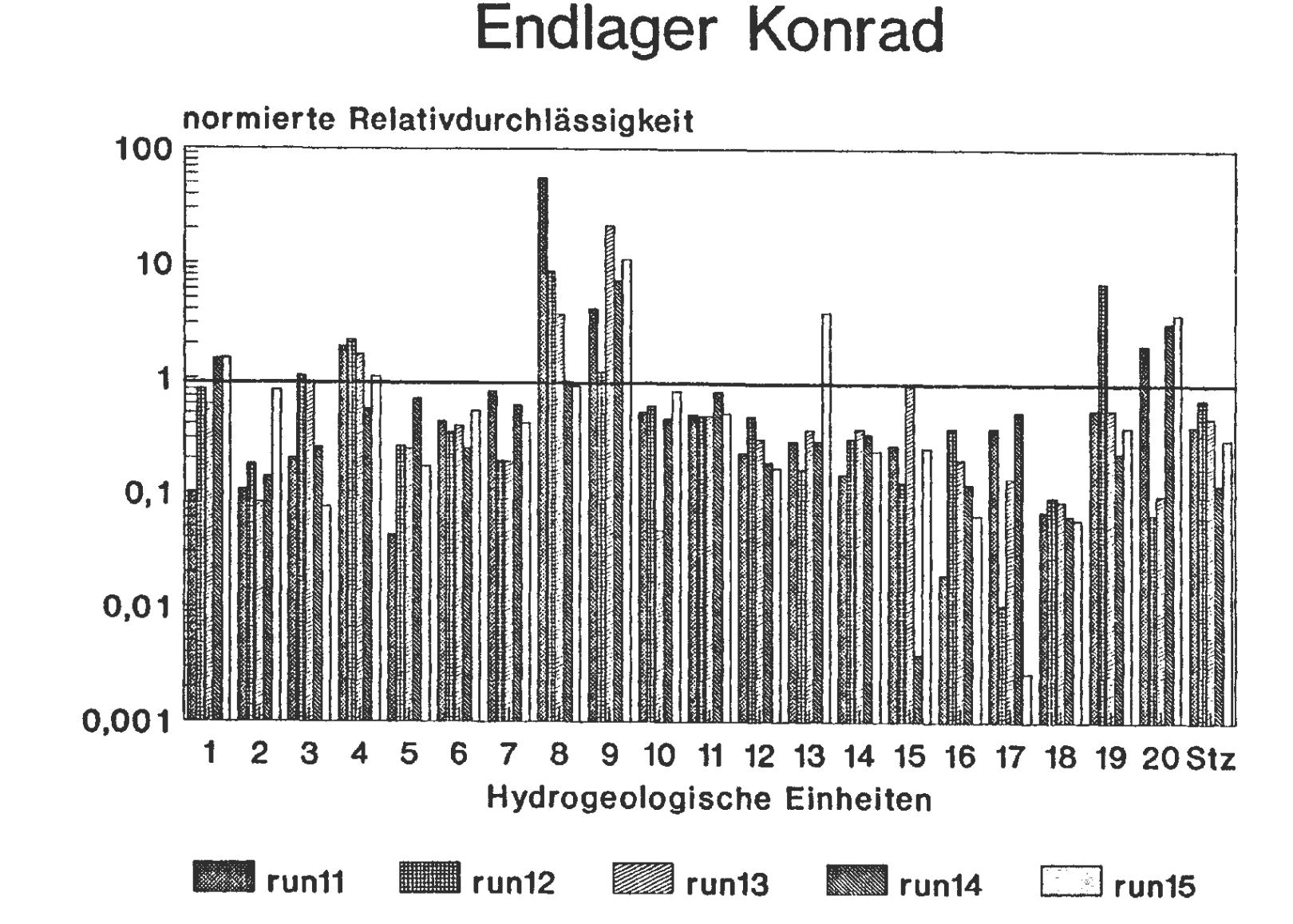

1-20 und dem Störzonenfaktor für die Rechenläufe 11-15 Histogramm der normierten Relativdurchlässigkeiten der Einheiten

the contract of

**Allen** 

**Bild 8.3:** 

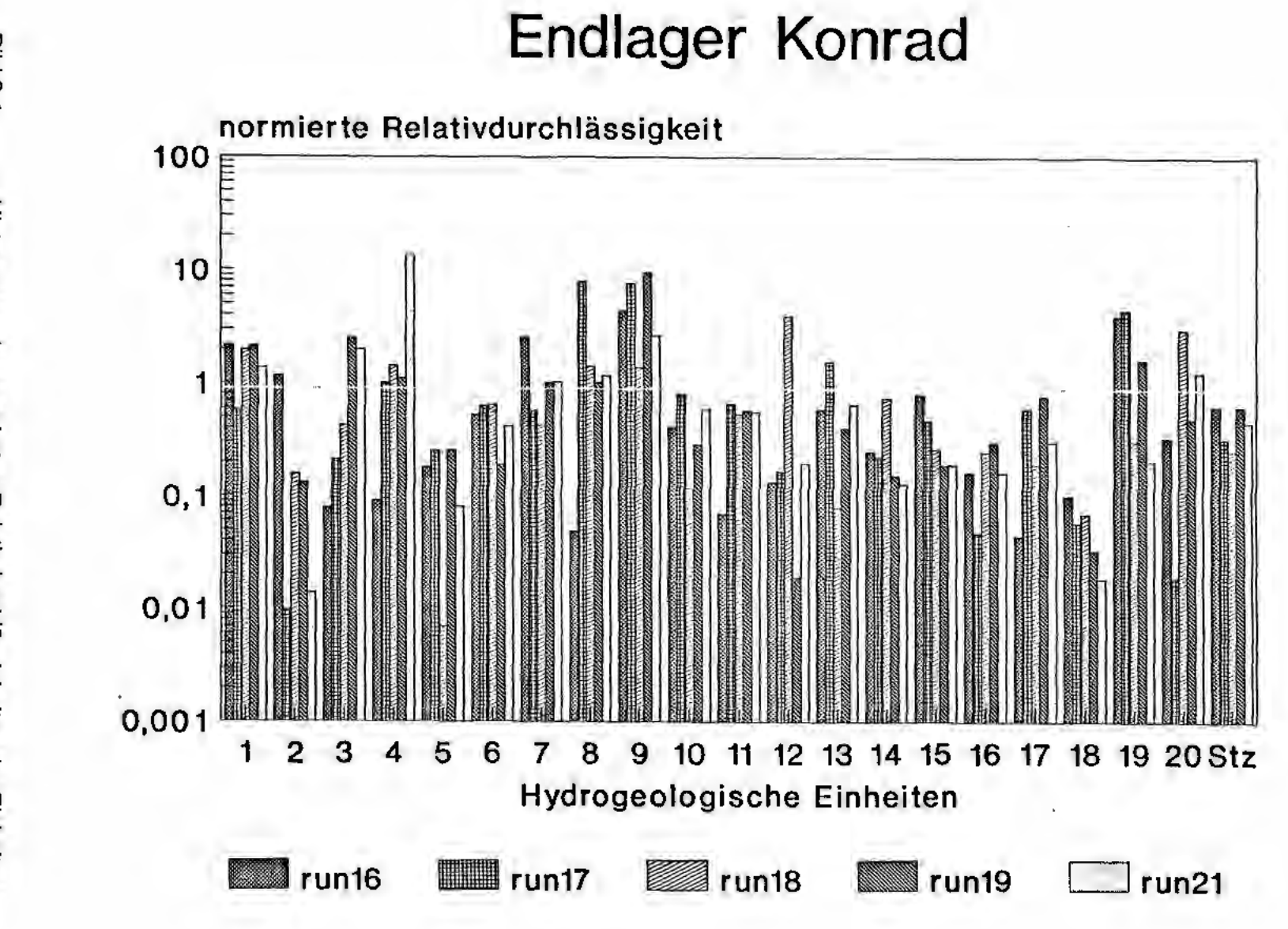

Bild 8.4:

Histogramm der normierten Relativdurchlässigkeiten der Einheiten 1-20 und dem Störzonenfaktor für die Rechenläufe 16-21

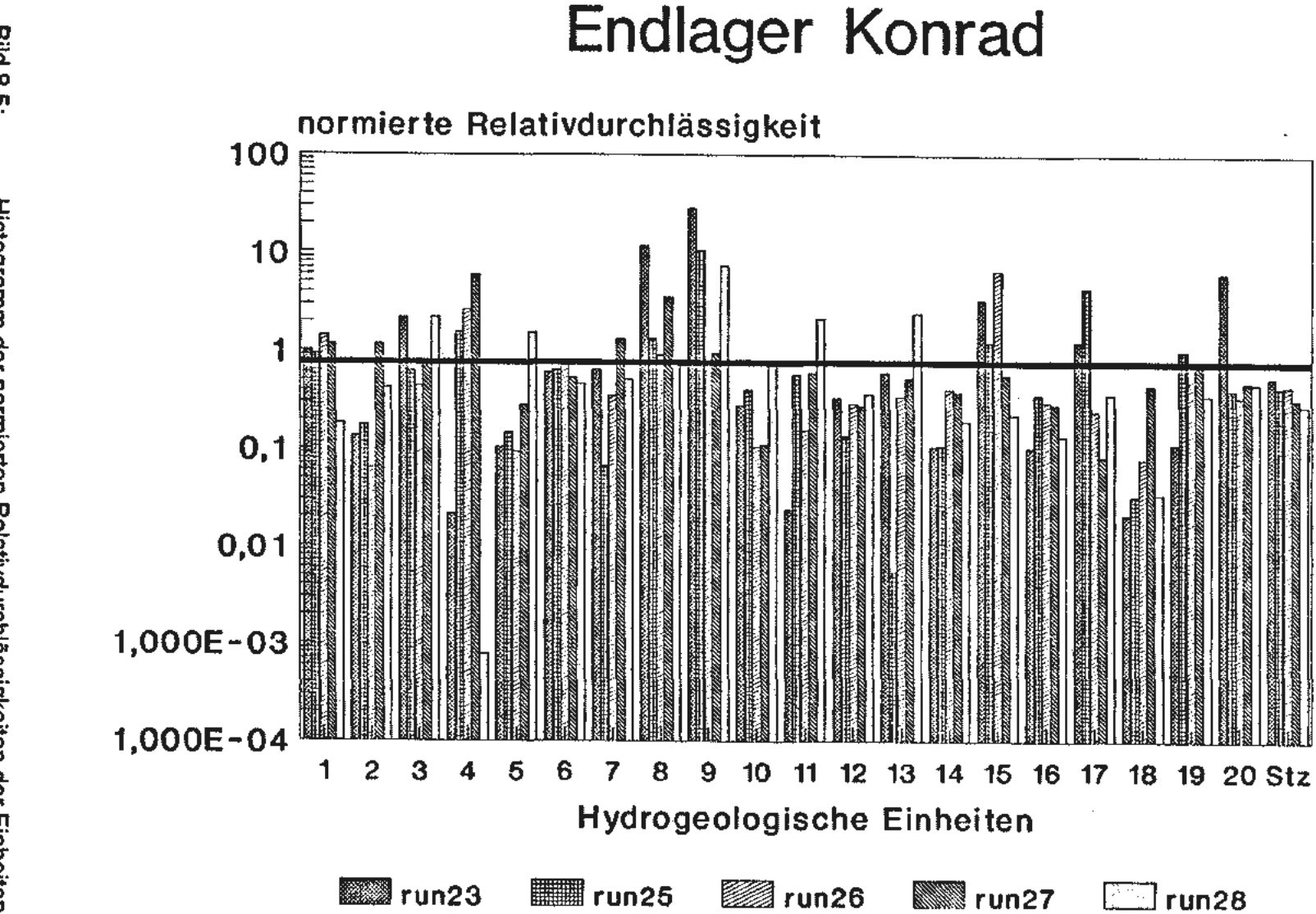

Bild 8.5:

Histogramm der normierten Relativdurchlässigkeiten der Einheiten 1-20 und dem Störzonenfaktor für die Rechenläufe 23-28

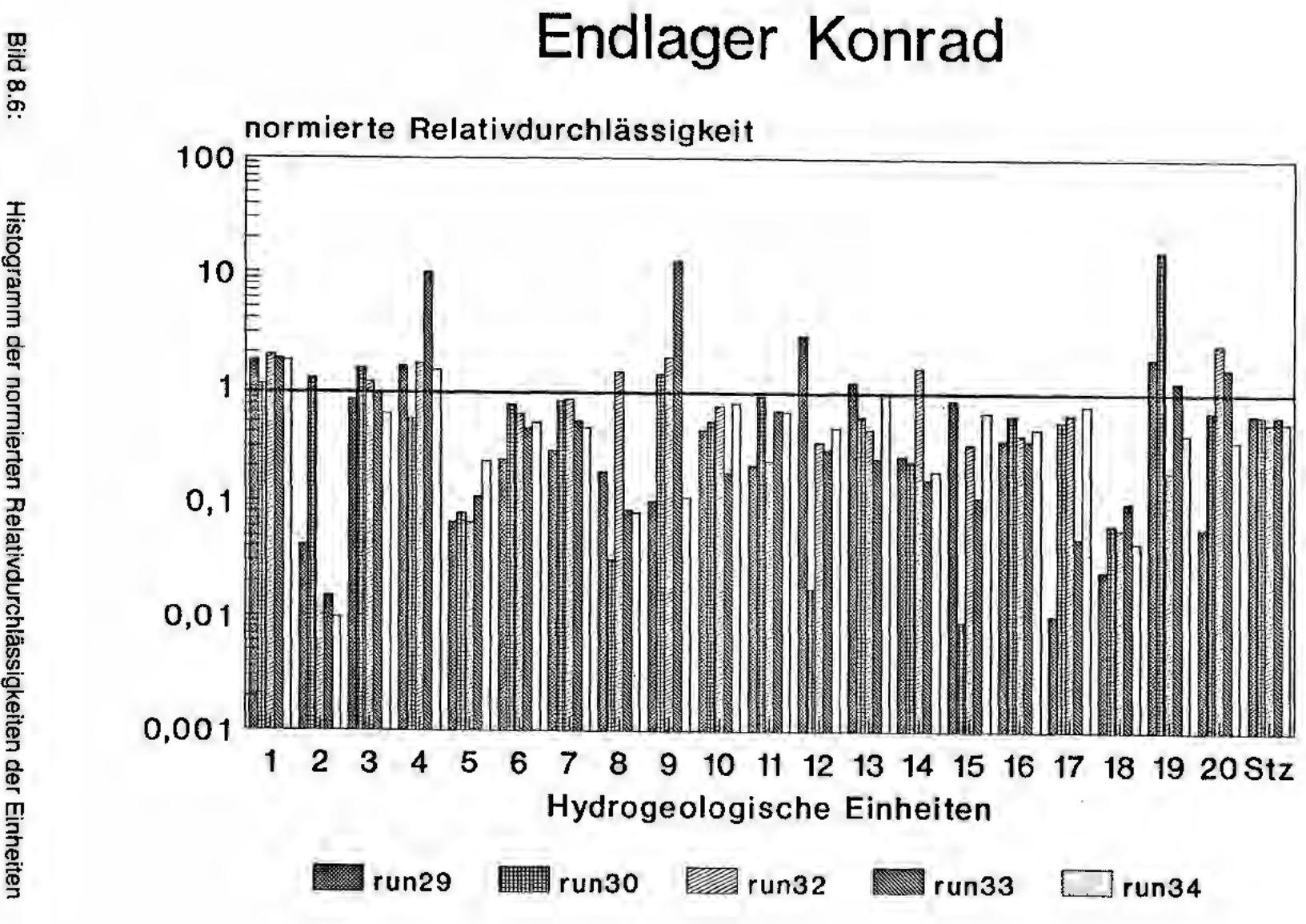

1-20 und dem Störzonenfaktor für die Rechenläufe 29-34 Histogramm der normierten Relativdurchlässigkeiten der Einheiten

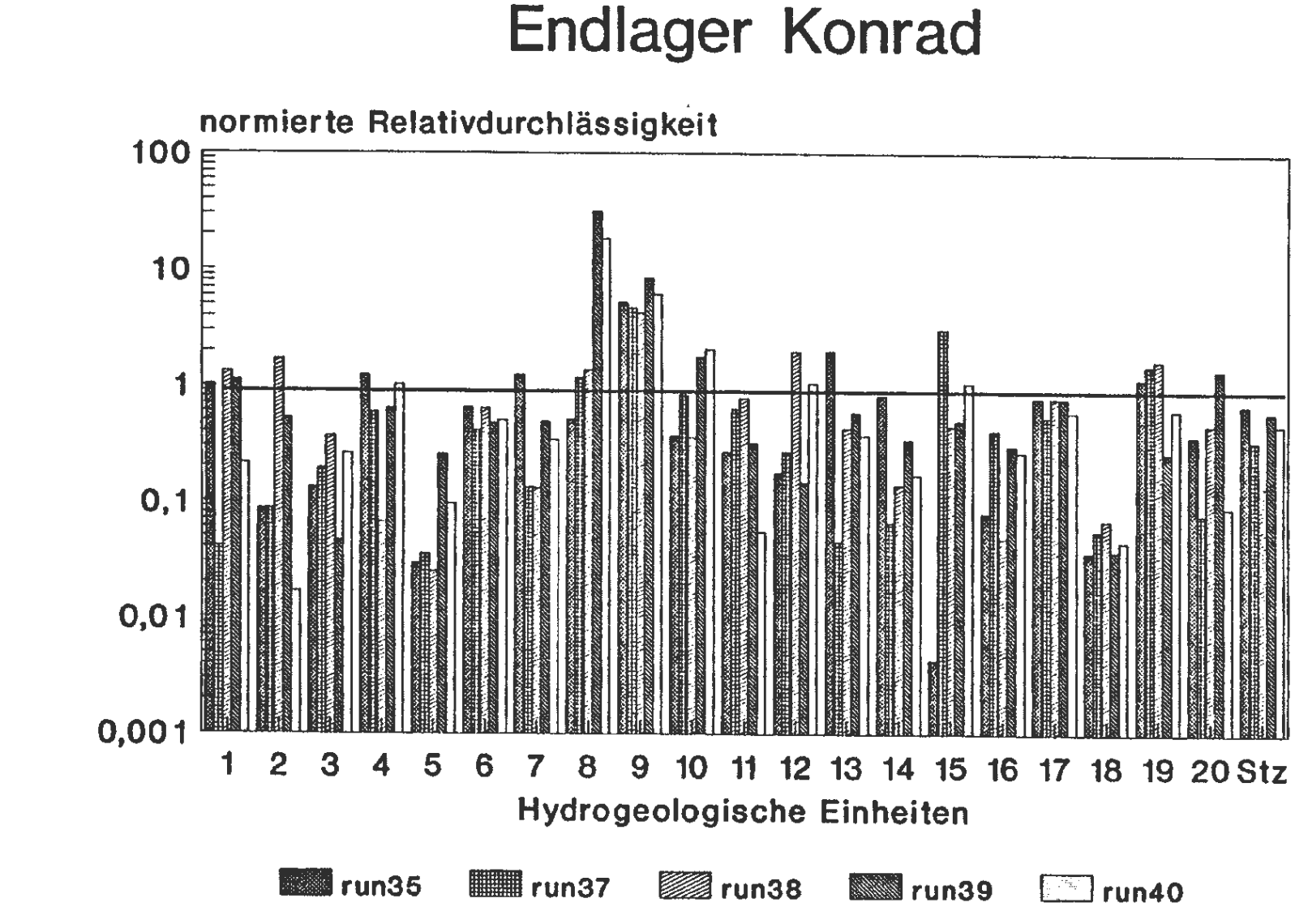

**Bild 8.7:** 

1-20 und dem Störzonenfaktor für die Rechenläufe 35-40 Histogramm der normierten Relativdurchlässigkeiten der Einheiten

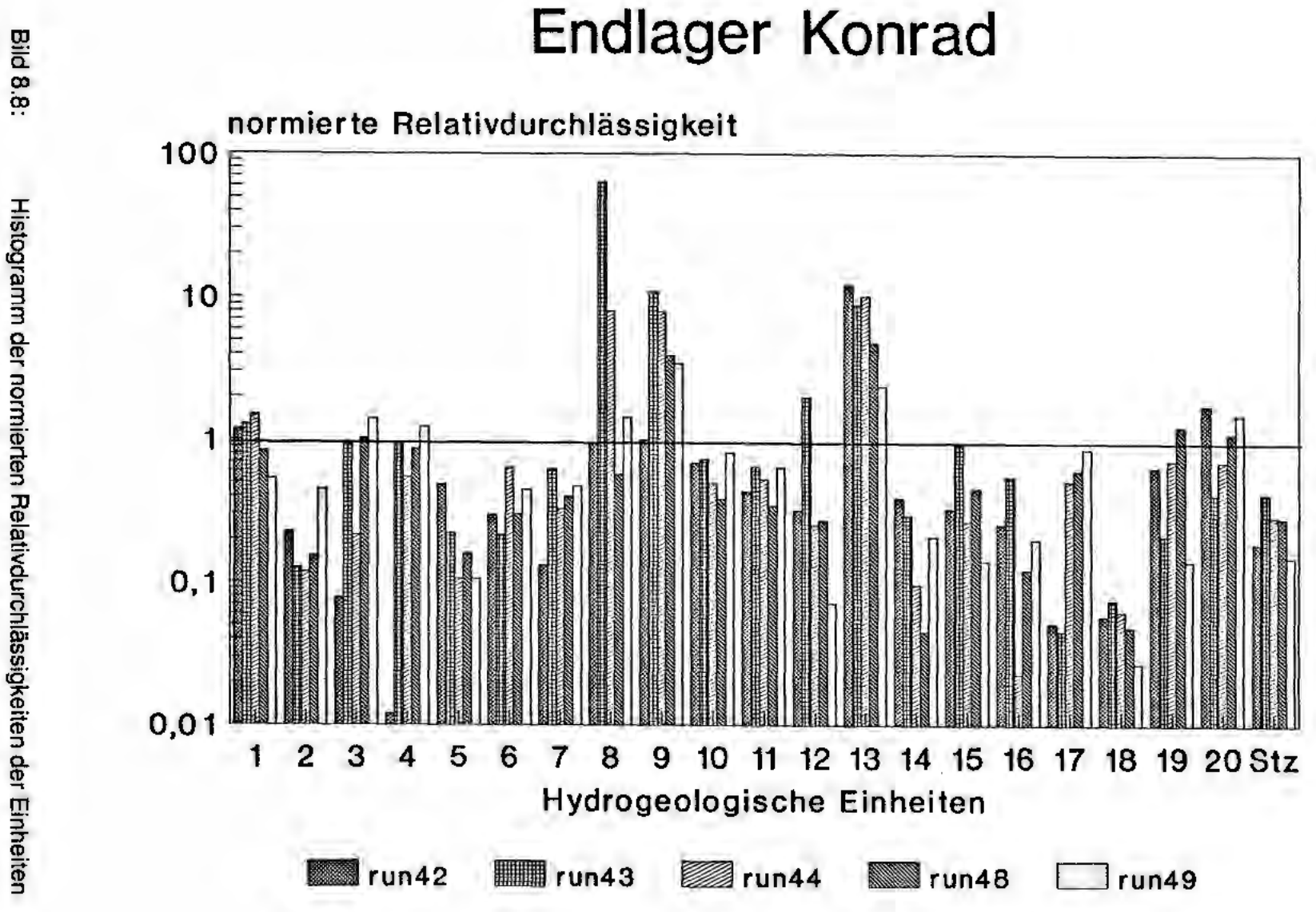

1-20 und dem Störzonenfaktor für die Rechenläufe 42-49
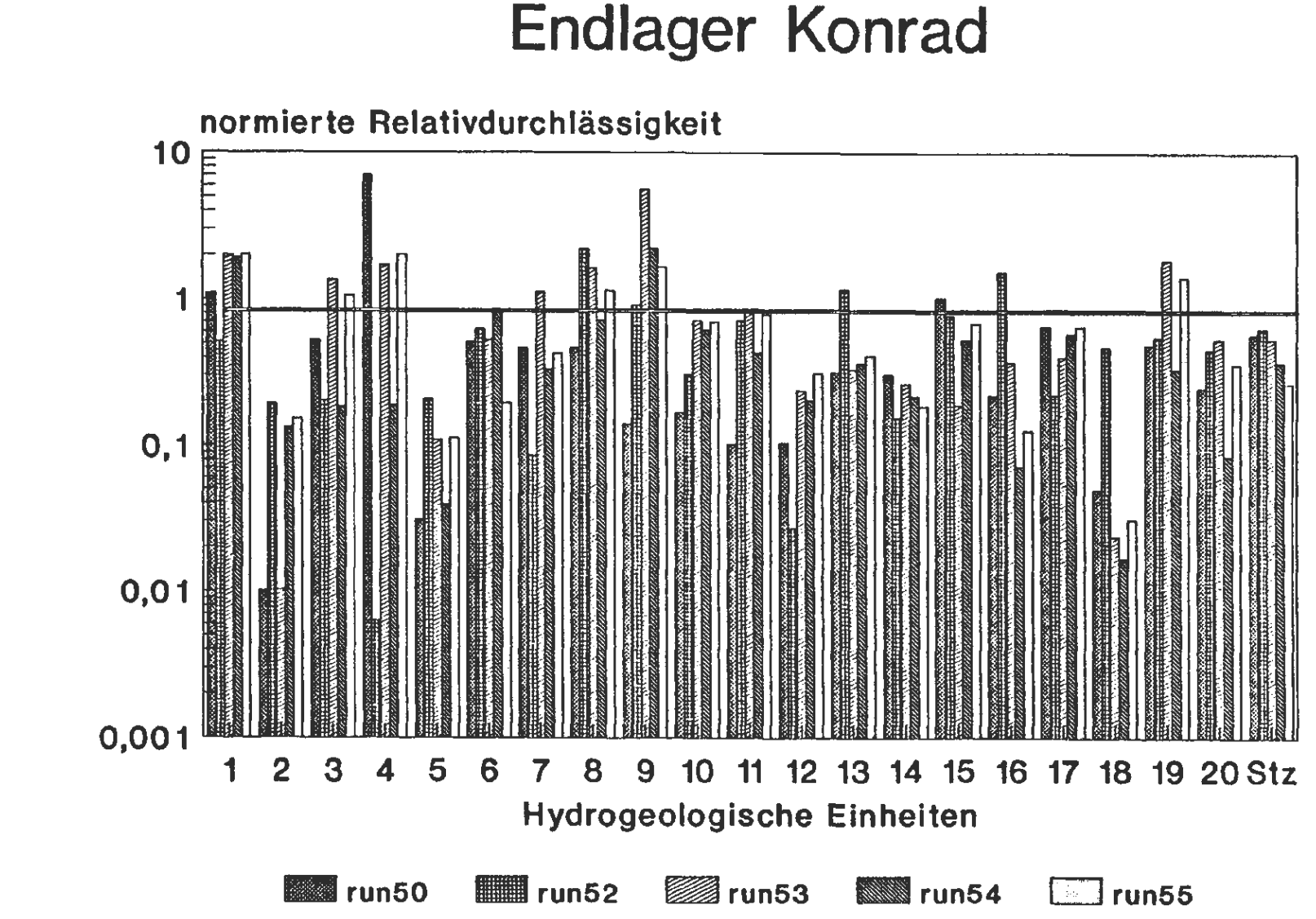

**Bild 8.9:** 

Histogramm der normierten Relativdurchlässigkeiten der Einheiten 1-20 und dem Störzonenfaktor für die Rechenläufe 50-55

> and and  $\sim 10^{-1}$

متحدث

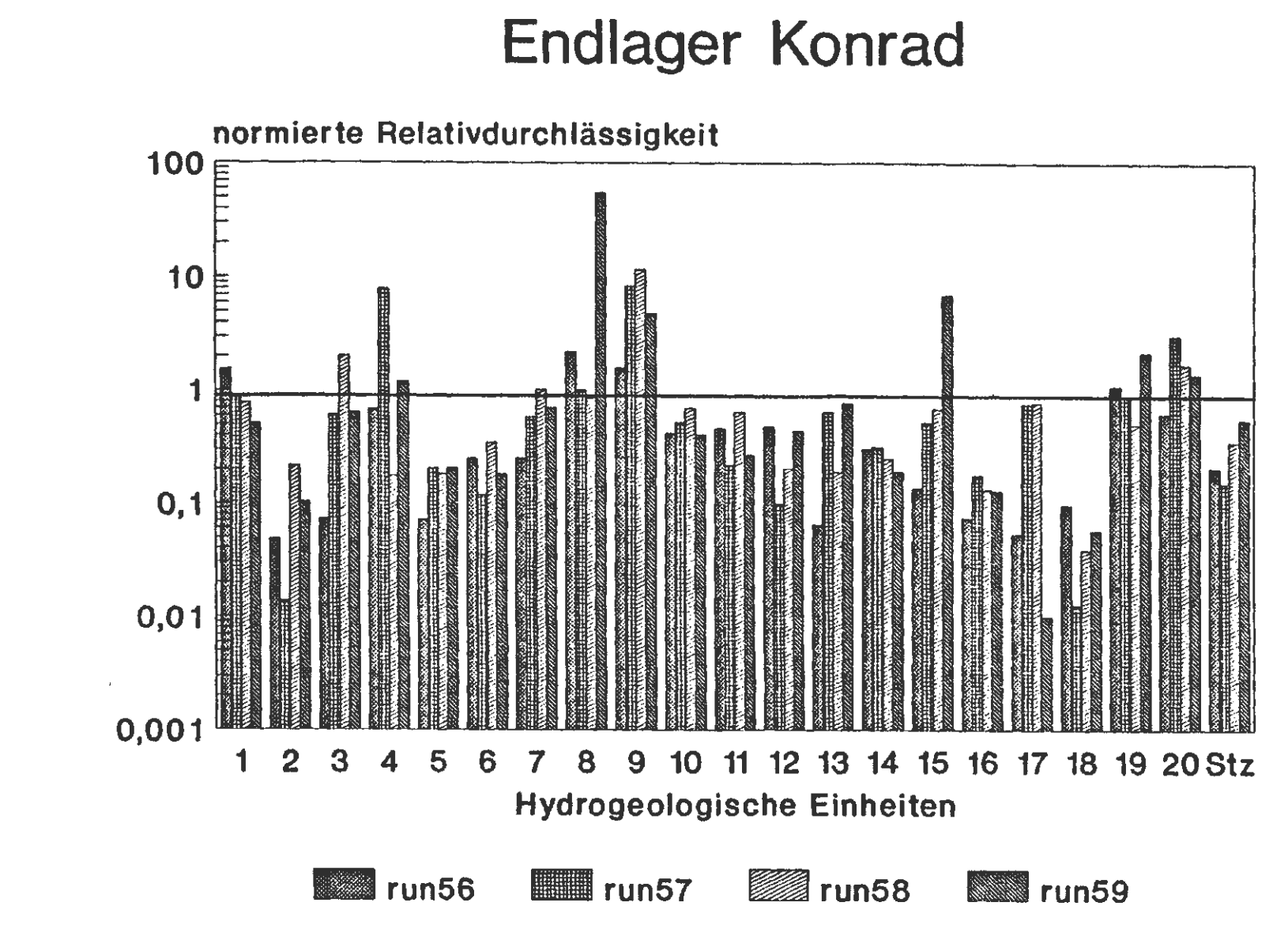

**Contractor** 

 $\sim$ 

**Bild 8.10:** Histogramm der normierten Relativdurchlässigkeiten der Einheiten 1-20 und dem Störzonenfaktor für die Rechenläufe 56-59

**Contract** 

**Contractor** 

 $\sim$ 

 $\sim$ 

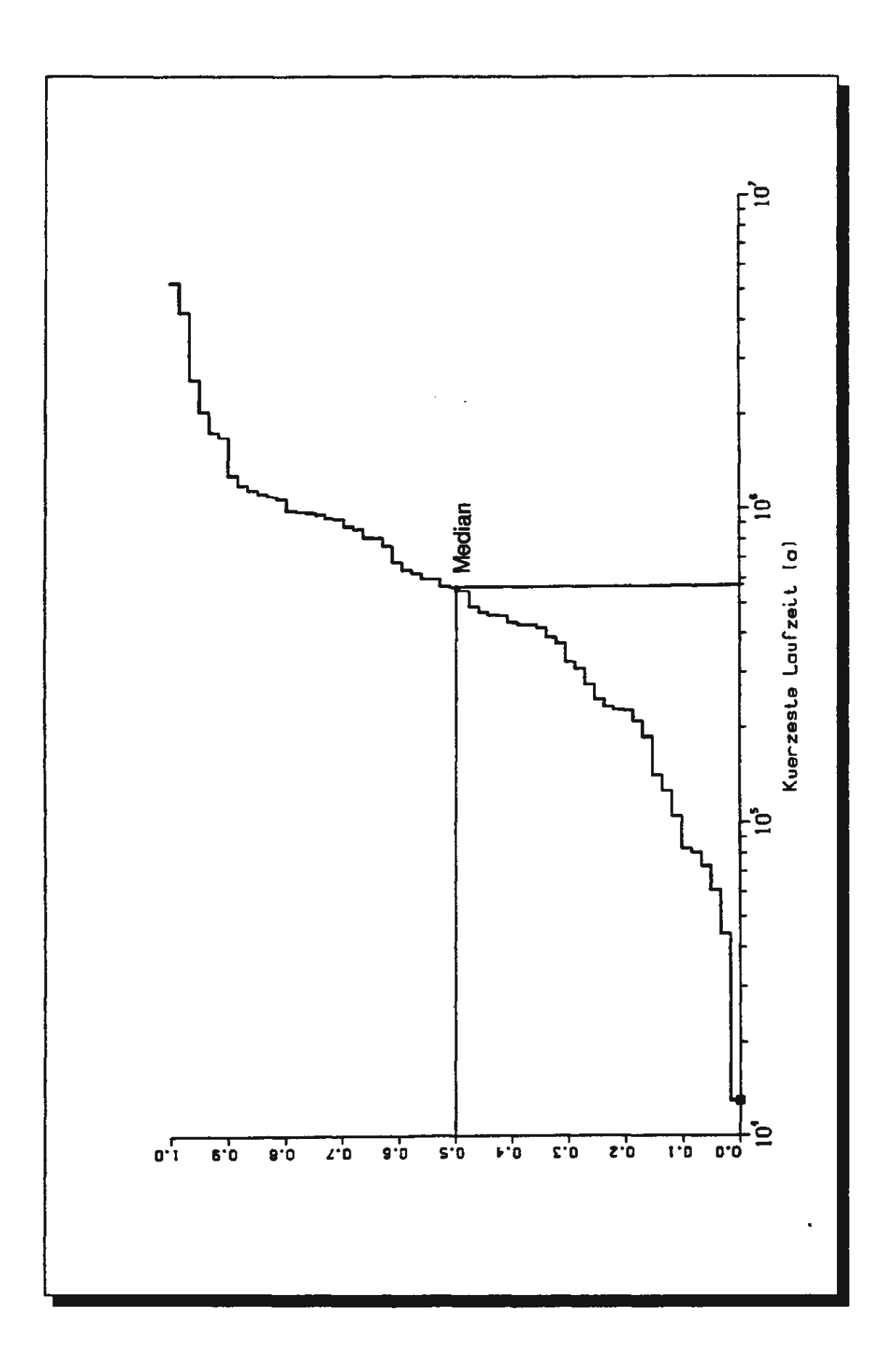

## Bild 9: Empirische Verteilungsfunktion der alternativen kürzesten Laufzeiten aus 59 Rechenläufen

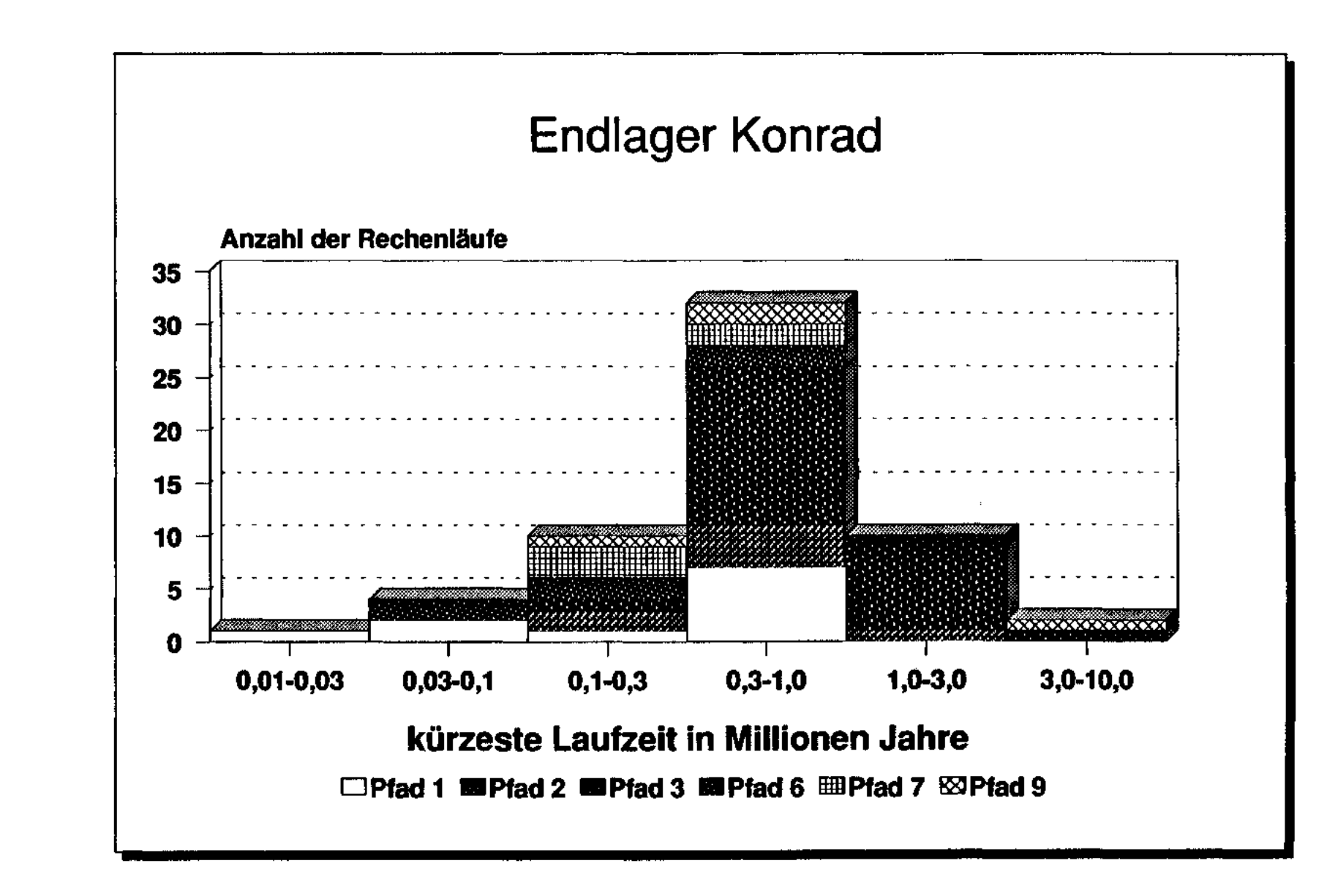

**Bild 10.1:** Histogramm der alternativen kürzesten Laufzeiten aus 59 Rechen-

läufen in Abhängigkeit der Laufpfadgruppen

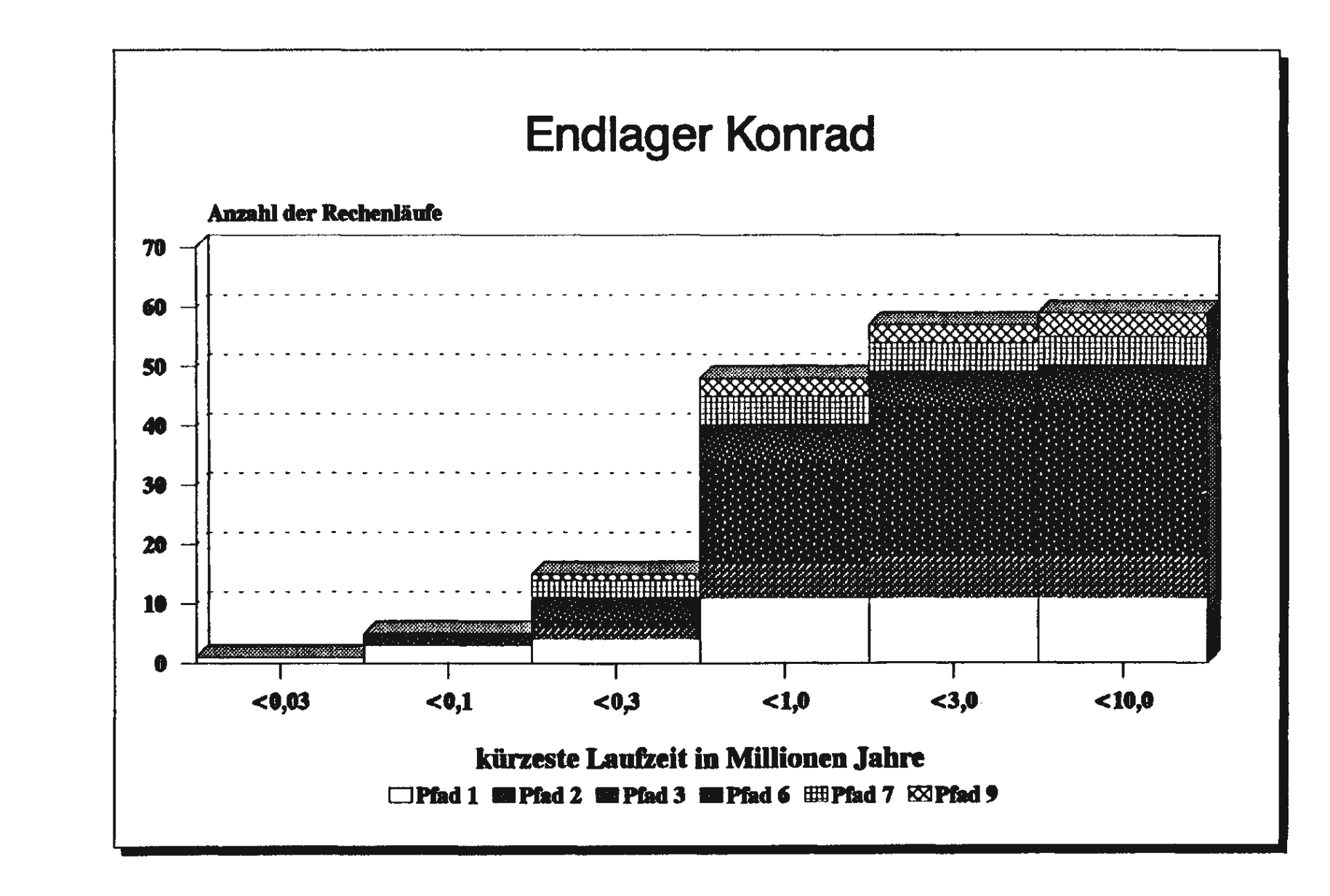

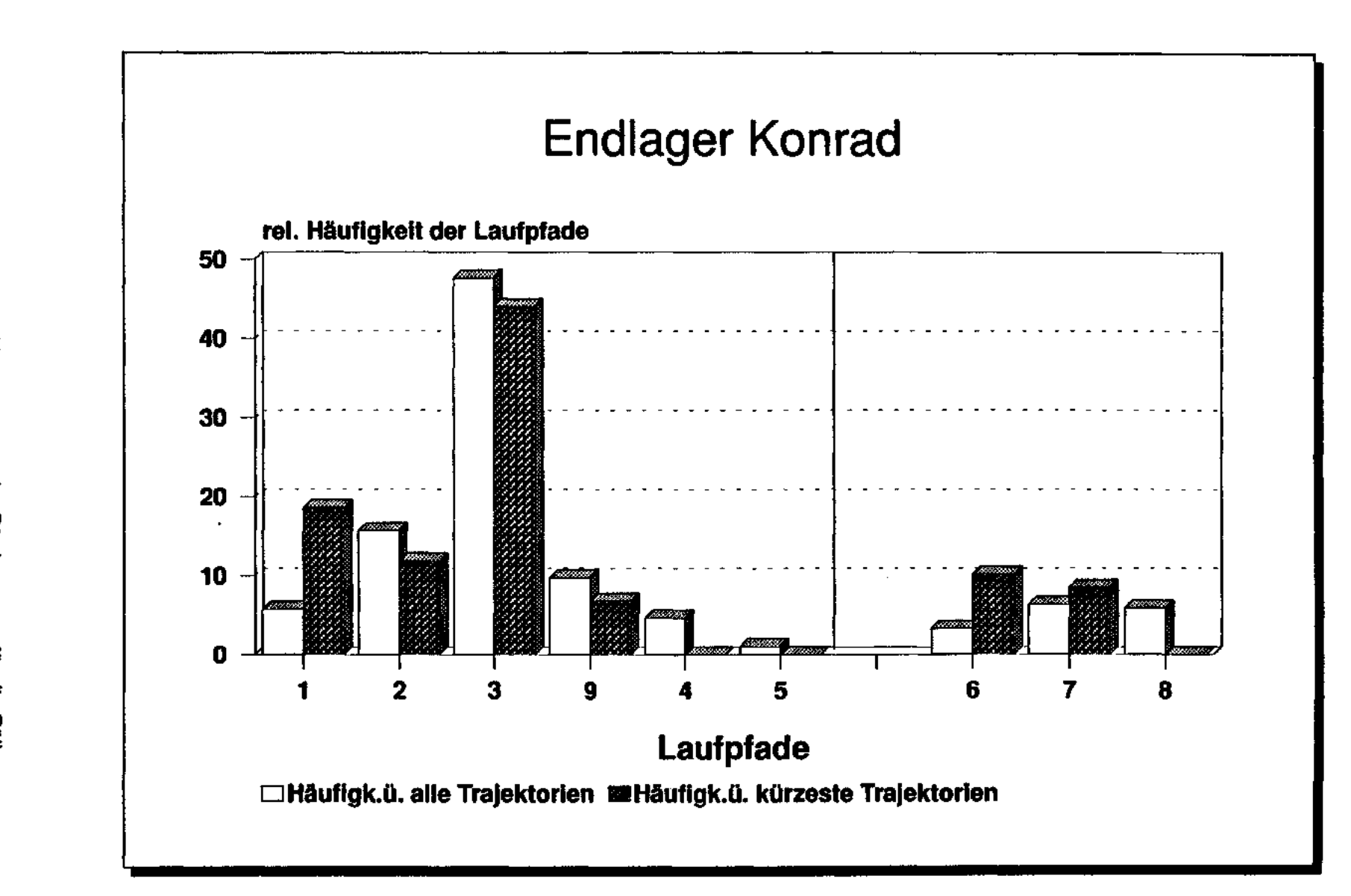

**Bild 11:** Trajektorie eines jeden Rechenlaufs (= 59 Läufe)" "alle Trajektorien (≖ 885 Läufe)" und "kürzeste Vergleich der Histogramme der Pfadgruppen für die Fälle

**Bild 12:** "kūrzeste Trajektorie eines jeden Rechenlaufs (= 59 Läufe)" Histogramme für die Anzahl der Trajektorien in Abhängigkeit von den Laufpfadgruppen für die Fälle "alle Trajektorien (= 885 Läufe)" und

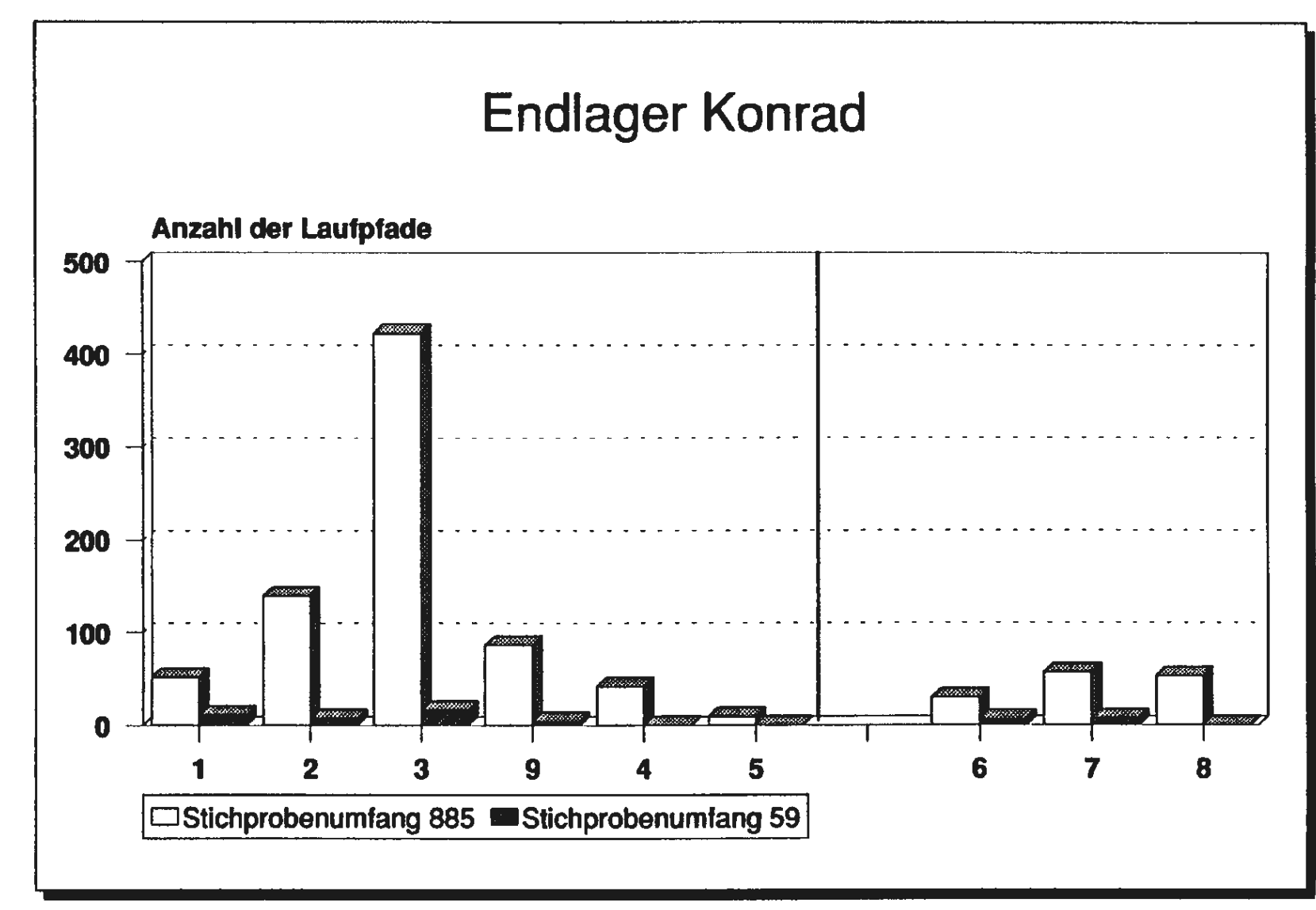

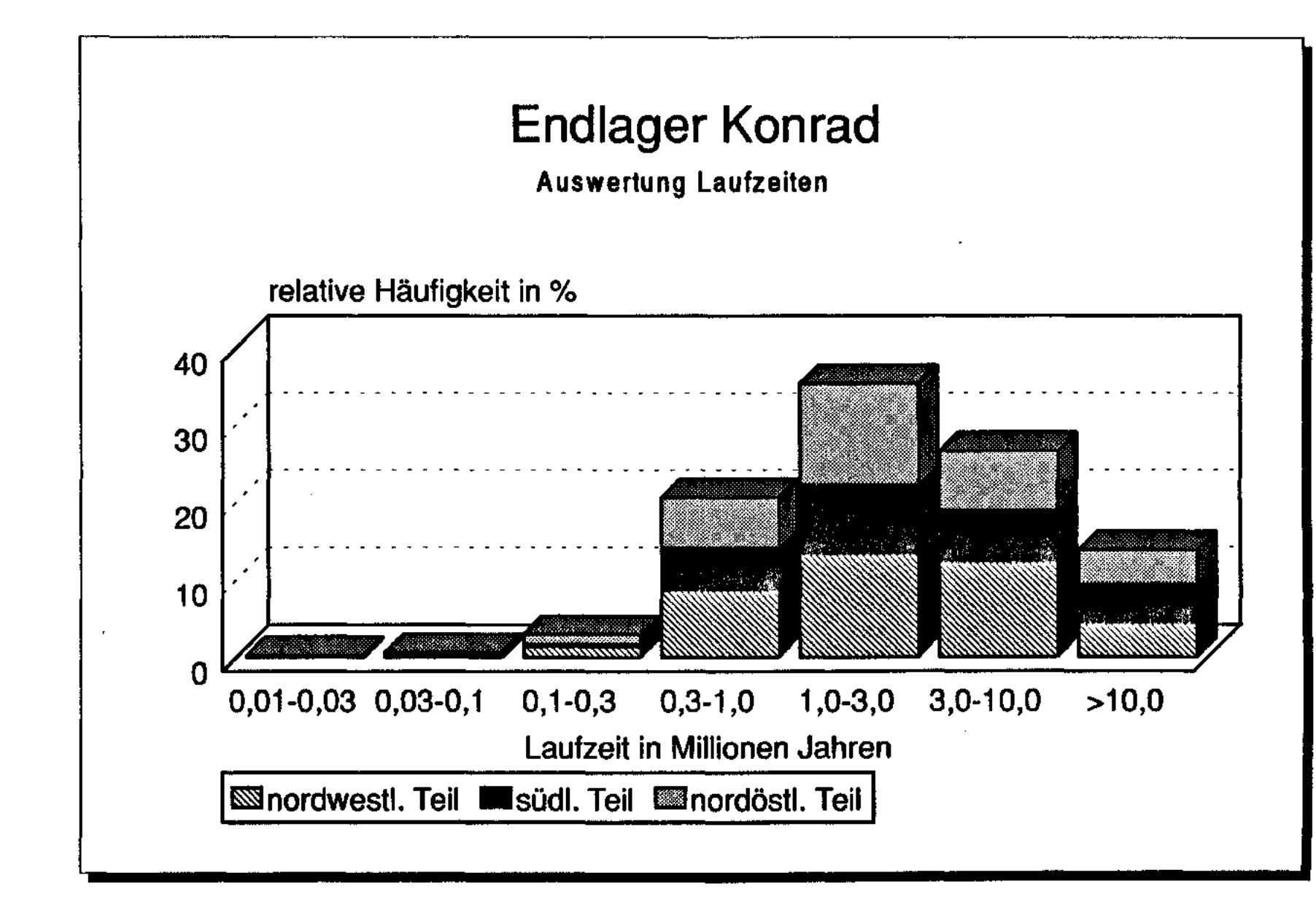

... **c,.,**  Relative Häufigkeit der drei Gruppen von Partikelstartpunkten (Stichprobenumfang = 900) über der Partikellaufzeit

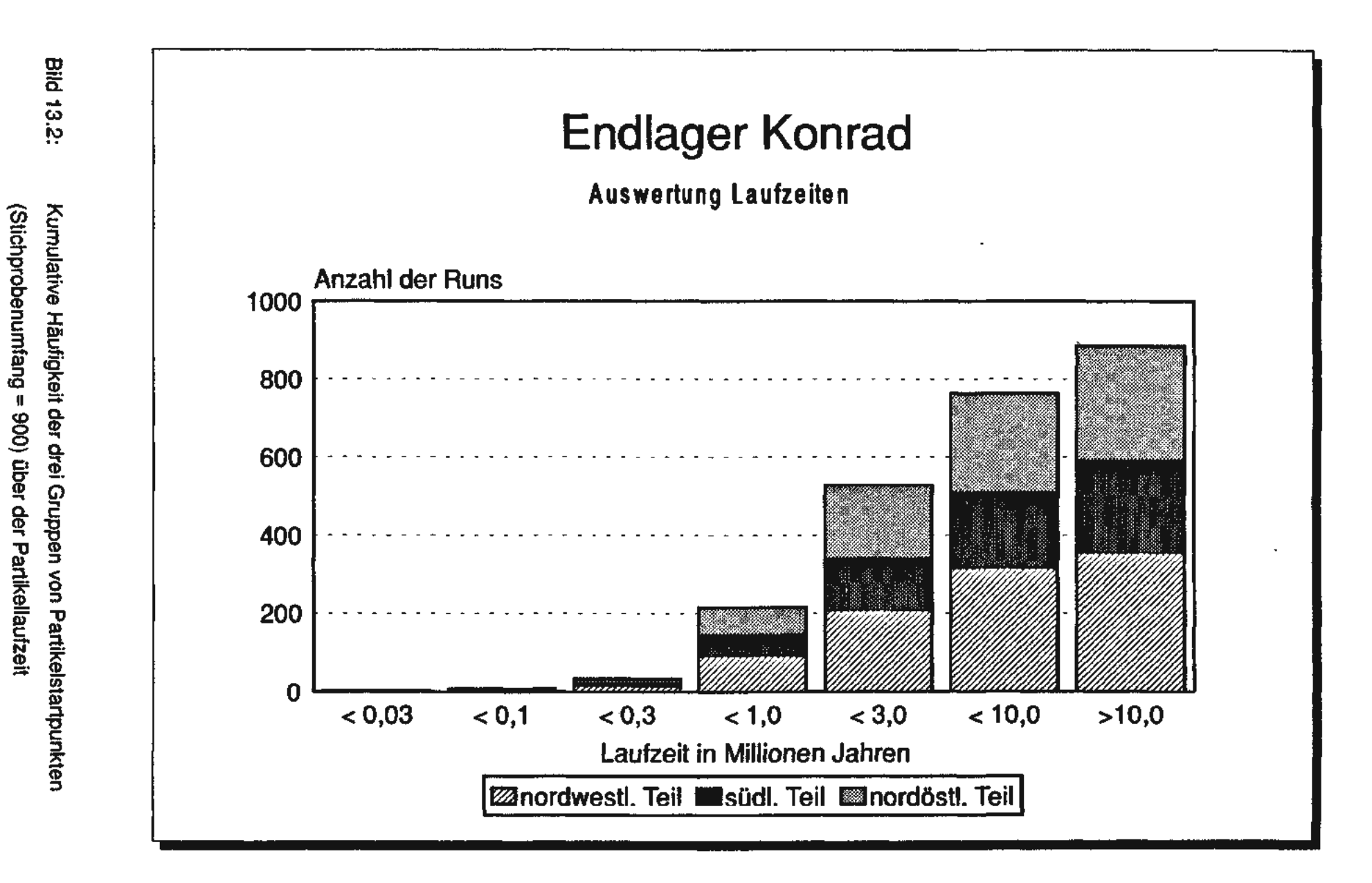

Bild 14.1: se = Einstrom in das Endlager) Lauf 17(negative Flüsse = Ausstrom aus dem Endlager, positive Flüs-GW-Flu8bilanzierung der einzelnen Teilflächen des Endlagers für den

and a state of the contract of the

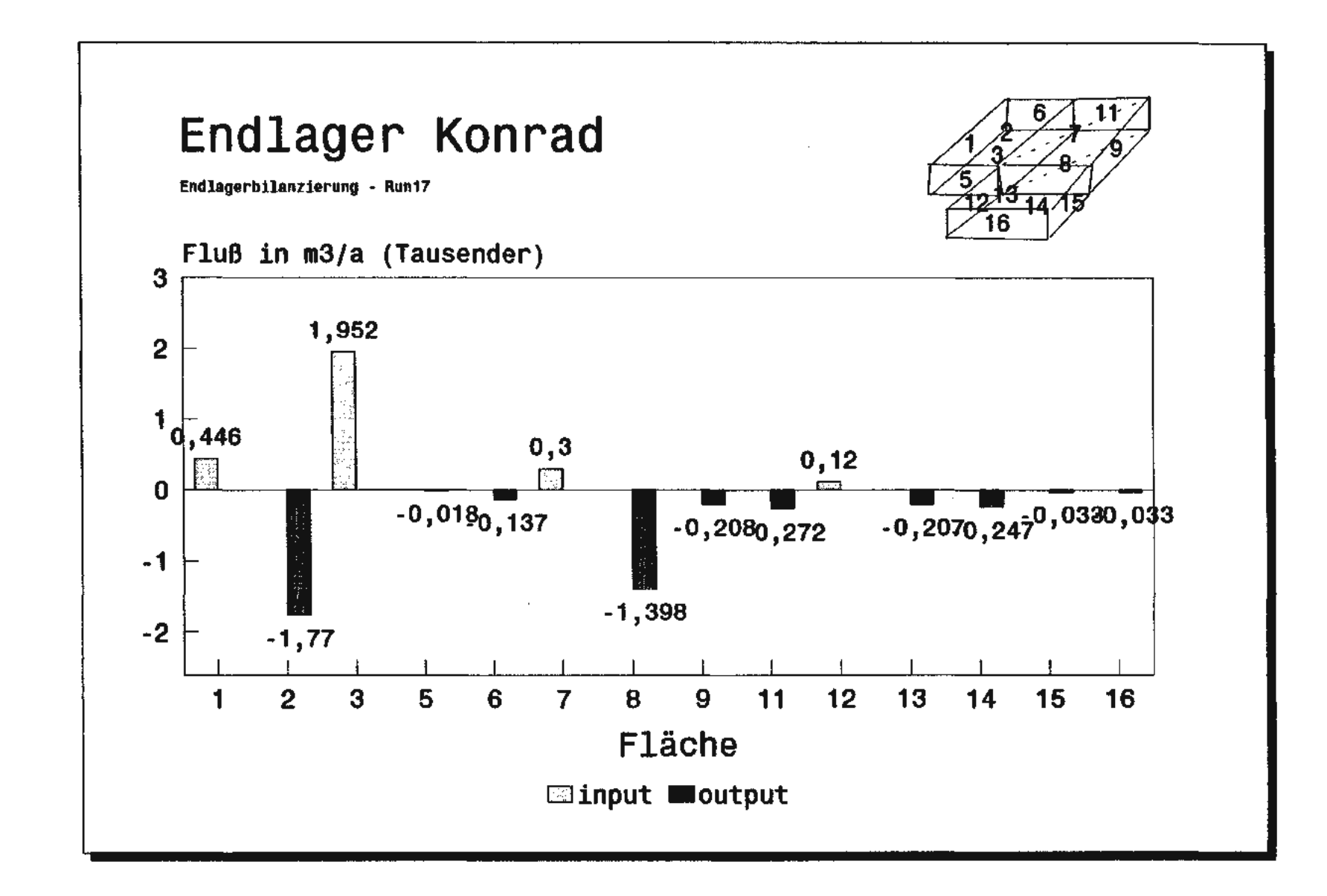

 $1.141$ 

companies to the companies and

the company of the company work

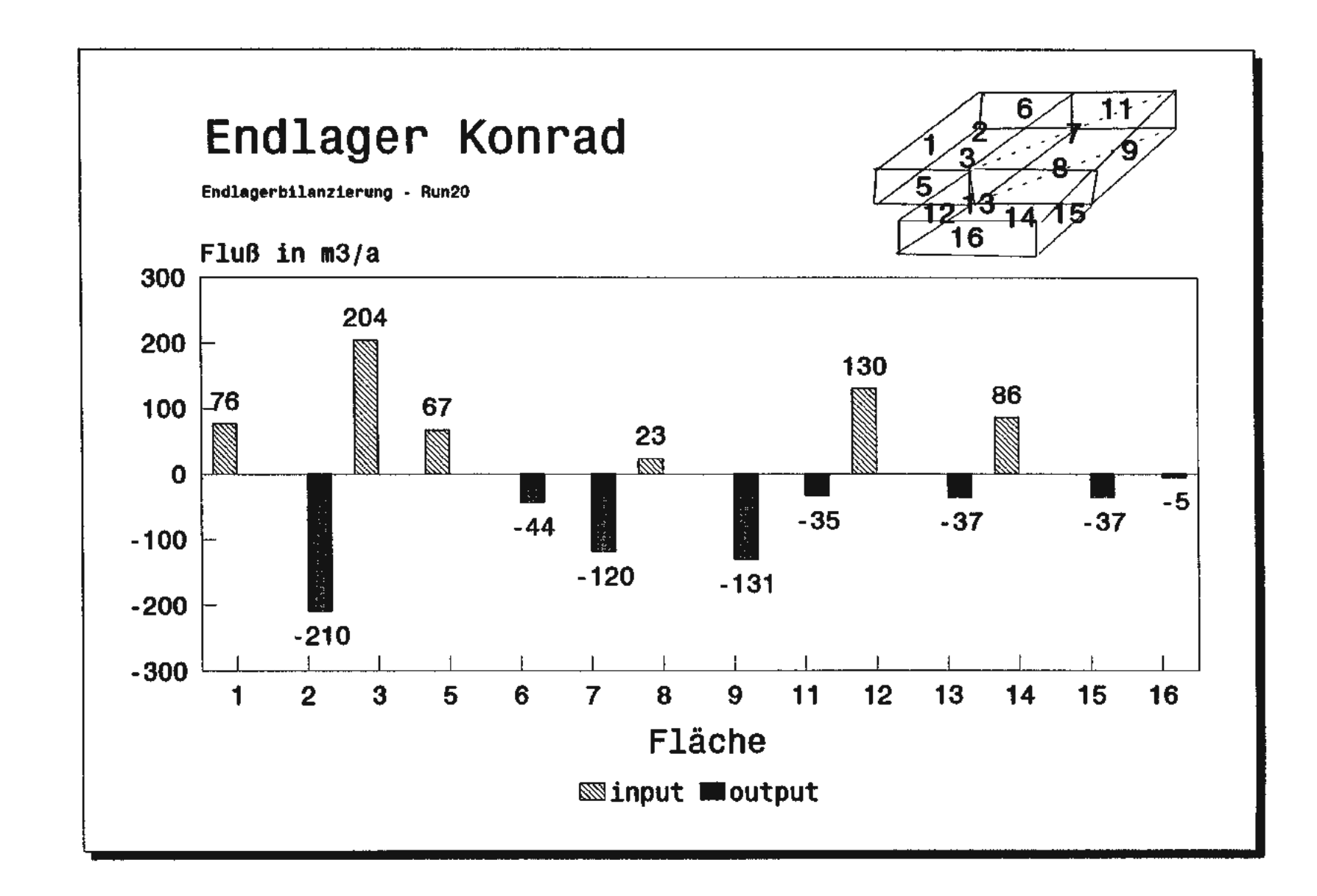

and provided to the company's proportional contracts and contracts are propor-

 $\sim 10^{-1}$  km  $^{-1}$ 

 $\sim$  0.00 km as  $\sim$ 

 $\sim$  and the constraints and  $\sim$ 

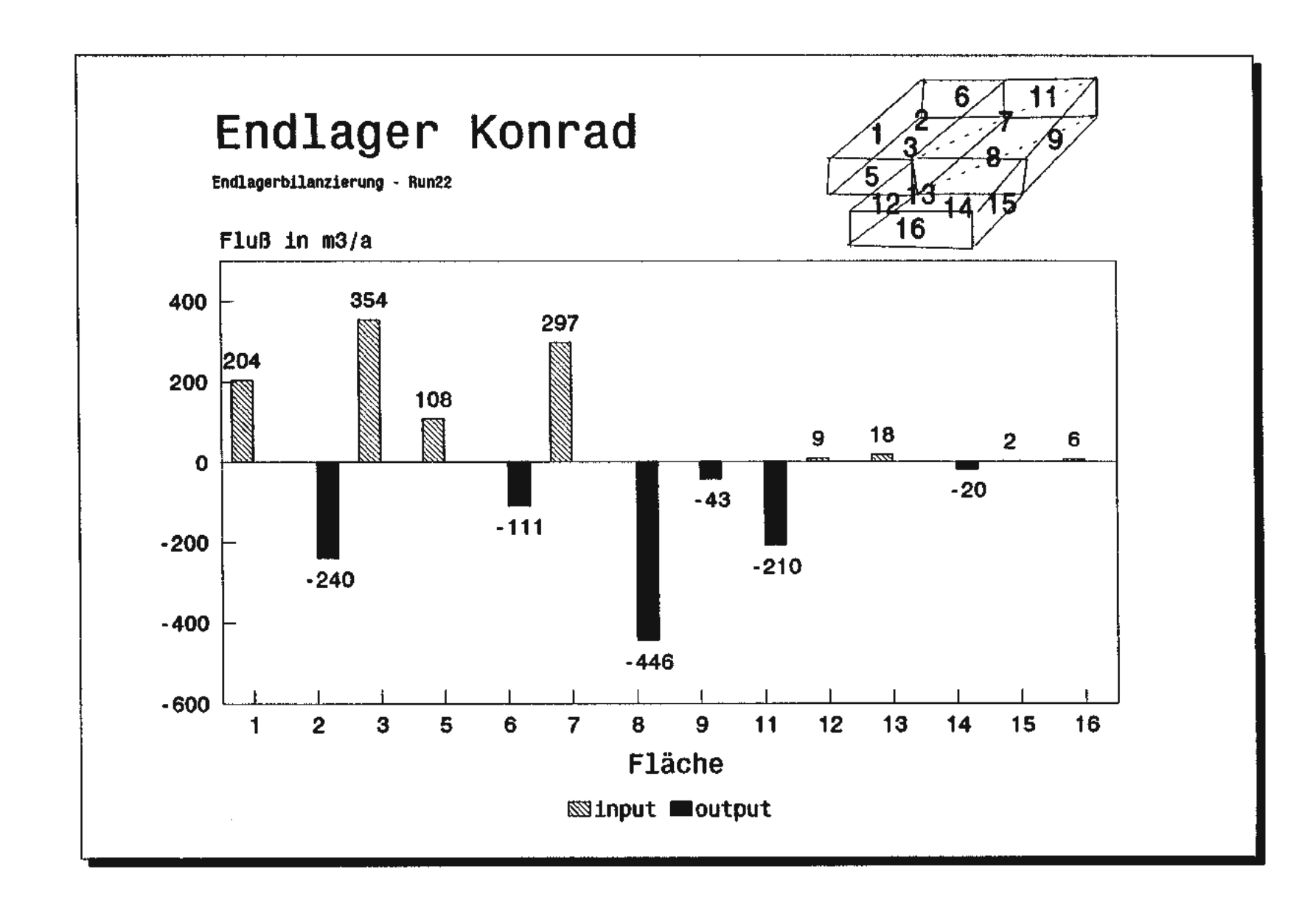

**Bild 14.4:** se = Einstrom in das Endlager) GW-Flußbilanzierung der einzelnen Teilflächen des Endlagers für den Lauf 24(negative Flüsse = Ausstrom aus dem Endlager, positive Flüs-

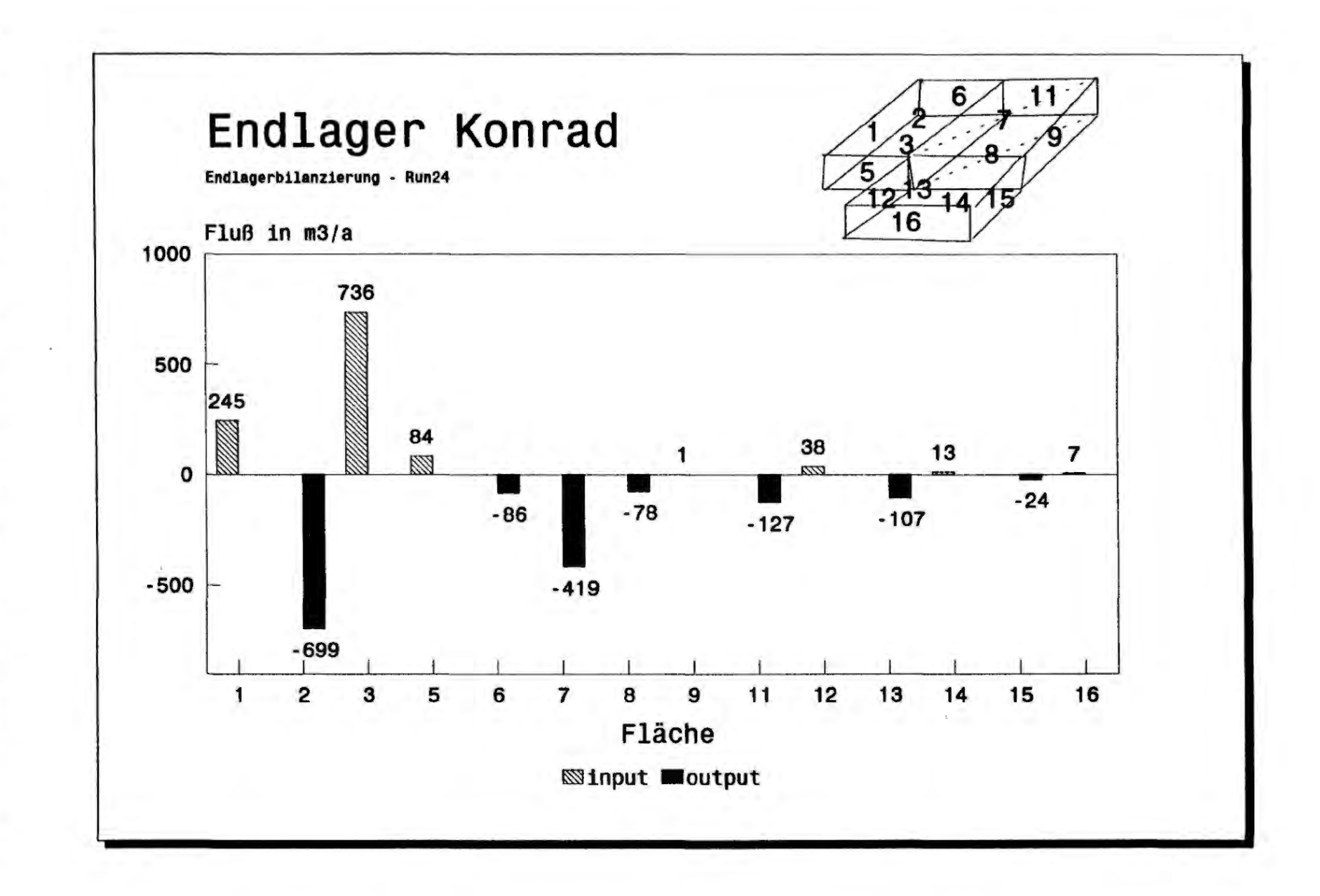

 $\sim 100$ 

 $\sim 100$ 

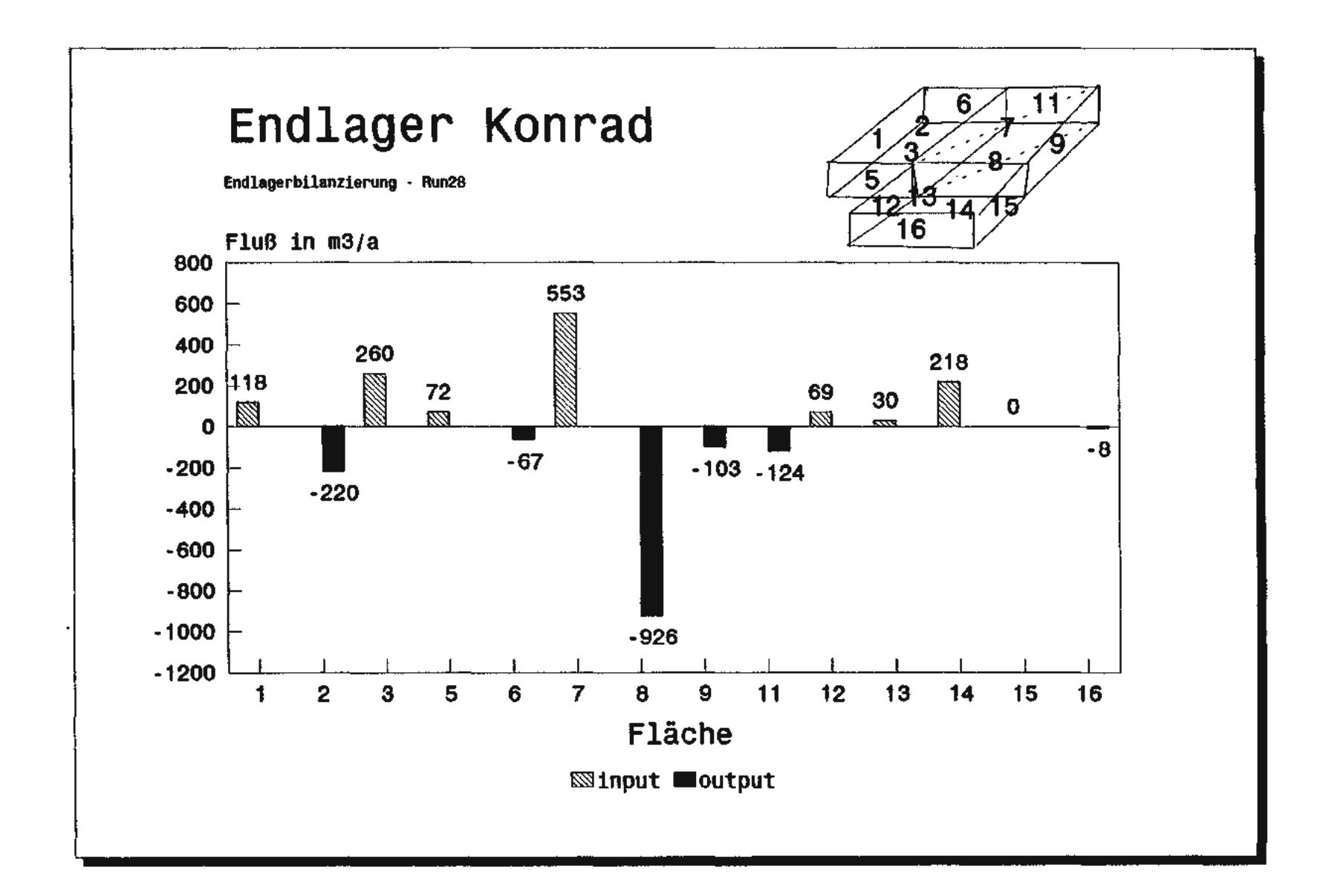

**Bild 14.5:** 

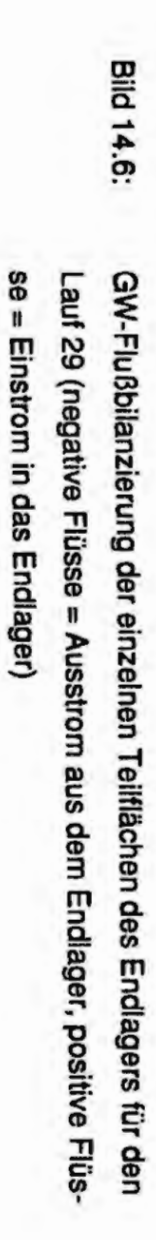

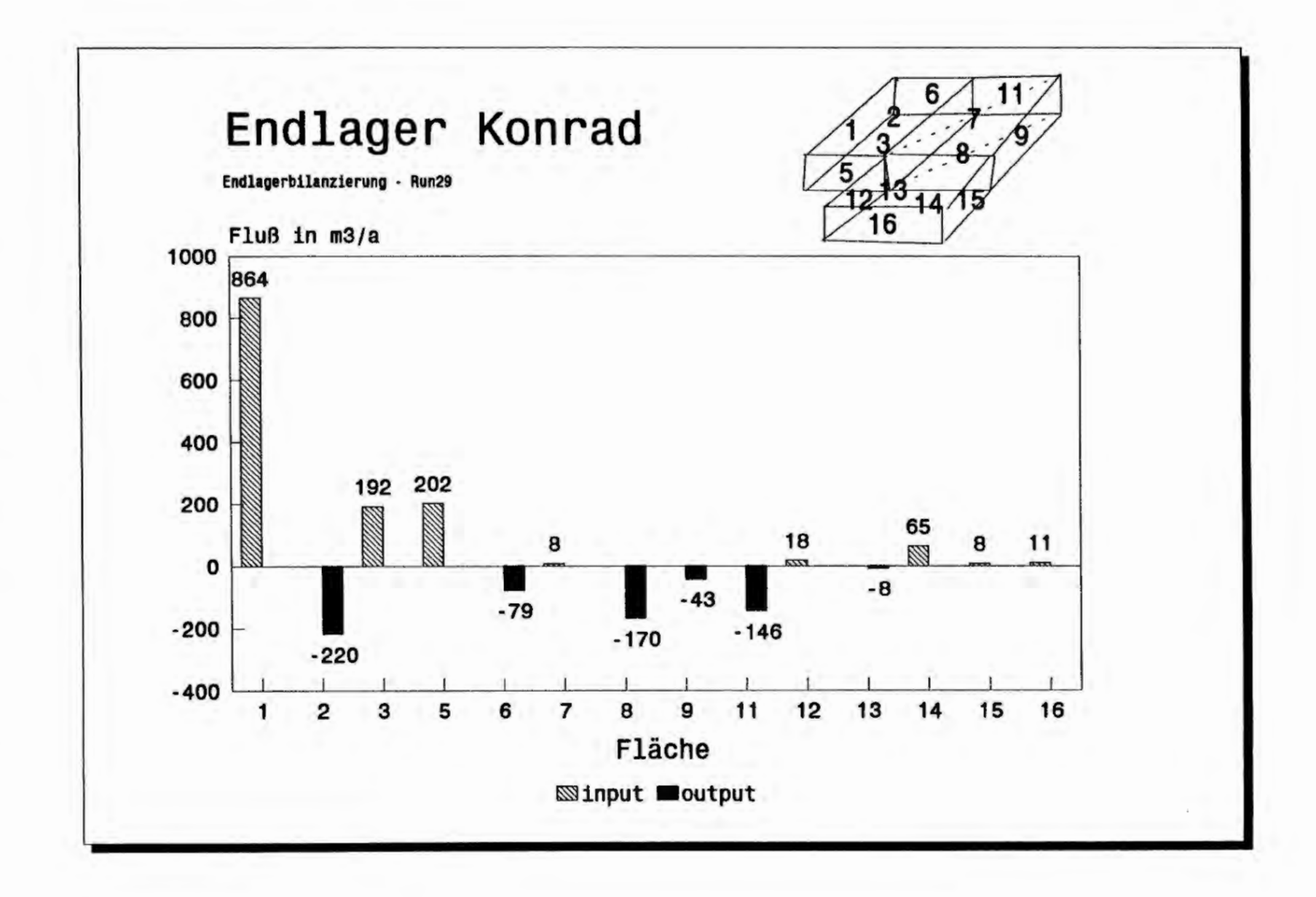

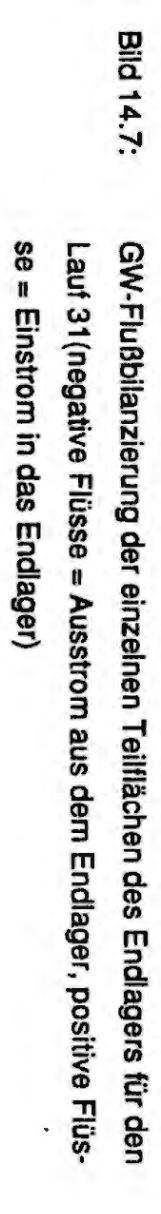

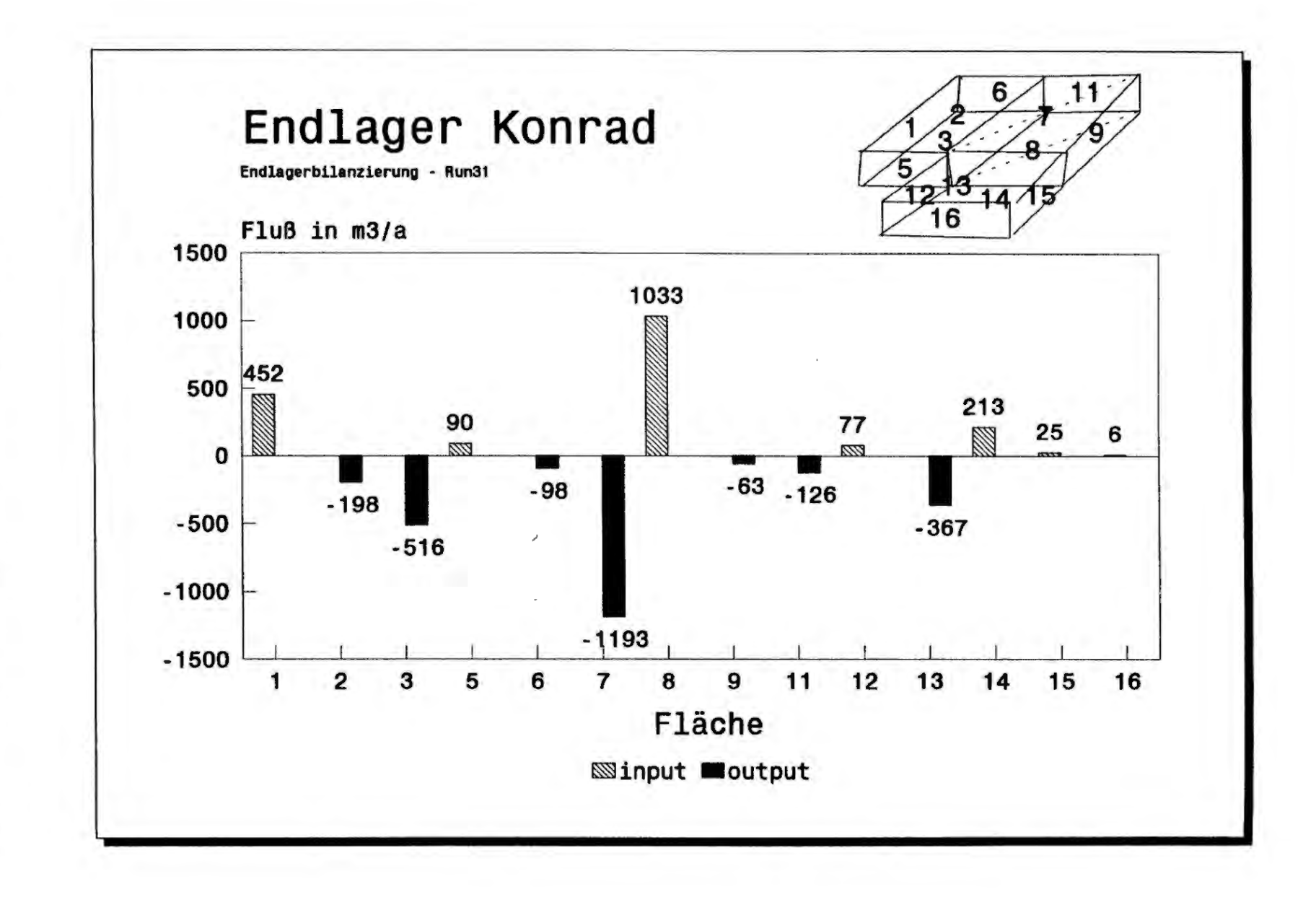

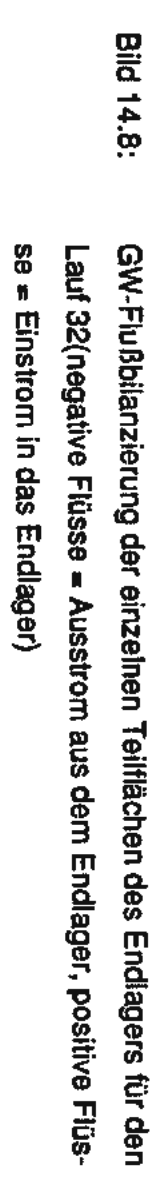

وروال والمستنب المتحد مويسته والا

**Construction** 

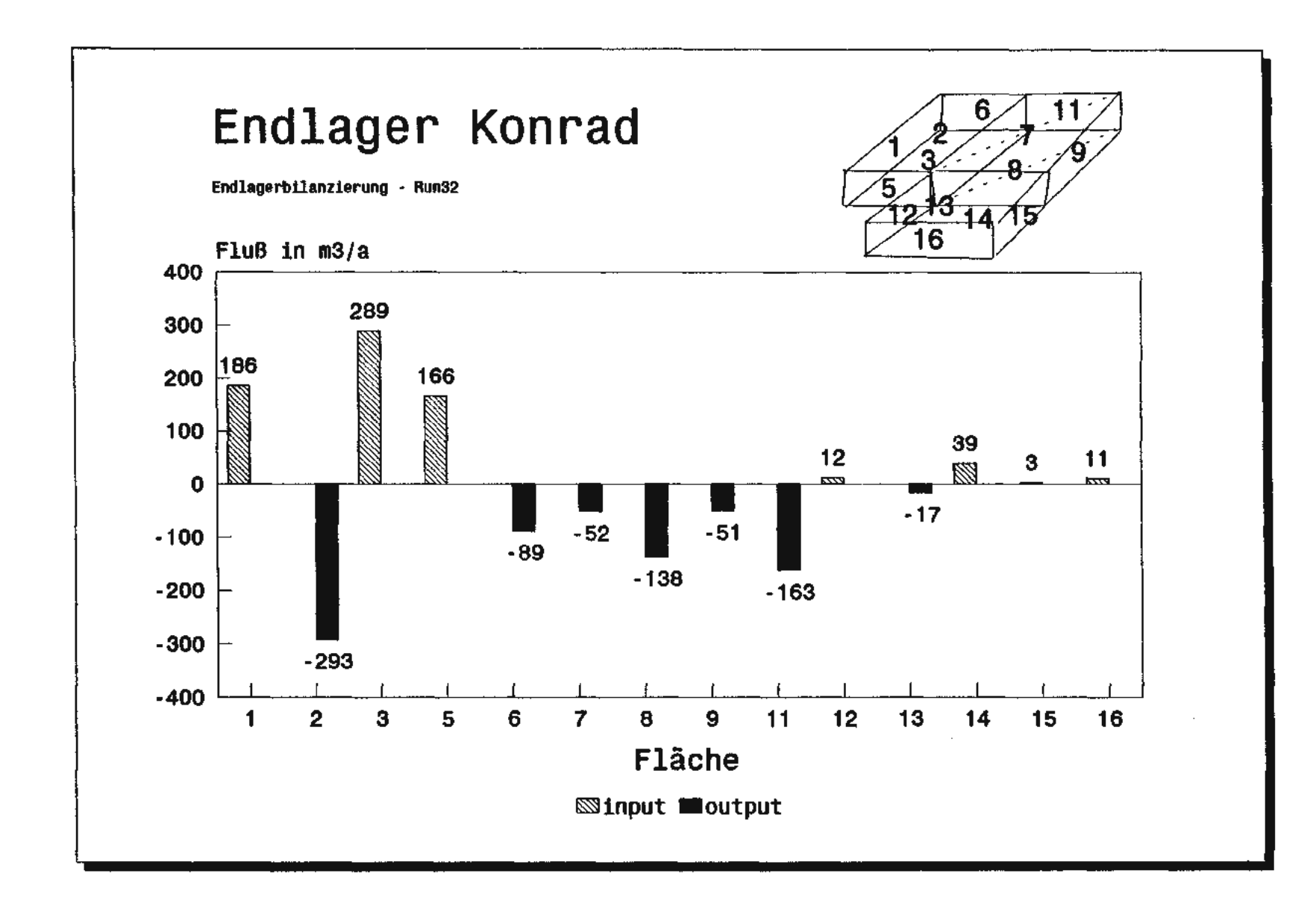

the contract company of the company of

the committee of the

conservation of

**Contractor** 

**Contract** 

and the company where

The manager

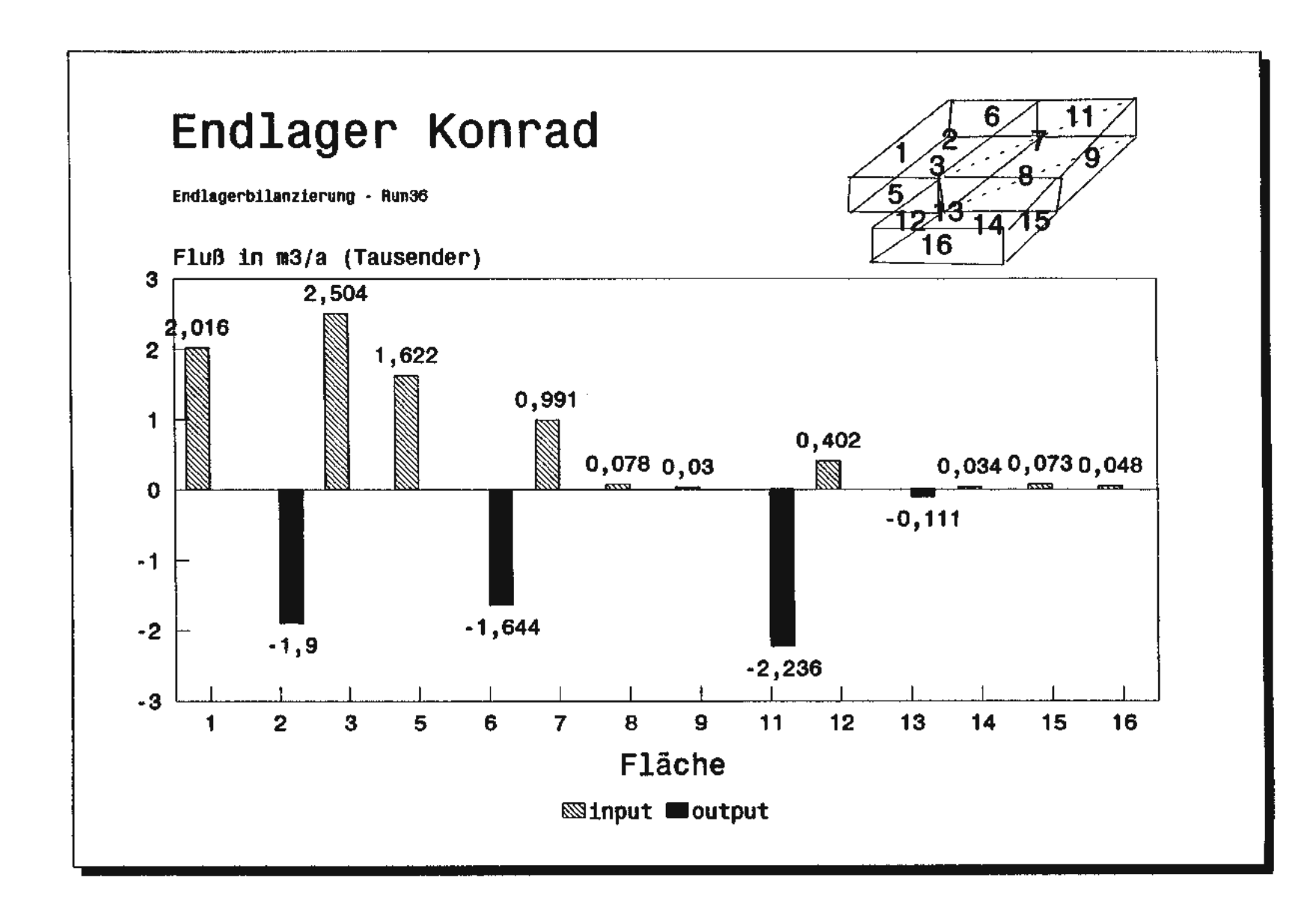

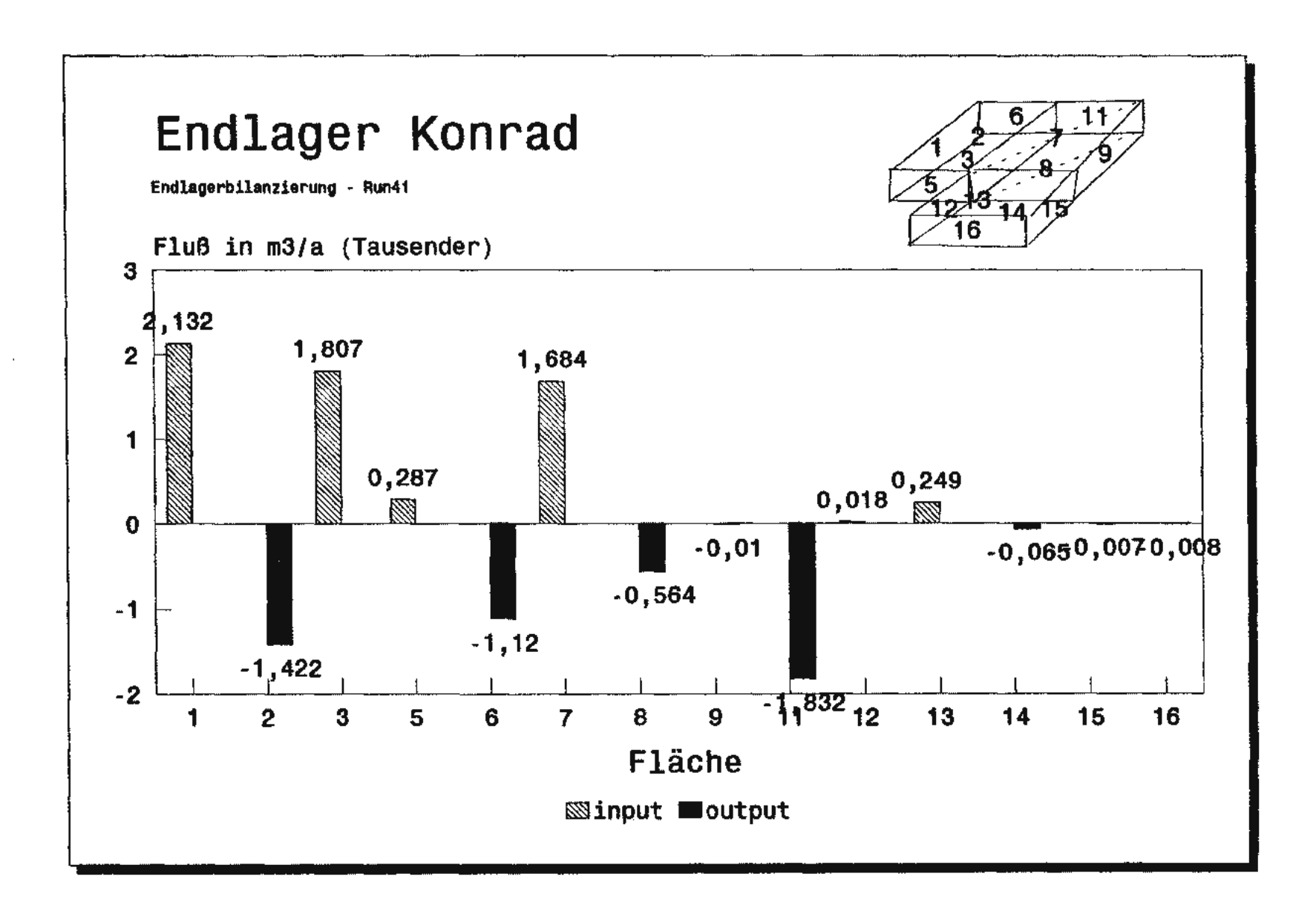

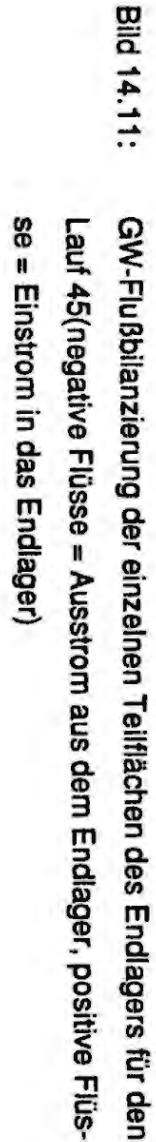

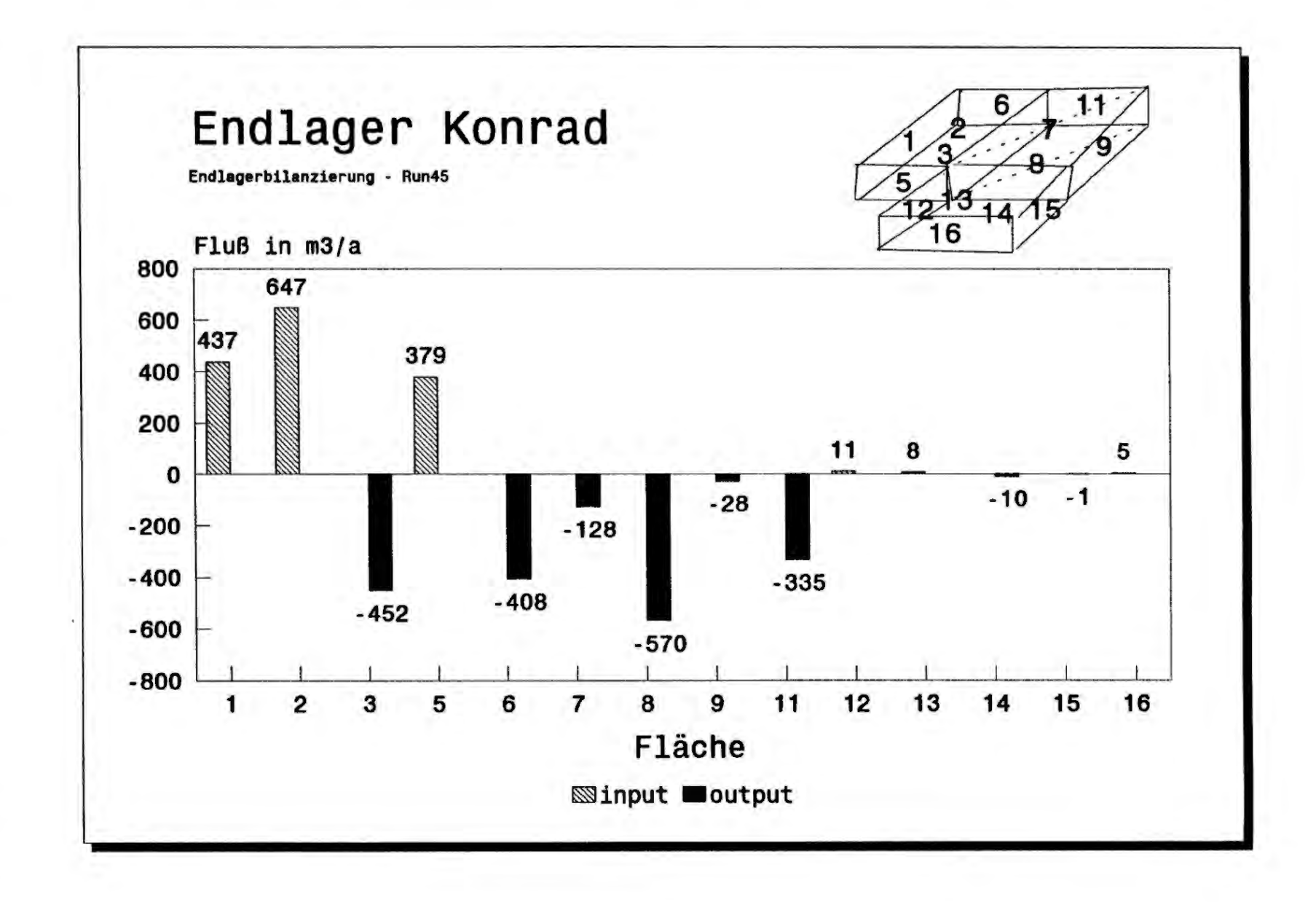

**Bild 14.12:** se = Einstrom in das Endlager) GW-Flußbilanzierung der einzelnen Teilflächen des Endlagers für den Lauf 46(negative Flüsse = Ausstrom aus dem Endiager, positive Flüs-

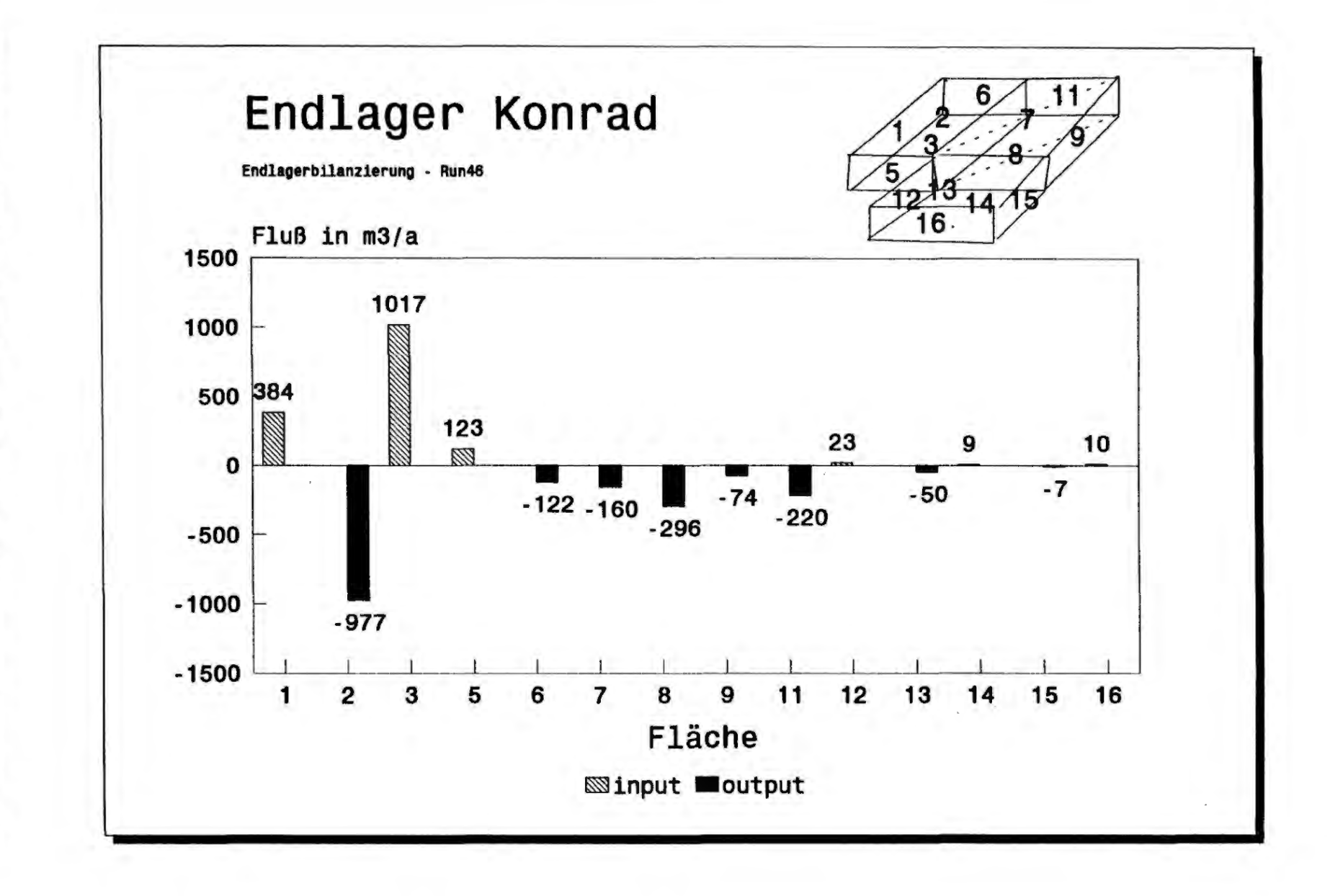

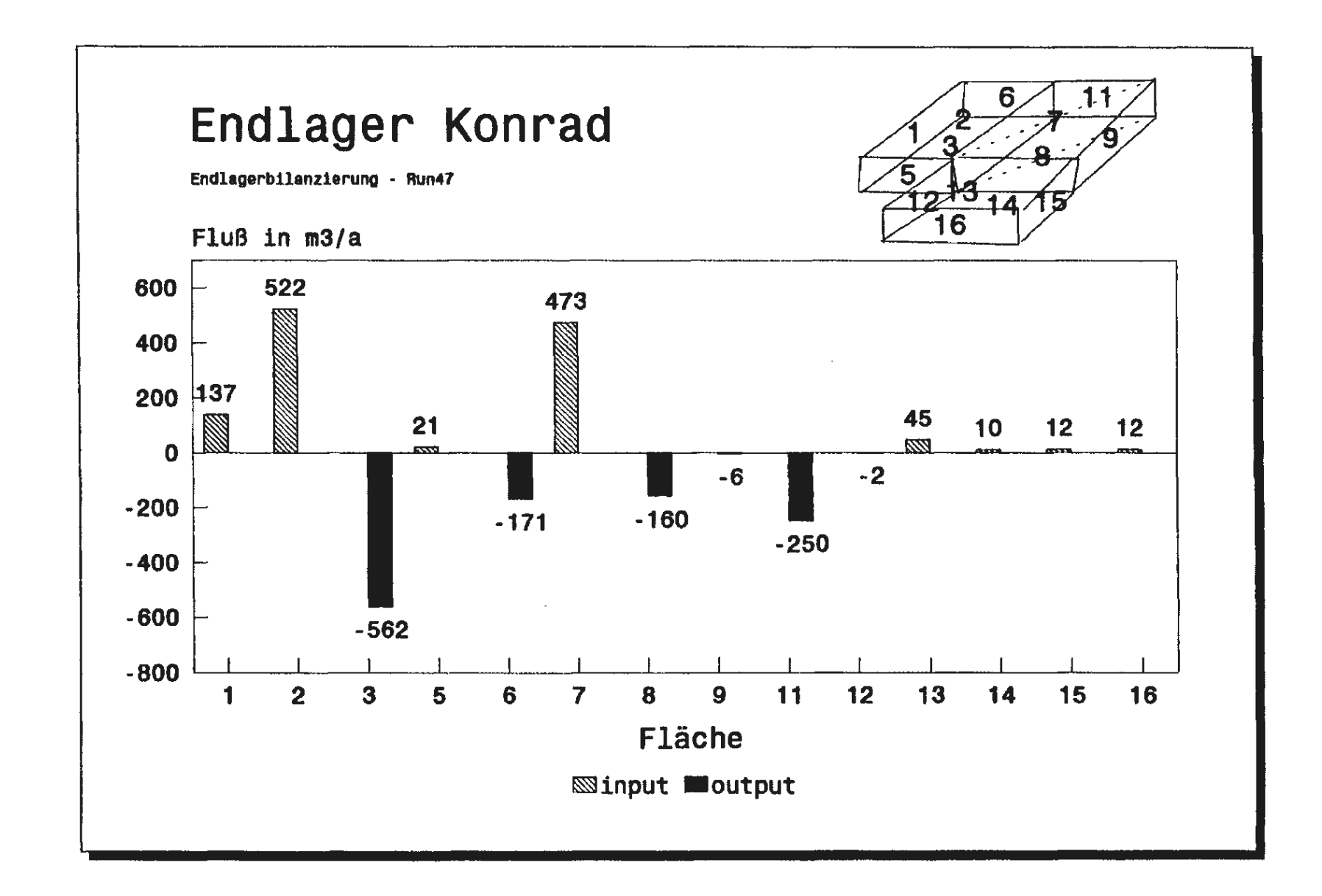

**Bild 14.13:** 

and other contracts and con-

proposition of the complete state

the control of the control of the

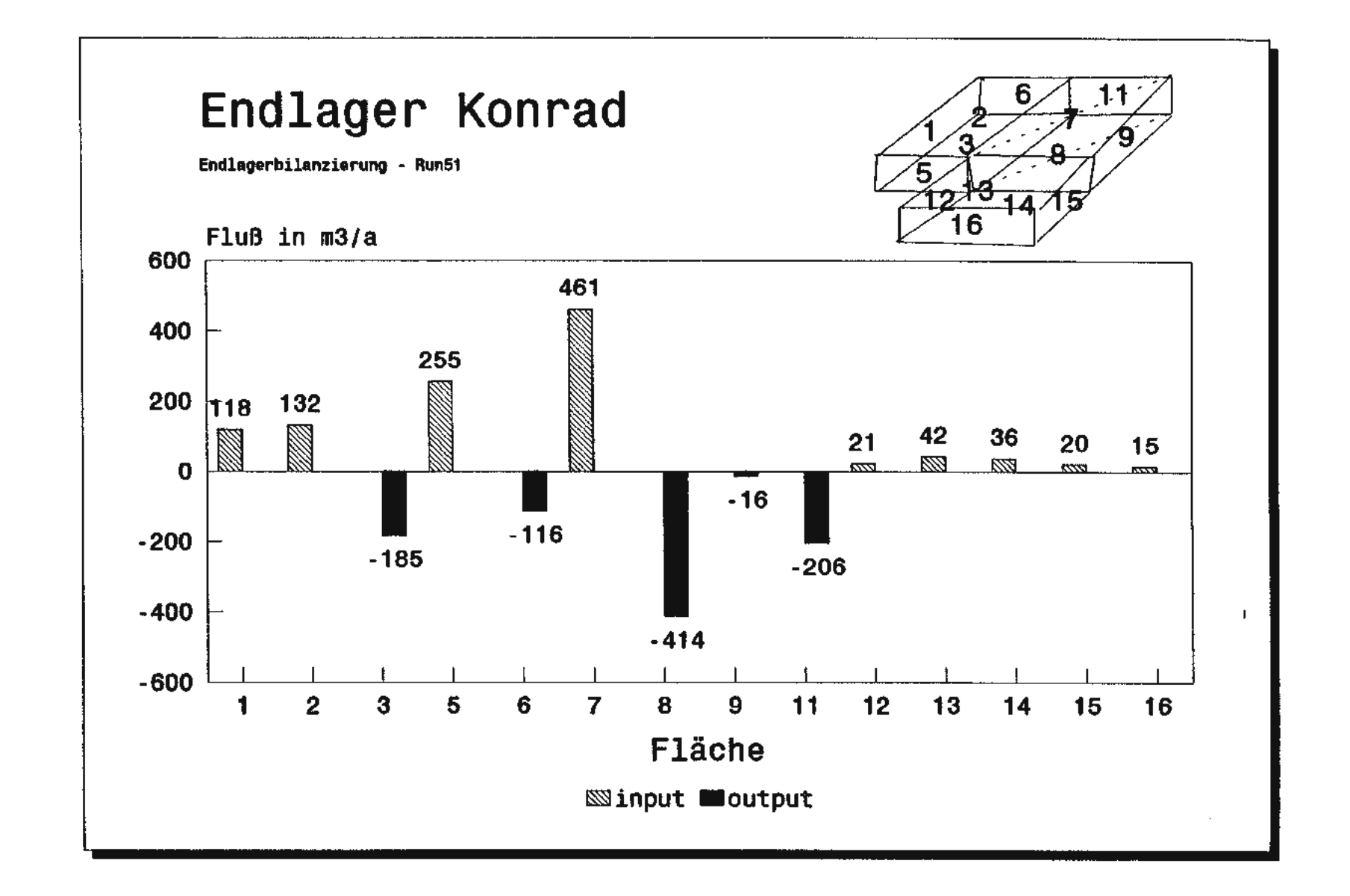

GW-Flußbilanzierung der einzelnen Teilflächen des Endlagers für den

**Bild 14.14:** 

## **Verteiler**

TÜV-Hannover/Sachsen Anhalt 5x

 $\mathcal{L}^{\mathcal{L}}$ 

 $\frac{1}{4}$ 

 $\ddot{\phantom{a}}$ 

 $\begin{array}{c} 1 \\ 1 \\ 2 \\ 3 \\ 4 \end{array}$ 

 $\ddot{\phantom{0}}$ 

 $\alpha$  is a maximum of  $\alpha$ 

 $\frac{1}{4}$ 

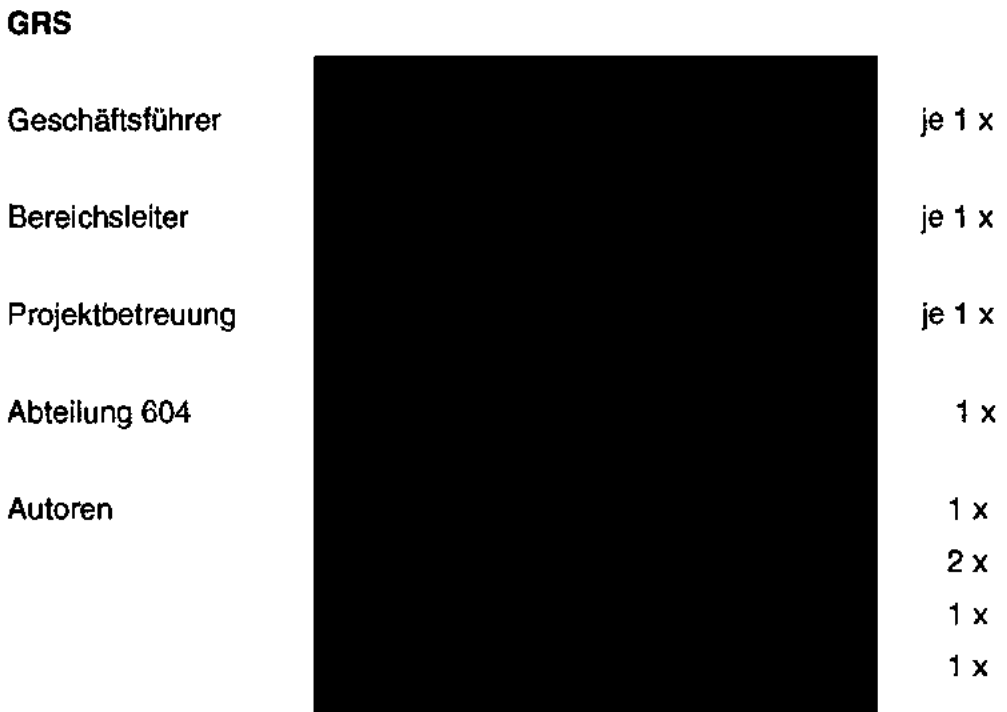

**Gesamtauflage: 22 x**